# **INSTITUTO SUPERIOR PEDAGÓGICO "JOSÉ DE LA LUZ Y CABALLERO" SEDE GIBARA.**

# **PRODUCTO TECNOLÓGICO EN OPCIÓN AL GRADO ACADÉMICO DE MÁSTER EN CIENCIAS DE LA EDUCACIÓN.**

## **MENCIÓN: PREUNIVERSITARIO**

**TÍTULO: EPA un acercamiento a la relación estructura – propiedades – aplicaciones de las sustancias inorgánicas** 

 **AUTOR: Lic. Gisbert Tejas Martínez.** 

 **TUTOR: Dr. C. Blas Estévez Tamayo.** 

**Gibara. 2009** 

## **AGRADECIMIENTO**

-Quiero agradecer infinitamente al Padre de la Pedagogía cubana FIDEL CASTRO RUZ por su dedicación y entrega a la Educación en Cuba, sin la cual no hubiese sido posible que hoy forme parte del gran colectivo de la Maestría en Ciencias de la Educación.

-A mi esposa y mis hijos que me alentaron todo el tiempo para llegar hasta aquí y me ayudaron en los momentos más difíciles del trabajo.

-A mis compañeros del departamento de la Educación Media Superior.

-Al Licenciado Rangel Tejeda Rodríguez por el tiempo dedicado a la estructuración y programación del software.

-Al licenciado Marino Alfaro Borrero por el tiempo dedicado y su colaboración desinteresada.

- Al Doctor Blas Estévez Tamayo por su valiosa ayuda en la tutoría del trabajo.

-A todos los que en la condición de expertos de una forma u otra contribuyeron a materializar la idea original.

## **DEDICATORIA**

A mis hijos y esposa Gisbert, Gismar, y Marbelis.

## **SÍNTESIS**

El trabajo se concreta en la utilización de un producto tecnológico: Software Educativo. EPA un acercamiento a la relación estructura - propiedades - aplicaciones de las sustancias inorgánicas de fácil acceso y actualidad científica para la enseñanza de las Ciencias Naturales, el cual posee como eje central una regularidad que se fundamenta con carácter de ley: la relación que se establece entre las estructuras, las propiedades y las aplicaciones de las sustancias inorgánicas que se estudian en el nivel preuniversitario, el cual se convierte en un medio de suma importancia para el tratamiento al referido problema de integrar los contenidos de este dominio cognitivo en el proceso de enseñanza aprendizaje de las Ciencias Naturales, en este caso con apoyo de la informática como elemento novedoso, donde la valoración positiva y los fundamentos teóricos evaluados por parte de especialistas, profesores experimentados y estudiantes en formación de la especialidad avalan la novedad y aporte del trabajo.

### **ÍNDICE**

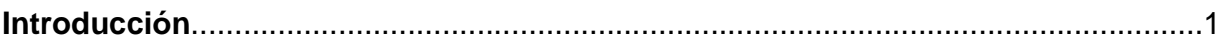

 **Capítulo I. Fundamentos teórico - metodológicos básicos que sustentan la relación estructura - propiedades - aplicaciones de las sustancias desde las especialidades del área de Ciencias Naturales en el 10º grado actual**………………………………………………………………………………………...…11

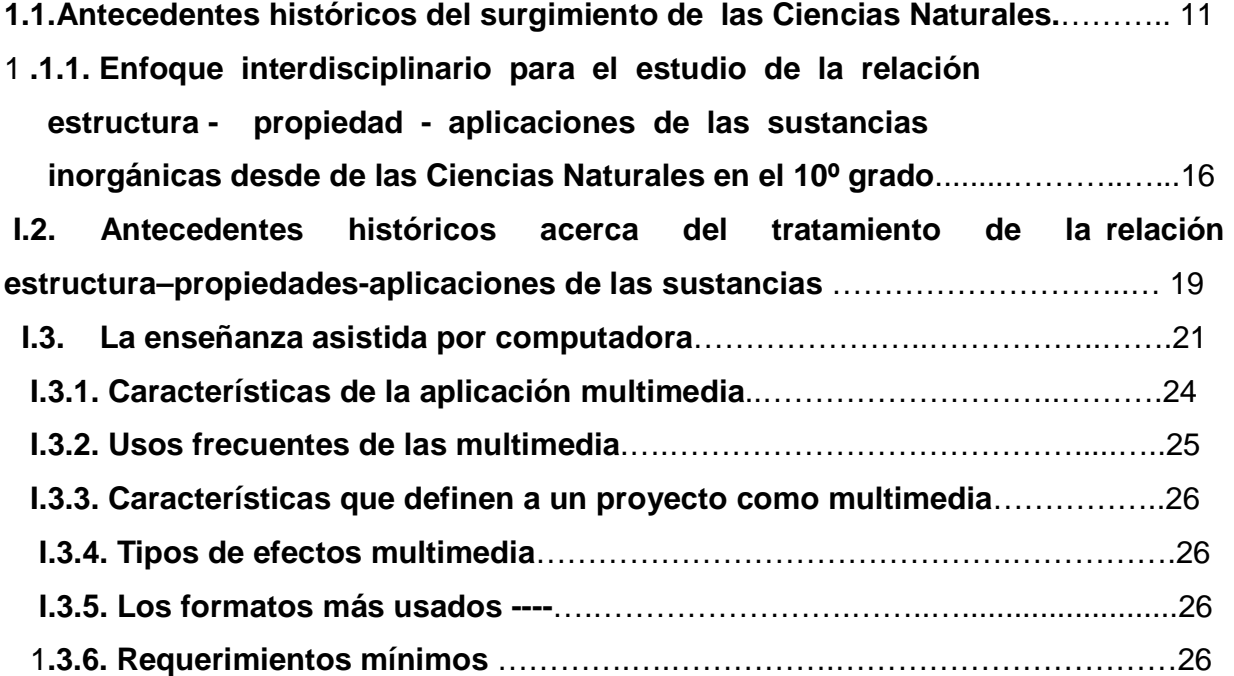

 **Capítulo II. El Software EPA un acercamiento a la relación estructura propiedades - aplicaciones de las sustancias inorgánicas**…………………28 **Su eficacia.** 

**II.1. Estructura del Software Educativo EPA un acercamiento a la relación estructura - propiedades - aplicaciones de** 

**Pág.** 

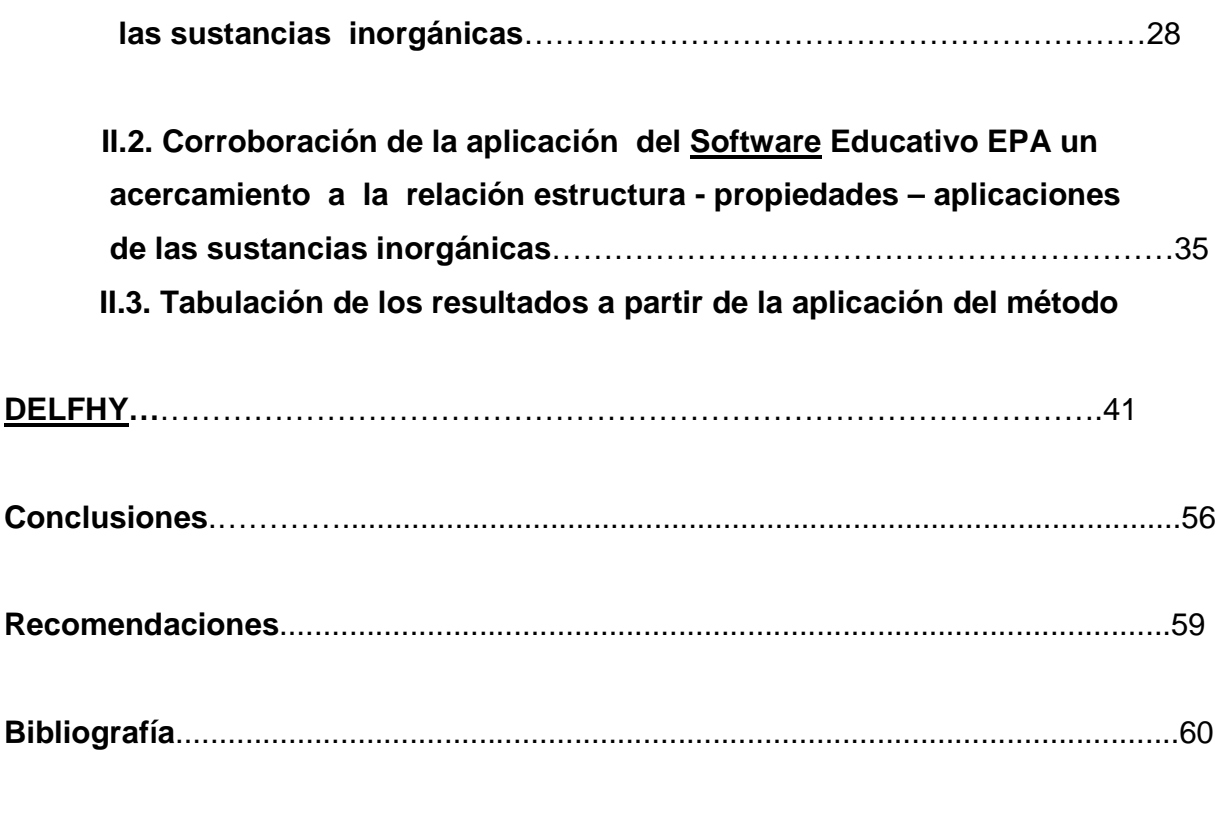

**8. Anexos…**

### **INTRODUCCIÓN**

La contemporaneidad, nacida en los albores del siglo XX está signada, entre otros hechos, por el desarrollo del capitalismo en su fase imperialista, por las luchas anticolonialistas y el triunfo del socialismo. Es una época de contrastes entre el asombroso e ininterrumpido desarrollo de la ciencia y la técnica frente a la ignorancia de los analfabetos totales y funcionales que aún existen en el mundo. Entre la riqueza que ha logrado acumular la humanidad y la existencia de la extrema pobreza de la mayoría de la población mundial, entre las guerras por la hegemonía del planeta y las luchas por la paz, la solidaridad y la existencia de un mundo más justo. Se presenta en su mayor expresión la globalización y se disemina por el mundo una filosofía decadente que pretende el fin de la historia, la duda hacia el progreso, la incertidumbre, el pesimismo, la desideologización, el hipercriticismo, frente a una creciente certidumbre en la necesidad de cuidar el medio ambiente, de elevar los valores humanos y de trabajar por mejorar la vida y la educación.

Justo A. Chávez Rodríguez, (2004.) plantea:

"(...) La educación se encuentra siempre condicionada por una visión del mundo y del destino del hombre. La escuela ha estado al servicio de la cultura y de la sociedad, tanto para conservarla (reproducción), como para renovarla (transformación). Los avances de la ciencia y la tecnología demandan cambios que transformarán toda nuestra cultura. El uso de la televisión, el video y la informática en las diferentes esferas de la vida social y en particular en las instituciones educativas, requieren el buen uso de estos medios, lo que es hoy un reto para los profesionales de la educación". (Chávez Rodríguez, Justo A 2004, pág.13)

Es por ello que la concepción de la universalización de la educación superior pedagógica con su extensión hasta la educación posgraduada, aporta nuevas facilidades para que los educadores puedan desarrollar sin límites todas sus

potencialidades científico pedagógicas y favorecer el desarrollo pleno de su desempeño profesional y su eficiencia en la solución de los problemas que se les presentan, a la vez que constituye una vía para incrementar aún más el reconocimiento social a su labor, que se concibe fundamentalmente en y para la institución educativa donde se desempeña cada maestro; por lo que el contenido de sus diferentes cursos y el desarrollo de las habilidades científico - metodológicas se inscribe en esas transformaciones encaminadas a incrementar la calidad de la educación cubana y a ampliar las posibilidades de que accedan todos los docentes graduados universitarios y consecuentemente eleven su preparación teórico - metodológica e investigativa en el campo de las Ciencias de la Educación con lo que se multiplica su implicación directa en la solución científica de los principales problemas educacionales.

Sobre este tema Fidel plantea:

"(...) se proclama con fuerza la necesidad de llevar adelante hasta sus últimas consecuencias la revolución educacional profunda y sin precedentes en que estamos envueltos. Más allá de un elemental deber de humanidad y justicia social, es también para nuestro pueblo un imperativo de nuestra época y nuestro futuro. Del éxito que obtengamos, podrán beneficiarse muchos otros pueblos del mundo." (Castro, F. Año 2002 pág.4)

De ahí que los educadores tengan la tarea de formar a las nuevas generaciones para que puedan transformar al mundo en uno más justo, noble y solidario. El pueblo cubano se encuentra inmerso en una colosal batalla ideológica, política y económica para preservar su independencia, soberanía y contribuir con su aporte a salvar el mundo de los peligros que lo asechan en todos los órdenes y demostrar que, si antes se luchaba por el país, hoy se lucha por el mundo.

Para enfrentar los actuales retos del mundo en el país se implementan transformaciones en las instituciones educacionales. La formación emergente de maestros se realiza en estrecha vinculación de la teoría con la práctica, por ello como parte del fortalecimiento del papel científico docente rector de las universidades pedagógicas se estimula el surgimiento de las microuniversidades en cada escuela. Fidel expresó: "(...) Creo que podemos convertir la nación entera en una universidad. Teníamos una, después dos más, ahora decenas y ya están en todas partes, y,

simplemente, me parece ver la posibilidad de una nación convertida en universidad. ¡Es un sueño! ".

Para lograr este propósito, las transformaciones en el nivel preuniversitario los profesores de estas instituciones deben tener presente que se hace necesaria la búsqueda constante de nuevas vías que conduzcan a descubrir las características esenciales, regularidades, nexos entre las cosas y su aplicación creadora; por ello el maestro tiene que conocer cada vez más la esencia del proceso de enseñanza aprendizaje que él debe dirigir. En este nivel de enseñanza las clases tienen que ir, cada vez más, a trazar pautas para que el estudiante sea capaz de trabajar después por sí mismo; tienen que constituir actividades de aseguramiento teórico - práctico en el desarrollo de habilidades intelectuales.

Según O. Mancebo,

"(...) la actividad que el estudiante realiza, en el proceso docente educativo, está integrada por acciones muy diversas asociadas al proceso de aprendizaje de las diferentes asignaturas. Dentro de la gran diversidad de acciones que el mismo ejecuta en el proceso de aprendizaje, una parte importante de las mismas se convierten en habilidades, por lo que se hace necesario desarrollar en los educandos la capacidad de actuar de manera activa sobre el objeto de su profesión futura, tomando como base las habilidades que han desarrollado en niveles anteriores". (Mancebo, O. 2001, pág.1)

Teniendo en consideración lo antes expuesto se valora que en la relación estructura propiedades - aplicaciones (EPA) de las sustancias como habilidad rectora en los programas de Química en Secundaria Básica y como lógica continuidad de esta en la enseñanza preuniversitaria a partir del nuevo modelo desde el área de Ciencias Naturales al igual que en la enseñanza de otras ciencias, el enfoque interdisciplinario es muy complejo, y tiene un notable valor en el aprendizaje de los estudiantes, por lo que el estudio de la química en la escuela brinda amplias posibilidades para desarrollar específicamente su pensamiento causal mediante la explicación de la relación existente entre la estructura, las propiedades y las aplicaciones de las sustancias.

En Cuba se plantea según Castillo, R. M. (2001) como idea rectora del curso de Química la relación causal estructura - propiedad - aplicaciones (EPA) de las sustancias, la que fue introducida en el proceso de perfeccionamiento de la asignatura Química para la enseñanza media a partir de 1991. Esta relación se declara en el año 2000 Ley de la didáctica de la Química.

El investigador del estudio de los nuevos programas observa como logro la introducción de esta idea rectora y la necesidad de explicar fenómenos relacionados con ella; explicación que se indica esté presente en todas las unidades del programa de Química pero en ningún momento manifiesta la necesidad de que se integre su análisis a las especialidades del área de Ciencias Naturales. Del análisis de bibliografía científica y científico - metodológica, no se evidencia la exposición interdisciplinaria de los elementos básicos para la relación estructura - propiedades - aplicaciones desde el área del conocimiento, ni la recomendación de modos de actuación.

Por otro lado en la práctica escolar se ha constatado mediante la interacción permanente con los docentes, las opiniones de metodólogos y otros especialistas, los resultados de los diagnósticos a los estudiantes y resultados de pruebas de ingreso a la universidad en otros años, así como la experiencia pedagógica del investigador, que existen dificultades en el proceso de enseñanza - aprendizaje de la relación estructura propiedades - aplicaciones de las sustancias inorgánicas en el nivel preuniversitario con énfasis en el 10º grado. La necesidad de solucionarlas conlleva al desarrollo de un estudio científico de la problemática referida. Para lo cual se procede a la revisión de temarios y respuestas a exámenes aplicados en los cursos 2005/2006, 2006/2007 y 2007/2008 a 1043 estudiantes de ambos preuniversitario del territorio, donde se evidencia que en su totalidad no pueden explicar hechos o fenómenos de la relación causal estructura - propiedades - aplicaciones de las sustancias.

En la encuesta aplicada sobre la metodología que utilizan los docentes para lograr que sus alumnos expliquen estos contenidos **(Anexo 1)**, en revisión de libretas, planes de clases, exámenes y preparaciones metodológicas realizadas de conjunto con veinticinco profesores y directivos, de ellos: tres pertenecen al pedagógico y el resto a la enseñanza media superior, el metodólogo provincial que atiende la especialidad, dos metodólogos municipales, dos Jefes de Departamento de Ciencias Naturales, cinco profesores en formación del área de Ciencias Naturales del nivel preuniversitario y doce especialistas en las asignaturas del área utilizando la técnica de análisis general:

"Reducción de listado", según se muestra en el **Anexo 2 (tabla 1)** se limitan a señalar que:

- Durante el proceso de enseñanza aprendizaje de las especialidades del área se plantea la relación estructura - propiedades - aplicaciones de las sustancias inorgánicas como relaciones interdisciplinarias y considera que se realiza solo desde el estudio de la química.
- La orientación, el control y evaluación durante la formación de la habilidad en el proceso de enseñanza - aprendizaje se hace mediante el estudio estructura - propiedad y propiedad - aplicaciones y solo en ocasiones se logra plantear la relación plena estructura - propiedades - aplicaciones.
- Para el estudio de la relación estructura propiedades aplicaciones se tienen en cuenta los programas de estudio, los textos del grado, escasos textos de autores cubanos y extranjeros y plantean que no utilizan los Software educativos.

En la prueba pedagógica **(Anexo 3)** realizada a doscientos cincuenta (250) estudiantes del 10º grado de los IPUEC del municipio Gibara se obtuvieron los resultados que se exponen en el **Anexo 4 (Tabla 2)**. En la actividad 1 se observa que el 80 % manifiesta que en la relación propiedad - aplicaciones de las sustancias existen relaciones causales; el 20 % de ellos comete imprecisiones relacionadas con las propiedades y aplicaciones de las sustancias y solo el 44,4 % logra establecer la esencia de la relación de forma plena. En la actividad 2 el 100 % manifiesta que en la relación estructura - propiedades de las sustancias existen relaciones causales; el 57,2 % logra establecer la esencia de la relación de forma plena y en la actividad 3 el 100 % manifiesta que en la relación estructura - propiedades - aplicaciones de las sustancias existen relaciones causales y el 38,8 % logra establecer la esencia de la relación de forma plena.

En 19 clases observadas a estos profesores se detectó que no se profundiza en los nexos entre la estructura, las propiedades y las aplicaciones, los conocimientos precedentes asimilados por los estudiantes no les permiten comprender la naturaleza de la estructura de las sustancias, se profundiza con actividades donde se manifieste la relación causa - efecto y no se evidencia la exposición multidisciplinaria de los elementos básicos para la relación estructura - propiedad - aplicaciones.

El estudio realizado en los IPUEC del municipio Gibara, con los docentes del área de conocimiento correspondiente a las Ciencias Naturales sobre: "La explicación de las relaciones causales entre la estructura, las propiedades y las aplicaciones de las sustancias inorgánicas durante el proceso de enseñanza aprendizaje de las Ciencias Naturales en estudiantes del 10º grado", determinó como causas que los estudiantes manifiesten insuficiencias en el desarrollo del pensamiento causal:

- No se evidencia la exposición multidisciplinaria de los elementos básicos para la relación estructura - propiedad - aplicaciones desde el área del conocimiento.
- La ausencia de literatura especializada para el análisis de la triada.
- No se profundiza con actividades donde se manifieste la relación causa efecto entre la estructura, las propiedades y las aplicaciones de las sustancias inorgánicas desde el área del conocimiento.
- $\triangleright$  No existe un programa en el nivel preuniversitario donde se imbriquen las tres ciencias como área del conocimiento que permitan al docente el análisis de las relaciones causa - efecto entre la estructura, las propiedades y las aplicaciones de las sustancias.

Relevante resultó el estudio de documentos elaborados por autores cubanos, en 1994, O. C. Romero del ISP de Guantánamo, en el año 2000, M. R. Pérez del ISP de Santiago de Cuba, en el año 2001, R. M. Castillo del SP de Santiago de Cuba y en el año 2003, F. Estrada del ISP de Holguín estos autores realizan una amplia fundamentación de la importancia que tiene el establecimiento de una propuesta metodológica para el desarrollo del pensamiento causal mediante la explicación de la relación EPA de las sustancias en la Química pero los mismos no logran demostrar con ejemplos concretos el establecimiento de la misma de forma plena, donde se observe la dependencia de las propiedades y las aplicaciones de la estructura de la sustancia y en específico que característica de la estructura determina las propiedades que tiene esa sustancia y a la vez pueda ser utilizada con determinado fin y no otro, visto de manera interdisciplinaria en el área de conocimiento que integra a las Ciencias Naturales.

Teniendo en consideración los resultados del diagnóstico realizado, donde se constata

la falta de sistematicidad para la integración de los contenidos relacionados con la relación causal que se establece entre la estructura, las propiedades y las aplicaciones de las sustancias inorgánicas en el proceso de enseñanza - aprendizaje de las Ciencias Naturales en el 10º grado se plantea el siguiente **Problema Científico**: Insuficiencias en el tratamiento de la relación estructura - propiedades - aplicaciones (EPA) de las sustancias inorgánicas en el proceso de enseñanza - aprendizaje de las Ciencias Naturales en el 10º grado.

Por lo que se propone como **tema de investigación**: Software Educativo para la enseñanza y el aprendizaje de las Ciencias Naturales.

El **Objeto de investigación** es: El proceso de enseñanza - aprendizaje de las Ciencias Naturales en el 10º grado y su **campo de acción**: El estudio de la relación estructura propiedades - aplicaciones de las sustancias inorgánicas.

Para dar solución a la problemática referida se plantea el siguiente **Objetivo de investigación:** Elaboración de un Software Educativo que presente un sistema de conocimientos donde se revele la relación estructura - propiedades - aplicaciones de las sustancias inorgánicas en el proceso de enseñanza - aprendizaje de las Ciencias Naturales en el 10º grado.

#### **Preguntas científicas**.

- 1. ¿Cuáles son los fundamentos teórico metodológicos básicos que sustentan la relación estructura - propiedades - aplicaciones de las sustancias?
- 2. ¿Qué sustancias inorgánicas son necesarias integrar para el estudio de la relación estructura - propiedades - aplicaciones desde la enseñanza de las Ciencias Naturales en el 10º grado?
- 3. ¿Qué software elaborar de modo que permita establecer la relación estructura propiedades - aplicaciones de las sustancias inorgánicas para el desarrollo del proceso de enseñanza - aprendizaje de las Ciencias Naturales en el 10º grado?
- 4. ¿Cómo corroborar de la eficacia del Software. EPA un acercamiento a la relación estructura - propiedades - aplicaciones de las sustancias inorgánicas?

#### **Tareas a desarrollar**.

1. Realizar la fundamentación teórico - metodológica básica para establecer la relación estructura - propiedades - aplicaciones de las sustancias desde las Ciencias Naturales en el 10º grado actual.

- 2. Analizar los Programas de Química, Biología y Geografía para determinar qué sustancias son necesarias integrar para el estudio la relación estructura propiedades - aplicaciones de las sustancias inorgánicas en el 10º grado.
- 3. Elaborar el Software Educativo. EPA un acercamiento a la relación estructura propiedades - aplicaciones de las sustancias inorgánicas.
- 4. Corroborar la eficacia del software mediante:
	- El criterio de expertos para conocer la aceptación que tiene el Software Educativo EPA un acercamiento a la relación estructura - propiedades - aplicaciones de las sustancias inorgánicas a partir del método DELPHY.
	- $\triangleright$  Las entrevistas y encuestas a estudiantes y profesores.
	- $\triangleright$  Prueba pedagógica para la adquisición de conocimientos a partir del uso del software.

La base de este trabajo se fundamenta en un enfoque materialista dialéctico, y en su realización han sido aplicados diferentes **métodos y procedimientos** de investigación, atendiendo a la naturaleza socio - cultural y pedagógica del problema científico.

#### **Del nivel teórico**.

- 1. **Consulta de las fuentes**: se ha tenido acceso a textos y orientaciones metodológicas de las asignaturas del área de conocimientos de las Ciencias Naturales del 10º grado del país y textos de países de Iberoamérica, como México y España, así como a los programas de estudio y orientaciones metodológicas, a textos de informática, a documentos originales de tesis de Maestría y doctorado de los ISP de Holguín, Santiago de Cuba y Guantánamo, tabloides de la Maestría en Ciencias de la Educación, a documentos procedentes de colecciones estatales como los CD - ROOM de la Maestría y de la Carrera de Licenciatura en Educación de la Especialidad de Ciencias Naturales.
- 2. El **Histórico lógico** para estudiar el desarrollo que ha tenido el problema.
- 3. El **análisis y la síntesis** en el procesamiento de la información, tanto teórica como empírica y para elaborar las conclusiones del trabajo.

#### **Del nivel empírico**.

- 1. La observación al proceso docente para determinar las regularidades en la actuación de los estudiantes durante las etapas de implementación y evaluación del software elaborado.
- 2. Las encuestas a especialistas para determinar los elementos de conocimientos que propicien erigir los distintos sistemas propuestos y la metodología de ejecución de los distintos tipos de clases.
- 3. La e**ntrevista**: Basada en directrices o focalizada, para la recopilación de información mediante la conversación sobre aceptación del software y el dominio de los elementos básicos para el establecimiento de la relación estructura propiedades - aplicaciones de las sustancias inorgánicas.
- 4. **Prueba pedagógica**: Para determinar la apropiación de conocimientos y desarrollo de habilidades de los estudiantes en los elementos básicos para el establecimiento de la relación estructura - propiedades - aplicaciones de las sustancias inorgánicas.

#### **Matemáticos**

**Criterio de expertos**: Para contribuir a corroborar la eficacia del software empleado.

**Cálculo porcentual**: Para el procesamiento de los datos empíricos obtenidos en el diagnóstico del problema y en el proceso de validación y desarrollo de habilidades.

**Población y muestra**: Con el propósito de obtener información sobre el estado actual de la problemática que se investiga, mediante la realización de entrevistas se seleccionó la muestra, de manera intencional, por lo que su tamaño no se predeterminó. Se seleccionaron, intencionalmente los dos institutos preuniversitarios del municipio Gibara para la puesta en práctica y validación del Software Educativo elaborado con una población de 370 estudiantes del 10º grado y una muestra de 250 estudiantes.

**La actualidad de la investigación** está dada en que las Ciencias Naturales y en particular como idea rectora para su estructuración la relación estructura - propiedades aplicaciones, ha alcanzado mayores niveles de sistematización, abandonando las concepciones puramente descriptivas que predominaban en ellas décadas atrás, por lo que a la luz de la política de perfeccionamiento continuo de planes y programas de estudio en nuestro país, se hace necesario la instrumentación de un Software Educativo de conocimiento para establecer una adecuada concepción didáctico metodológica de

la disciplina de modo que contribuya a la formación del pensamiento causal en los estudiantes; con un nivel de actualización científico que se corresponde con las transformaciones actuales en la enseñanza preuniversitaria.

**El aporte práctico** consiste en un Software Educativo que tiene como núcleo la relación estructura - propiedades - aplicaciones de las sustancias inorgánicas que se estudian en los programas de las especialidades del área de Ciencias Naturales en el 10º grado.

**La novedad científica de la investigación** se concreta en la utilización de un producto tecnológico de fácil acceso, de actualidad científica y que tiene como núcleo la relación estructura - propiedades - aplicaciones de las sustancias inorgánicas que se estudian en los programas de las especialidades del área de Ciencias Naturales en el 10º grado.

## **CAPÍTULO I**

**Fundamentos teórico - metodológicos básicos que sustentan la relación estructura - propiedades - aplicaciones de las sustancias desde las especialidades del área de Ciencias Naturales en el 10º grado actual.** 

#### **I.1. Antecedentes históricos del surgimiento de las Ciencias Naturales.**

La química es una ciencia: estudia la constitución y el comportamiento de las sustancias materiales, como se transforman unas en otras, y también la manera de cómo utilizarlas; interpreta transformaciones materiales y es capaz de predecir otras nuevas.

Esta definición es a la vez restringida y amplia, pues todas las ciencias están relacionadas y conexionadas; así, la Química necesita de las matemáticas para sus cálculos, la determinación de de sus medidas y el establecimiento de sus leyes; muchos de sus métodos y los conocimientos acerca del átomo se basan en la Física; a su vez, la Química contribuye al desarrollo de otras ciencias y técnicas: Biología, Geología, Ingeniería y Astronáutica.

Para conocer una sustancia material es necesario conocer cual es su composición calidad y cantidad de sus componentes, el modo de unión de sus partículas fundamentales constitutivas y la distribución espacial de las mismas. No se conoce bien una molécula o agregado de átomos, ni un cristal iónico o agregado de iones, si no se sabe cómo es su estructura, o sea como están distribuidos sus átomos o sus iones en el espacio; para el conocimiento de los átomos se precisa averiguar su estructura electrónica; para conocer una reacción, transformación de unas sustancias en otras se precisa saber cómo ocurre este cambio estéricamente. Por lo que es importante, ver los elementos y los compuestos en el espacio y pensar la Química tridimencionalmente; puesto que las representaciones en el papel son planas, es conveniente la utilización y el manejo de modelos atómicos.

La química, como todas las ramas del saber, ha ido evolucionando con el tiempo, entre tanteos, equivocaciones y certezas. De modo que explicaciones de fenómenos y teorías válidas en otras épocas pueden en la actualidad continuar siéndolo, o, al revés, ser incompletas o inadecuadas. Análogamente, teorías que en el presente se tienen por válidas son susceptibles, en un futuro próximo o lejano, de modificarse, completarse, ampliarse o ratificarse.

El hombre conoció las sustancias y sus transformaciones mucho tiempo antes de que surgiera la ciencia que las estudia. El descubrimiento y utilización de la reacción de combustión permitió la supervivencia de la humanidad, la dureza de las piedras su utilización para preparar armas e instrumentos de trabajo, la posibilidad de fundir los metales favoreció perfeccionar estas armas e instrumentos; el género humano desde su surgimiento utilizó las bondades naturales de las sustancias que lo rodean y en su lucha por la supervivencia las transforma y perfecciona.

En el siglo VII comienza el período de la alquimia pero en la Edad Media el progreso real de la química está íntimamente ligado a la producción artesanal más que con la alquimia. Entre los siglos XIV y XV surge una nueva rama de la química, la iatroquímica o química médica, el hombre necesitaba combatir las grandes plagas (enfermedades) que los destruían por miles; surgen las farmacias y la química se consideraba asistente de la medicina, se desarrolla la mineraloquímica y con ello famosos como: Agrícola, J. (médico minero), Paracelso (el padre de la Química Farmacéutica), Sala, A. (médico químico), Baur, J. (Metalúrgico), Boyle, R ( primer sistema conceptual de la química como ciencia), Glauber., J. ( química técnica en el siglo XVII, biólogo, médico y químico. La enseñanza de las Ciencias Naturales comprende un campo del saber y de la investigación educativa que se propone encontrar nuevas vías para un proceso didáctico más dinámico y participativo. Lógicamente, saber cómo enseñar Ciencias Naturales, es una de las funciones de los docentes encargados de estas disciplinas. En las últimas décadas, los avances en el conocimiento acerca del proceso de aprendizaje han supuesto un salto cualitativo en el sentido de analizar cómo puede mejorarse la enseñanza de las mismas.

La progresiva delimitación del campo propio de la Didáctica de las Ciencias Naturales ha ido aparejada a la argumentación razonable de que enseñar estas ciencias exige relacionar conocimientos relativos tanto a la educación como a las propias disciplinas científicas, de forma integrada y no por separado.

Es conocido que en Cuba la enseñanza de las Ciencias Naturales en la primaria es fundamentalmente globalizada, pero dada la estructuración de la educación y la gradual compartimentación de las ciencias a lo largo de las etapas secundaria y superior, comienza la progresiva especialización en didácticas específicas.

 Si se tiene en cuenta que las Ciencias Naturales estudian los sistemas y cambios físicos, químicos y biológicos que tienen lugar en el universo tomando en consideración el papel del hombre en la relación naturaleza - sociedad, entonces puede entenderse que atendiendo al objeto de estudio de cada una de las ciencias que abarca, existen determinadas especificidades en el tratamiento didáctico de sus contenidos: de la Química, las sustancias y sus transformaciones en otras, de la Física, los sistemas y cambios más simples que tienen lugar en el universo, de la Geografía, la envoltura geográfica y de la Biología, la vida.

En la enseñanza primaria la asignatura Ciencias Naturales, encierra contenidos relacionados con estas cuatro ciencias, pero en la enseñanza media se trabajan las disciplinas por separado y se reúnen en el área de conocimientos de las Ciencias Naturales a la Biología, la Física, la Química y la Geografía. Por tanto, se precisa una integración en los contenidos y habilidades que desarrollan los estudiantes al aprender estas ciencias, y en los métodos y formas que se emplean para su enseñanza para lo cual es muy importante considerar los enfoques multidisciplinarios, interdisciplinarios y transdisciplinarios en el proceso de enseñanza - aprendizaje de las asignaturas incluidas en el área de conocimientos.

En el país, existe desde hace varias décadas, una experiencia acumulada en el campo de la Metodología de las Ciencias Naturales para el nivel primario, sin embargo, la Didáctica de las Ciencias Naturales en la Enseñanza General Media, es relativamente nueva y con carácter experimental, dedicada a investigar las regularidades del proceso de enseñanza - aprendizaje en esta área del conocimiento. Esto hace que los contenidos referentes a la misma se encuentren muy dispersos en la literatura, y especialmente se habla generalmente más de una didáctica de las ciencias.

De ahí la importancia de reunir en un material los aspectos relacionados con los elementos fundamentales que permita establecer la relación estructura - propiedades aplicaciones de las sustancias inorgánicas para el desarrollo del proceso de enseñanza - aprendizaje de las Ciencias Naturales en el 10º grado.

El desarrollo de las Ciencias de la Naturaleza ha sido uno de los motores de cambio de la humanidad más importantes en los últimos siglos. La ciencia ha llegado a constituir una de las claves esenciales para entender la cultura contemporánea por sus contribuciones, no sólo en la satisfacción de necesidades humanas relacionadas con aspectos económicos, técnicos, etc., sino también en la misma manera de pensar que tiene el ser humano sobre su existencia y sobre la sociedad.

La historia de las Ciencias Naturales inició en los mismos albores de la humanidad, cuando el hombre primitivo dibujaba en las paredes de las cuevas imágenes de animales que vivían en su medio, también reproducían sus cuerpos en barro, rocas y otros materiales. Luego en las culturas mediterráneas animales como el gato, la cabra, los halcones y otros fueron adorados y reproducidos, los egipcios utilizaban excremento animal como medicina y domesticaron animales, cosa que permitió conocer su biología, antes de 1500 AC.

Los babilonios hacían los órganos del cuerpo de arcilla, y creían que el corazón era el centro de la inteligencia. En la Grecia antigua Anaximandro filósofo especuló sobre el origen de la vida y decía que los animales procedían de un fango primitivo. También Jenofantes biólogo griego (siglo VI AC) reconoció los fósiles como restos de animales y concluyó que las montañas con fósiles estuvieron sumergidas.

En Grecia vivió el mayor médico de la antigüedad Hipócrates, y también Aristóteles, el primer zoólogo conocido. En Roma vivió Plinio el Viejo, que publicó libros de Zoología, Galeno fue un médico griego que vivió en Roma, fue el último médico y biólogo de la antigüedad; luego de él, no existió un biólogo que modificara esta ciencia por mil años. Llegado el renacimiento, los viajes hicieron conocer a animales de tierras lejanas, la escultura, pintura, potenció la reproducción exacta de los cuerpos en artistas como Da Vinci, Miguel Ángel.

En el siglo XVI se destacan los trabajos de Historia Natural de Bufón. Al ver los errores de Galeno, Vesalio practicó disecciones. Harvey introdujo el resultado experimental fisiológico. Hausen inventó en Holanda el microscopio, aunque se cree que fue Galileo quien lo inventó. En 1665, Robert Hoake descubre la célula, Malpi Ghi descubre tejidos. Lewenkack en Holanda, descubre los corpúsculos de la sangre y los espermatozoos. En 1627 Ray hace una clasificación botánica. En 1735 el naturalista sueco C. Linneo (1701–1778), crea y universaliza el sistema binominal de clasificación (órdenes, familias). En 1792 Baer inicia los estudios de los embriones, en busca de similitudes evolucionista. Surge el estudio de los fósiles por Cuvier, Lyell, Lamark.

En 1860 Gregor Meredel, descubre las leyes de los cruzamientos genéticos, nace la Genética como ciencia. En 1880 Luis Pasteur descubre los microbios y crea vacunas que salvan millones de vida, la microbiología. A mediados del siglo XIX el naturalista inglés C. Darwin (1809 - 1862) crea la teoría evolucionista y rompe las teorías maltusianas.

A inicios del siglo XX (1900) se descubren los grupos sanguíneos, importante paso en las transfusiones y la genética humana. En 1903 se descubre la sinopsis o uniones neuronales de las células cerebrales. En 1906 se descubre la clorofila en las plantas (O2 atmosférico, las vitaminas y proteínas estas últimas los ladrillos de la vida).

En 1922 el científico ruso Oparin crea su teoría del origen de la vida en los océanos primitivos. En 1928 se descubre la penicilina, antibiótico por excelencia que tantas vidas ha salvado. En 1934 se descubrió el microscopio electrónico paso vital para observar lo infinitivamente pequeño. En 1940 se descubre el factor RH de la sangre en los monos, factor importante en los cruces genéticos. En 1953 se descubre el ADN, la huella de cada individuo.

En 2001 se descubre el Genoma Humano, es decir el plano de cada ser vivo, su construcción real, esto potenció el descubrimiento de la clonación, producción de células madres y otros descubrimientos de punta.

Engels. F. en su obra; Dialéctica de la naturaleza, señala:

"El hombre conoce la realidad porque la transforma, y la transforma con su práctica para satisfacer determinada necesidad... los objetos tienen determinado valor en correspondencia con las necesidades materiales o espirituales que objetivamente deben satisfacer, es decir el criterio fundamental y el punto de partida determinante del valor del conocimiento, es la transformación del mundo".

#### (ENGELS, F. 1982 p.213)

Esta idea lleva a la búsqueda de cómo las necesidades de la humanidad condicionaron el surgimiento y evolución de la química, lo que transcurrió en condiciones socioeconómicas específicas, en interacción con diferentes procesos y fenómenos naturales y sociales y que para lograr la transformación consciente de cualquier objeto o fenómeno es indispensable conocerlo, apoderarse o penetrar en su esencia mediante el método más efectivo, estudiar sus relaciones internas y con el entorno.

La historia del desarrollo del conocimiento científico, revela que el movimiento constante de la materia fue interpretado por el hombre y fue entonces que surgieron las Ciencias Naturales, por el reflejo en la mente del hombre de la realidad material del mundo y el tránsito por los movimientos físico, químico, biológico y social. La Física, la Química, la Biología y la Geografía son Ciencias Naturales tan relacionadas entre sí, que se hace difícil diferenciar los límites entre ellas, formándose ramas como: la Química Física, la Química Orgánica e Inorgánica, la Bioquímica, la Mineraloquímica, entre otras, y que para su mejor comprensión es necesario el enfoque interdisciplinario en las mismas.

# **I.1.1. Enfoque interdisciplinario para el estudio de la relación estructura propiedad - aplicaciones de las sustancias inorgánicas desde de las Ciencias Naturales en el 10º grado.**

Las Ciencias Naturales se han desarrollado vertiginosamente representando una importante y decisiva fuente de enriquecimiento para la concepción dialéctico materialista del mundo. Así lo han demostrado el desarrollo de la Física, la Biología, la Genética, la Química, y otras ciencias de nuestra época. La historia de la interdisciplinariedad, por tanto, está relacionada con la historia del esfuerzo del hombre para unir e integrar situaciones y aspectos que su propia práctica científica y social separan.

En toda la enseñanza de la etapa revolucionaria, se ha mantenido en la primaria, la asignatura Ciencias Naturales, inicialmente en tercero y cuarto grados, hasta 1989, fecha en que se ubicó en el quinto y sexto grados. Desde esta época en la secundaria básica y en el preuniversitario se han incluido las asignaturas de Física, Química, Biología y la Geografía.

En años 70, se realizaron nuevos cambios en el Sistema Nacional de Educación, expresados en el primer Perfeccionamiento (1975), para hacer corresponder el currículo, con el desarrollo científico, en relación con los progresos generados por la revolución científico - técnica y del país.

 En la etapa actual a partir de una nueva fase del Perfeccionamiento del Sistema Nacional de Educación (1989-1992), los estudios acerca de las ciencias, se dirigen a que los niños de primero a cuarto grado, se familiaricen con las características y relaciones más generales de los objetos, fenómenos y procesos naturales, como parte de la asignatura "El mundo en que vivimos", y amplíen estos conocimientos y las habilidades relacionadas con estos, en la asignatura "Ciencias Naturales", en quinto y sexto grado. Los estudios de la Biología, la Física, la Química y la Geografía a partir del curso escolar 2008 - 2009 se agrupan en Secundaria Básica en una asignatura que se llama Ciencias Naturales y en preuniversitario se agrupan en el área del conocimiento.

L. Vigostky (1995) planteó que hay dos formas de relacionarse con la realidad; una de ellas, haciendo una abstracción del contexto del objeto de estudio, como en un experimento de laboratorio, y otra, de forma holístico, integrada, interdisciplinariamente, entre todas sus direcciones de desarrollo, por lo que al asumir la segunda forma de relación con la realidad, surge entre otras, la interdisciplinariedad vista a través de la Biología, la Física y la Geografía con la Química, y se genera la necesidad de ir a la búsqueda de los antecedentes de esta, que en la historia del conocimiento científico de sus objetos de estudio se demuestran sus interrelaciones.

El departamento docente es la célula fundamental del trabajo científico metodológico y de superación, ya que el mismo agrupa a todos los profesores que se ocupan de un conjunto de asignaturas del plan de estudio. Este se encarga de la calidad del proceso docente mediante el trabajo docente - metodológico y de investigación en disciplinas afines a través de la superación y el trabajo formativo de los alumnos.

El investigador en el presente trabajo toma como referencia el departamento de Ciencias Naturales en el 10º grado y mediante el estudio de documentos de gran importancia como plan de estudio del nivel, programas, orientaciones metodológicas y libros de textos para el desarrollo del proceso pedagógico de la disciplina en el nivel preuniversitario con el propósito de analizar las sustancias inorgánicas que se estudian en los programas de Química, Biología y Geografía del décimo grado **(Anexo 10)** que según consideración del grupo de expertos consultados deben integrarse para darle tratamiento científico - metodológico a través de la relación estructura - propiedades aplicaciones de las sustancias y contribuir con ello al cumplimiento de lo que se estipula en los mismos sobre la base de una concepción interdisciplinaria.

Según J. Piaget (1978). La interdisciplinariedad es una interrelación a la cual se llega de forma gradual desde las formas más sencillas de relación hasta lograr los nexos entre las diferentes disciplinas.

M. Fernández Pérez (1994), entiende la interdisciplinaridad como la relación de cada asignatura objeto y entre ellos.

Según Neira Rodríguez, (1997) de la Universidad de Oviedo, interpreta la interdisciplinariedad como la respuesta actual e imprescindible a la multiplicación, a la fragmentación y división del conocimiento, a la proliferación y desmedido crecimiento de la información, a la complejidad del mundo en que vivimos.

Núñez, Jover. (1998). Comprende la interdisciplinariedad no como meras "relaciones diplomáticas" entre disciplinas y grupos de especialistas diversos, por el contrario, se asocia a la cooperación orgánica entre miembros de un equipo, lógica específica de comunicación, barreras que se suprimen, fecundación mutua entre prácticas y saberes.

Mañalich, R. (1998). Concibe la interdisciplinariedad como los puntos de encuentro y cooperación de las disciplinas, de las influencias que ejercen unas sobre las otras desde diferentes puntos de vista.

Álvarez, M. (1999); Fiallo, J. (2001). La interdisciplinariedad abarca no sólo los nexos que se pueden establecer entre los sistemas de conocimiento de una disciplina y otra, sino también aquellos vínculos que se pueden crear entre los modos de actuación, formas de pensar, cualidades, valores y puntos de vista que potencian las diferentes disciplinas.

#### **Todas convergen o apuntan a**:

- Un enfoque integral para la solución de problemas complejos. Nexos que se establecen para lograr objetivos comunes entre disciplinas diferentes.
- Vínculo de interrelación y cooperación.

 $\triangleright$  Formas de pensar, cualidades, valores y puntos de vista que deben potenciar las diferentes disciplinas en acciones comunes.

Coincide el investigador en que el elemento esencial de la interdisciplinariedad está dado por los nexos o vínculos de interrelación y cooperación entre disciplinas debidos a objetivos comunes, lo que hace que aparezcan nuevas cualidades integrativas, no inherentes a las disciplinas aisladas, sino a todo el sistema que conforman y que conducen a una organización teórica más integrada de la realidad. Por lo que asume el concepto propuesto por: Álvarez, M. (1999); Fiallo, J. (2001).

## **I.2. Antecedentes históricos acerca del tratamiento de la relación estructurapropiedades-aplicaciones de las sustancias.**

El tratamiento de la relación estructura - propiedades - aplicaciones ha sido uno de los problemas fundamentales en la química y en su enseñanza, para el estudio de la problemática tomamos como referencia trabajos realizados por autores cubanos con énfasis en la región oriental del país.

En 1994, el ISP de Guantánamo (O. C. Romero. et al) expone una serie de medios visuales para el proceso de enseñanza - aprendizaje de este tema, sus limitaciones se inician desde el momento en que realizan su estudio excluyendo a la estructura, no obstante reconocer su importancia, (ROMERO. O. C., 1994). La mencionada autora en su Tesis Doctoral (2000) incluye el análisis de la estructura, considera como conceptos fundamentales de la misma: tipo de enlace, tipo de red cristalina, disposición electrónica, tamaño del átomo y composición química, este último elemento lo asume a partir de la definición aportada por R. Concepción - et al - (1996). Su metodología se sustenta en la utilización de láminas que representan la estructura, propiedades y aplicaciones de las sustancias estudiadas y otros medios didácticos, así como de juegos didácticos y uso del experimento químico.

En el año 2000 en su Tesis Doctoral Pérez M. R. Santiago de Cuba, define: "La relación estructura - propiedades - aplicaciones es una Ley para la Didáctica de la Química, no solo de la Química Inorgánica sino de toda la Química...". (PÉREZ, M. R., 2000, p. 62).

R. M. Castillo, (2001) Santiago de Cuba en su Tesis Doctoral propone, un conjunto de principios para la enseñanza de la Química en los ISP, entre los que plantea el carácter sistematizador e integrador de los contenidos de la EPA en el estudio de las sustancias químicas y expone que ellos desempeñan un importante papel no solo para la comprensión y dominio del material estudiado, sino que contribuye a la formación del cuadro químico y evidencia el carácter de sistema de la ciencia química y su relación con otras ciencias.

F. Estrada (2003) ISP Holguín realiza en su Tesis Doctoral, una amplia fundamentación de la importancia que tiene el establecimiento de una propuesta metodológica para el desarrollo del pensamiento causal mediante la explicación de la relación EPA de las sustancias en la Química de Secundaria Básica, el perfeccionamiento del sistema de conocimientos al incluir los conceptos: estructura química, propiedades, propiedades físicas y químicas, aplicaciones y las ideas de la causalidad: causa, causa real y próxima, efecto, la definición y operacionalización del sistema de habilidades específicas que permiten utilizar la relación causal EPA de las sustancias para explicar hechos o fenómenos donde esta relación es ley causal, las etapas de desarrollo del pensamiento causal de lo cual se derivan los indicadores para valorar su desarrollo los que se aplican al considerar la lógica de la explicación que utiliza el alumno para desarrollar la tarea y la definición del método "reformulación del problema" y de su sistema procedimental; su correspondencia con el sistema operacional de la habilidad explicar relaciones causa - efecto EPA de las sustancias

El investigador en la presente tesis como parte del trabajo realizado en el análisis de fuentes y documentos considera que se ha realizado un estudio profundo por parte de los autores cubanos anteriormente mencionados pero los mismos no logran demostrar con ejemplos concretos de sustancias como los que se exponen en el **(anexo 10)** la relación directa de qué aspectos de la estructura química son los que se necesitan para fundamentar las propiedades que se relacionan y sus respectivas aplicaciones utilizando como soporte un Software Educativo que presente un sistema de conocimientos donde se revele la relación estructura - propiedades - aplicaciones de las sustancias inorgánicas que se estudian en el área de Ciencias Naturales en 10º grado con un enfoque interdisciplinario. El mismo será incluido o formará parte del contrato de colaboración en la investigación para el Libro electrónico de Química Inorgánica, titulado: "Aproximación Sistémica y Naturalista a la Química Inorgánica", a tenor de lo establecido en la legislación vigente en el proyecto ramal No.3 del MINED en esta materia con autoría del Dr. C. Blas Estévez Tamayo.

#### **I.3. La enseñanza asistida por computadora.**

En el mundo actual la información ha cobrado rol protagónico en los más diversos ámbitos de la actividad económica, social y cultural del hombre. Accesible en grandes volúmenes de forma prácticamente inmediata, una vez procesada y estructurada con la ayuda de las máquinas, adquiere significado para el ser humano y le sirve de base para la toma de todo tipo de decisiones que afectan a la economía, la ciencia, la cultura y la educación. Las tecnologías de la información y la comunicación están incluso modificando las formas de la creación artística y literaria y los modos de acceso a la educación y la cultura. Es fácil deducir de aquí la necesidad no sólo de incorporar determinados contenidos al currículo escolar relativos a las destrezas para el tratamiento de la información sino, y sobre todo, de educar a las nuevas generaciones para un futuro de complejidad tecnológica progresiva.

En la última década se ha producido la introducción progresiva de las Tecnologías de la Información y las Comunicaciones en los centros escolares bien a través de planes institucionales o bien debido a la propia iniciativa de los profesores y, en la actualidad, es aceptada con naturalidad su presencia en las aulas. Miles de docentes han hecho uso de dichas tecnologías con sus alumnos y acumulan una importante experiencia sobre las implicaciones que dicha actividad conlleva. Existe además un amplio consenso social en considerar que el empleo de la computación es adecuada para desarrollar muchos aspectos de la enseñanza y conviene promover su utilización por los alumnos como preparación para la vida adulta.

En los últimos años, han surgido una serie de definiciones dentro del campo de la tecnología educativa. Donde muchas veces los conceptos de medios y tecnologías, a nuestra consideración, se confunden. Los medios (entiéndase por ejemplo el video, la computadora, la televisión) son los productos usados dentro de un sistema de aprendizaje para lograr determinados objetivos. Sin embargo la denominada Tecnología Educativa la consideramos como una compleja organización de muchos elementos que están diseñados para ayudar a causar cambios en el comportamiento de los estudiantes. Gran parte de las tareas de la enseñanza se pueden lograr por parte de los medios, pero consideramos que la manera en que se usa cualquiera de ellos puede ser más importante que la propia elección del medio en sí, siempre y cuando el medio seleccionado pueda solucionar el problema dado.

La idea de "un medio es mejor que otro" no es recomendable utilizarla formalmente, pues el problema es un poco más profundo que una simple selección. Piense usted que una computadora con un buen software puede producir un aprendizaje con calidad con respecto a ciertos procedimientos de trabajo, pero también un mal uso del mismo puede traer aparejado dificultades de aprendizaje muy serias para el estudiante.

La informática educativa, entendida como las aplicaciones a la esfera de la educación en su aspecto más general tiene tres tendencias fundamentales.

#### **Gestión y administración escolar:**

En este aspecto las aplicaciones de las computadoras están basadas en las actividades administrativas tales como: control de expedientes, notas, datos de los estudiantes y actividades de gestión docente tales como: elaboración de materiales para actividades docentes, procesamiento de datos y procesamiento estadístico para investigaciones.

#### **La enseñanza de la computación y su objeto de estudio:**

En cuanto a esta tendencia, la misma depende del currículum de cada nivel de enseñanza, para lo cual se han reconocido tres niveles: básico, medio y superior.

El nivel básico contempla la enseñanza de la operación de la computadora, conocer las aplicaciones, entender acerca del proceso de funcionamiento y otros aspectos elementales, es el llamado nivel para usuarios alfabetizados.

El nivel medio, o de usuarios especializados, comprende la enseñanza de fundamentos de programación y un lenguaje de programación así como el aprendizaje de varios tipos de aplicaciones: procesadores de textos, graficadores, tabuladores electrónicos, sistemas de gestión de bases de datos.

El nivel superior o para usuarios profesionales o conscientes comprende la enseñanza de métodos de programación, más de un lenguaje de programación, diseño y elaboración de sistemas o software, diseño de hardware y arquitectura de máquinas, así como la utilización de software afines a la especialidad.

#### **La enseñanza de la computación como medio**:

Esta tendencia tiene que ver con las aplicaciones en el proceso enseñanza aprendizaje. En esta existen dos direcciones fundamentales, una directa, que es la utilización como medio de enseñanza, es decir, se prevé la forma de utilización en las actividades docentes y la indirecta, que es la utilización como instrumento de trabajo, donde las aplicaciones son concebidas, es decir, sin prever la forma y el momento de utilización, su utilización es más abierta.

Aparejado al desarrollo de la tecnología y a las tendencias de su aplicación en la enseñanza, aparece el desarrollo cada vez mayor de la utilización del Software Educativo como medio de enseñanza y el software para la gestión administrativa, por lo que se ha hecho necesario instrumentar una política nacional para la creación de una red de centros para la elaboración y evaluación de la industria del Software Educativo en el MINED.

En el software educativo actual se observa una fuerte tendencia a la elaboración de productos multimedia, los cuales aprovechan todos los medios utilizables con el fin de proporcionar información y a la vez facilitar el proceso de retroalimentación del alumno. Incluso se habla de hiperentornos educativos, los cuales son creados a partir de lenguajes de autor que brindan enormes facilidades al educador para que, sin ser un experto en programación, pueda preparar sus propias aplicaciones.

La utilización de los recursos informáticos en la educación no es una moda pasajera; es un paso lógico impuesto por las ventajas que ofrecen. No ser capaz de aprovechar los recursos informáticos en el proceso docente educativo limita mucho el desempeño del profesional de esta época, donde lo más valioso que aportan estos en educación es la interactividad. Los recursos informáticos, en general:

- Reúnen en sí lo mejor de cada medio de enseñanza.
- $\triangleright$  Presentan grandes posibilidades de interactividad.
- $\triangleright$  Dan la posibilidad de manejar grandes volúmenes de información en un tiempo relativamente corto.

El uso de diferentes medios permite el reforzamiento del material educativo por diferentes canales por lo que es importante destacar que cada medio de enseñanza tiene su campo y condiciones de aplicación y escoger entre uno u otro no solamente es cuestión de disponibilidad, sino de estrategia pedagógica en el momento y condiciones de que se trate. Los recursos informáticos no vienen a sustituir a ningún otro medio, sino a complementar y ampliar las posibilidades del educador.

#### **I.3.1. Características de la aplicación multimedia.**

En estos momentos no pueden verse en las aplicaciones multimedia como algo estático que se quede esperando a que el usuario haga algo, ya sea teclear datos, seleccionar con el ratón o cosas así. La aplicación multimedia debe tener vida propia y ser altamente interactiva. Aunque pueda pensarse en pantallas cuando se concibe una aplicación multimedia, ello no significa que se esté considerando solamente su aspecto, sino también su comportamiento. Algo debe estar ocurriendo en cada momento: puede ser una música de fondo, puede dispararse una ayuda interactiva al estilo de la que presenta Word cuando detecta que se trata de redactar una carta o puede ser una sugerencia de acciones para lograr un objetivo.

Si bien en un inicio la elaboración de aplicaciones informáticas podía ser acometida por una sola persona, en estos momentos es cada vez menos común; la realización de una aplicación multimedia ha derivado a convertirse en tarea de equipo. Ya son demasiado complejas. Ha surgido la necesidad de grupos multidisciplinarios de proyectos. Ahora los proyectos son acometidos por equipos donde existen especialistas de diversas ramas, cada uno de los cuales aporta sus conocimientos para conformar un producto de calidad.

La causa de todo esto ha sido la necesidad de lograr aplicaciones - user friendly amistosas con el usuario, que sean fáciles de manejar por usuarios no especializados en informática. De esta manera se acercan las posibilidades inmensas de la computadora a mayor número de personas. Pero para ello hay que tener en cuenta qué conocimientos y habilidades previas relacionadas con el manejo del recurso informático tiene el usuario. En su momento la tendencia fue hacer que el usuario del producto informático tuviera que informatizarse para poderlo usar. Los programadores se desentendían más o menos de aspectos tales como la comodidad de uso, o la apariencia de la interfase, buscando solamente la efectividad y la rapidez de ejecución. La calidad en la informática se medía con parámetros como eficiencia, rapidez, simplicidad de los algoritmos, capacidad de mantenimiento y facilidad de configuración. De las bases de datos, por ejemplo, se pedía que fueran potentes y rápidas en la consulta, en las modificaciones masivas y, en general, en el mantenimiento. Esto también tenía que ver con la capacidad en cuanto a memoria y a posibilidades de almacenamiento en disco duro de las computadoras usadas, y con el tipo de sistema operativo. Se empezó a oír en el mundo informático la expresión navegación a través de un software, navegación a través de la ayuda, recalcando la idea de que era el usuario quien se mueve por la aplicación escogiendo rutas, metas, y no ésta quien le obligaba a seguir una serie de pasos inflexibles y preestablecidos. Si se trata de una aplicación educativa, esto adquiere aún mayor relevancia: no se puede correr el riesgo de que un estudiante se aburra, que pierda el interés o que no se oriente utilizando un software que supuestamente es para facilitarle el aprendizaje.

¿Qué denominamos multimedia o multimedios?

Multimedia según el Electronic Computer Glossary es diseminar información en más de una forma. Incluye el uso de textos, audio, gráficos, animaciones y vídeo. Los programas multimedia más frecuentes son juegos, enciclopedias y cursos de entrenamiento en CD - ROM. Sin embargo, cualquier aplicación donde interviene más de un medio puede denominarse programa multimedia, por ejemplo sonido, vídeo.

### **I.3.2. Usos frecuentes de las Multimedia.**

- $\triangleright$  En entrenamiento con ayuda de computadoras.
- $\triangleright$  Como frente usuario visual a la información (bases de datos).
- > Para catálogos en línea.
- $\triangleright$  En presentaciones de trabajos científicos, conferencias.
- $\triangleright$  Aplicaciones con cantidades importantes en contenido de información.

Los proyectos Multimedia varían considerablemente en organización, enfoques y

contenido, pero en general comparten características comunes que los definen como proyecto Multimedia.

## **I.3.3. Características que definen a un proyecto como Multimedia.**

- Combinan dos o más medios (textos, gráficos, sonido, vídeo y animaciones) para transmitir un mensaje o contar una historia.
- Están diseñados para ser visualizados e interactuar con ellos en una computadora.
- Le permiten a la audiencia explorar la información en línea y en cualquier secuencia.

## **I.3.4. Tipos de efectos Multimedia.**

Ya se vio que los efectos Multimedia incluyen el uso de textos, gráficos, sonido, vídeo y animación.

## **I.3.5. Los formatos más usados**.

- Formatos de Animación.
- $\triangleright$  Herramientas Multimedia.
- MPC (Multimedia PC) son los requerimientos para una PC Multimedia según las especificaciones del Multimedia PC Marketing Council. Los productos certificados por dicha entidad pueden incluir los logos MPC o MPC2 en sus productos.

## **I.3.6. Requerimientos mínimos**.

MPC de 1990: 2 MB de RAM, procesador 386 SX/16, torre de disquete de 1.44 MB de 3.5'', disco duro de 160 MB, CD - ROM con transferencia de 300 KB y tiempo de acceso 400 milisegundos, sintetizador de sonido 8-bit MIDI de 8 notas, Vídeo 640x480 16 colores, puertos de e/s MIDI, serie, paralelo y joystick.

MPC2 de 1993: 4 MB de RAM, procesador 486 SX/25, torre de disquete de 1.44 MB de 3.5'', disco duro de 30 MB, CD - ROM con transferencia de 150 KB y tiempo de acceso 1 segundo, sintetizador de sonido 16 - bit MIDI de 8 notas, Vídeo 640x480 64 K colores, puertos de e/s MIDI, serie, paralelo y joystick.

Medio Texto: 4 MB RAM, procesador 386 a 25 MHz, vídeo 640x480 mono, disco duro 100 MB, software editor de textos y OCR, escáner.

Medio Gráfico: de 8 a 16 MB RAM, procesador 486/33, 200-500 MB disco duro, vídeo 640x480 a 256 o 64 K colores, tarjeta de captura de vídeo, programa de dibujo mejorador de imágenes, escáner color de 24 bits y resolución 300 dpi.

Medio Sonido: entre 8 y 16 MB de RAM, procesador 486/33, entre 300 y 500 MB de disco duro, vídeo 640x480 mono, tarjeta de sonido, editor sonido, secuenciador MIDI, Mapeador MIDI, Teclado MIDI, cables, micrófono y bocinas.

Medio Vídeo: entre 12 y 16 MB RAM, procesador 486/66, entre 500 MB y 1 GB de disco duro, vídeo 640x480 a 256 colores, tarjeta de captura de vídeo, editor de vídeo, cámara de vídeo, solapamiento de vídeo, reproductor de videodiscos, cables de vídeo.

Medio Animación: entre 8 y 16 MB de RAM, procesador 486/33, entre 300 y 500 MB de disco duro, vídeo de 640x480 a 256 colores.

## **CAPÍTULO II**

**El Software EPA un acercamiento a la relación estructura - propiedades aplicaciones de las sustancias inorgánicas. Su eficacia.** 

**II.1. Estructura del Software Educativo EPA un acercamiento a la relación estructura - propiedades - aplicaciones de las sustancias inorgánicas.** 

Los medios de enseñanza son componentes materiales que apoyan y elevan la calidad del proceso docente educativo y son empleados por el profesor para hacer llegar los conocimientos a los estudiantes, dentro de estos se encuentran el software educativo como una aplicación informática que con una buena estrategia pedagógica, apoyan directamente al proceso de enseñanza aprendizaje lo que constituye un instrumento eficaz para el desarrollo educacional del hombre.

Este trabajo tiene como objetivo elaborar un Software Educativo que presente un sistema de conocimientos donde se revele la relación estructura - propiedades aplicaciones de las sustancias inorgánicas utilizadas en el nivel preuniversitario, tanto en beneficio de la humanidad como en su destrucción, desde las Ciencias Naturales, con una estructura y finalidad tal que, le permita a los estudiantes del 10º grado y a profesores del área de Ciencias Naturales del nivel preuniversitario en el municipio de Gibara elevar la calidad de su aprendizaje y su preparación científico - metodológica e introduzcan el Software Educativo elaborado en el proceso docente educativo para la enseñanza de las Ciencias Naturales.

Para dar cumplimiento con lo establecido en la elaboración del software educativo propuesto se tuvo en cuenta un guión con la siguiente metodología.

**Nombre**: EPA un acercamiento a la relación estructura - propiedad - aplicaciones de las sustancia inorgánicas.

**Fundamentación.** 

La presencia de computadoras en las aulas de instituciones escolares cubanas se ha convertido en un hecho real. Teniendo en cuenta la necesidad de que los estudiantes cubanos cuenten con los programas necesarios para contribuir a su formación en el adecuado uso del lenguaje químico y además tributar a su formación general integral a través de las nuevas tecnologías de la información y la comunicación, se desarrollan los programas de apoyo al conocimiento, cuidado y conservación de las Ciencias Naturales en el nuevo modelo de preuniversitario.

El trabajo emerge a partir de las deficiencias referidas en visitas de entrenamiento e inspección, resultados de los operativos aplicados de diferentes niveles en cuanto a las insuficiencias en el tratamiento de la relación estructura - propiedades - aplicaciones de las sustancias inorgánicas en el proceso de enseñanza aprendizaje de las Ciencias Naturales en el 10º grado del territorio gibareño, a demás constituye uno de los problemas educacionales de carácter universal y por ende se encuentra dentro de las líneas priorizadas por el Ministerio de Educación en el país. A través de investigaciones realizadas se detectan con frecuencia problemas de diversa índole que han sido estudiados y abordados por especialistas de los diversos niveles y que son atendidos en el programa.

Este software puede resultar de gran utilidad al maestro para el trabajo independiente con los alumnos y a la vez desarrollar habilidades en el uso de las computadoras como medio de enseñanza. Con relación a versiones anteriores del mismo, este programa las supera en el uso de recursos multimedia que favorecen la calidad del aprendizaje.

#### **Descripción.**

Constituye un entorno de trabajo interactivo para el estudio y la ejercitación de la relación estructura - propiedad - aplicaciones de las sustancias inorgánicas. La interacción se debe realizar bajo el control de 1 estudiante, se debe apoyar en la lectura y comprensión de un conjunto numeroso de información. El software ofrece al usuario una amplia información sobre la estructura, las propiedades y las aplicaciones de las principales sustancias inorgánicas estudiadas en el 10º grado en el área de Ciencias Naturales a partir del análisis de la tabla periódica por elemento y por grupos, así como una página donde se muestra el análisis de la relación en la triada haciendo énfasis en la estructura cristalina de las sustancias y su influencia en las propiedades y las

aplicaciones de las mismas estableciendo de manera sencilla un acercamiento a la relación causal. Se concibe un número de ejercicios, sin componentes lúdicos pero con el incentivo de que realizar la actividad de forma correcta le proporcionará información de opcional y de gran interés sobre el tema en cuestión para el desarrollo del vocabulario y la cultura química), tutor adaptable según múltiples criterios (diagnóstico). Control exhaustivo de la actividad del estudiante mediante un sistema de trazas al cual solo tiene acceso el profesor para darle seguimiento al usuario que interactúa con el software y así tener un punto de partida en el análisis de la actividad docente.

**Objetivo a alcanzar con el software**: Preparar al colectivo de estudiantes del 10º grado, a los docentes en formación y especialistas de las asignaturas del área de Ciencias Naturales, así como, a cualquier usuario interesado en dicho tema.

**Estrategia metodológica**: Crear un sistema de entrenamiento químico contextualizado, basado en un enfoque audio - gnósico - motor.

#### **El entrenamiento integra varias fases:**

- Familiarización con el contenido sobre la estructura, las propiedades y las aplicaciones de las sustancias químicas inorgánicas.
- > Identificación de las sustancias químicas inorgánicas, sus propiedades, estructura y aplicaciones.
- $\triangleright$  Ejecución de las acciones y operaciones para aplicar lo aprendido a la relación estructura - propiedad - aplicaciones de las sustancias químicas inorgánicas.

De manera implícita el programa establecerá relaciones con el contenido de la enseñanza - aprendizaje de los diferentes grados, pero sin dosificarlos como aparecen en los programas escolares, sino permitiendo que los estudiantes vayan alcanzando diferentes niveles de realización en dependencia de sus propias necesidades, demandas y potencialidades.

**Público al que va dirigido**: Estudiantes de 10º grado de la enseñanza preuniversitaria. **Prerrequisitos**: Familiarización con el manejo del ratón y el teclado.

**Descripción general del producto**: El producto posee 3 tipos de páginas y aplicación adicional para la gestión de trazas protegida por contraseña.

1. **Página de registro (I)**: Permite definir el usuario para establecer el trabajo y/o entrar los datos del alumno según el modo definido protegido por
contraseña única para cada uno y acceder al resto del programa.

- 2. **Páginas de Carga y Salida (II)**: Animación que presenta el título del programa o créditos: que carga o descarga los datos a usar, puede ser interrumpida por el usuario en cualquier momento.
- 3. **Páginas de contenido (III)**: Acceden al resto de los componentes y páginas del programa, para salir de estas pasando de manera obligatoria por los créditos. Ellas son:
	- **Página de Menú Principal**: Cuenta con los accesos a todos los componentes y páginas del programa, utilizando palabras calientes y menú.
	- **Páginas de estructura, propiedades y aplicaciones**: Muestran al usuario las especificaciones referidas al título de cada página, así como acceso a todos los componentes a través de menú.
	- **Página de la relación estructura, propiedad y aplicaciones.**
	- **Página de la tabla periódica.**
	- **Página ejercicios.**
	- **Página ayuda.**
	- **Aplicación adicional para la gestión de Trazas**: Control de la actividad del estudiante en el que se constatan elementos vinculados con la navegación del estudiante, ejercicios realizados, tiempo consumido, niveles de efectividad y elementos del conocimiento afectados.

La ayuda será contextual para cada uno de los tipos de pantalla del programa. Debido a las características de los usuarios potenciales deberá usarse un lenguaje apropiado, directo y puntual para develar las funciones de los diferentes elementos interactivos de cada pantalla.

Los elementos interactivos poseen 3 estados en dependencia de su reacción ante el cursor del ratón (no interactuado, interceptado y pulsado) y deberán tener una imagen gráfica para cada uno de los tres estados. Mientras no se indique lo contrario los textos se entregarán en archivos en formato TXT y las palabras calientes que este posea se evidenciarán con subrayado.

## **POSIBLE ESTRUCTURA MODULAR.**

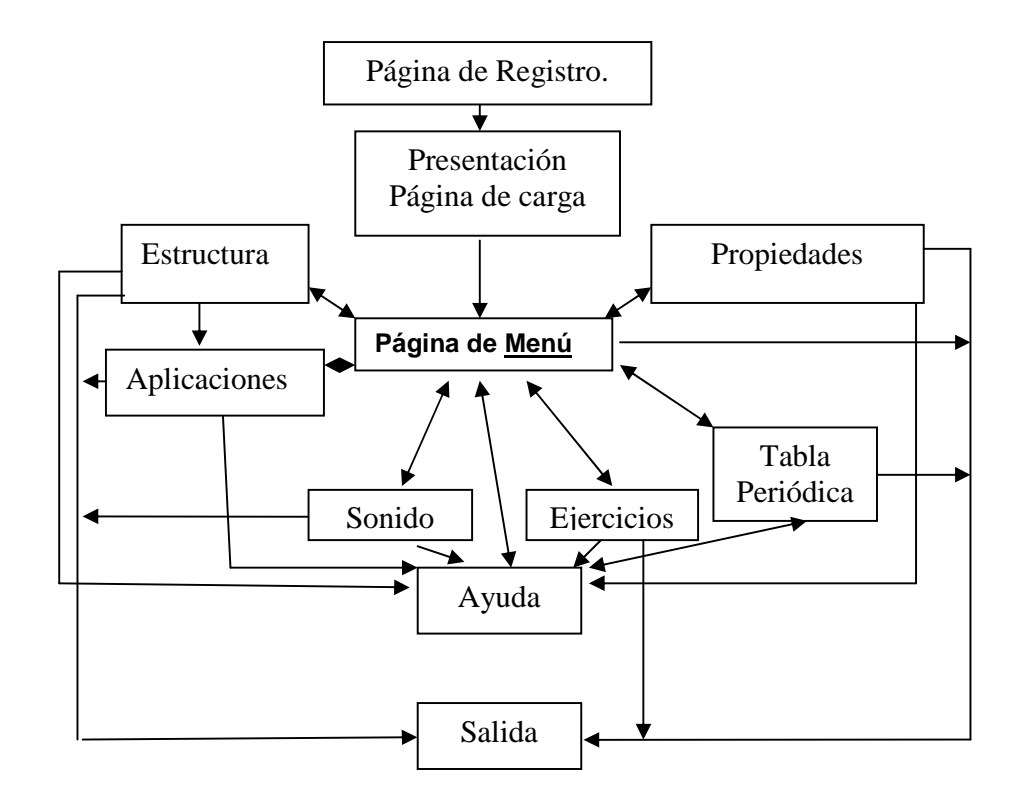

**Contenido de la ayuda para la navegación con el software**. El mismo se presenta de forma amena y sencilla un sistema conocimientos sobre la relación estructura propiedades - aplicaciones de las sustancias inorgánicas el cual podrá ejercitarse utilizando el módulo correspondiente a ejercicios para comprobar lo aprendido, a través del mismo el usuario tiene la posibilidad de que si se equivoca puede reevaluarse perdiendo la mitad de los puntos mediante un vínculo a la página que muestra la relación existente en la triada para la sustancia en estudio y si da la respuesta correcta se le oferta como premio la imagen de la estructura cristalina correspondiente a dicha sustancia y otros datos de interés.

**El sistema de registro**. En el mismo el usuario se encargará de suministrar los datos que se les solicita, nombres y dos apellidos, grado, grupo, número, y luego hacer clic en el botón registrarse: aparecerá una nueva ventana en la que se le solicita al usuario la contraseña personal y que será válida cada vez que interactúe con el Software, en caso de haber consultado alguna vez el mismo, buscar la opción estoy registrado y hacer

doble Clic en el nombre que le corresponde en la lista de usuarios que se les presenta y aparecerá una nueva ventana en la que se le solicita al usuario la contraseña personal utilizada para su navegación la primera vez. Además contiene los botones de cerrar (X) y cancelar la aplicación al hacer clic sobre ellos. **(Anexo 11 Figura 11.1)**

**Página principal o inicial de trabajo**. A partir de la cual el usuario tiene acceso a toda la información que contiene el software de una manera sencilla y fácil de navegar en sus páginas: en la parte izquierda del área de trabajo se muestran los botones a seleccionar según sea el interés del usuario; a través de los mismos puede acceder a través de vínculos con páginas Web a informaciones relacionadas con la tabla periódica, a la opción de activar o desactivar el sonido, a la página de ayuda y la página de ejercicios para evaluar lo aprendido.

En la hoja de trabajo se encuentran los botones a partir de los cuales el usuario puede interactuar a través de vínculos con páginas Web a elementos relacionados con el análisis que propone el autor para mostrar de forma interdisciplinaria desde el estudio de las Ciencias Naturales, acerca de la relación causal manifiesta en la triada estructura - propiedad - aplicaciones de las sustancias inorgánicas en el 10º grado. A demás en la parte inferior derecha aparecen los botones de página siguiente, anterior y volver al menú inicio según desee, en la última línea aparece los datos del usuario que se encuentra utilizando el software en ese momento y en la línea de título aparece el botón de ayuda, cambiar la contraseña y cerrar el software. Aunque en cada página en dependencia del contenido se pueden agregar o no botones nuevos, la navegación a través del presente programa es muy sencilla y está explicada ampliamente a lo largo de estas páginas de ayuda. **(Anexo 11 Figura 11.2)**

**Página de trabajo**. En esta página de trabajo se muestra un menú opcional donde el usuario podrá navegar en tal sentido, cual así sea su interés: puede acceder a través de vínculos con páginas Web a informaciones relacionadas con las estructuras, las propiedades y las aplicaciones de las sustancias de forma general y a manera de resumen, así como, acceder a la relación causal que se muestra en la triada para cada una de las sustancias analizadas o que son objeto de estudio en el presente trabajo.

Puede acceder a través de vínculos con páginas Web a informaciones relacionadas con los distintos tipos de redes cristalinas; botones que aparecen en la parte superior de los paneles derecho e izquierdo, en el panel derecho se ubicará la información acerca de las redes cristalinas en General, iónicas, metálicas, atómicas y moleculares y a su vez aparecerá una página Web en el panel izquierdo con un conjunto de sustancias que corresponden a este tipo de estructuras cristalinas donde se revela la relación de sus propiedades con las aplicaciones correspondientes y retornar a la página de ejercicios una vez realizada una consulta para evaluar lo aprendido. También se muestra un menú opcional donde el usuario podrá navegar en tal sentido, cual así sea su interés: puede acceder a través de vínculos con páginas Web a informaciones relacionadas con la tabla periódica, aplicaciones, propiedades y estructuras de las sustancias; a la relación que se persigue con el análisis de la triada; a la opción de activar o desactivar el sonido y la página de ejercicios para evaluar lo aprendido. **(Anexo 11 Figura 11.3)**

**La página de ejercicios**. Es la encargada de evaluar al estudiante según los conocimientos que ha adquirido. Estos ejercicios consisten en mostrarles a los alumnos las propiedades y aplicaciones de una sustancia inorgánica de las seleccionadas para el estudio y según la relación entre las mismas deberá escribir correctamente la estructura empírica o molecular, obteniendo como premio no solo el conocimiento, sino, un acumulado de puntos que aumentará de acuerdo con la cantidad de ejercicios que sea capaz de hacer correctamente, en caso de no dominar la respuesta el usuario perderá la mitad de la puntuación, para ello le dará dos posibilidades para responder correctamente y en caso de que desee hacer una consulta previa antes de responder pues va a la opción ¿Cuál es la estructura? y le permitirá realizar un nuevo estudio o consulta, siendo penalizado con la mitad de los puntos. También se muestra un menú opcional donde el usuario podrá navegar en tal sentido, cual así sea su interés: puede acceder a través de vínculos con páginas Web a informaciones relacionadas con la tabla periódica, aplicaciones, propiedades y estructuras de las sustancias; a la relación que se persigue con el análisis de la triada; a la opción de activar o desactivar el sonido y la página de ejercicios para evaluar lo aprendido.

Además muestra una galería de imágenes con las estructuras de la sustancia que resultan correctas en su análisis de la actividad y de no responder correctamente no tienen como premio estas y algunos datos de interés sobre la sustancia que se estudia, además se refleja la cantidad de ejercicios desarrollados por el usuario, así como, la

40

puntuación total que alcanza, sirviendo esto para el análisis que realizará el profesor con el grupo de estudiantes que decidió realizar una softarea teniendo acceso a la capeta donde se registra la traza o huella dejada por el usuario en su interacción con el software. **(Anexo 11 Figura 11.4)**

**Tabla periódica**. Además de mostrar la tabla periódica de sustancias, brinda información de cada grupo, de cada tipo de sustancia por grupos con características similares de trabajo, por elementos químicos individuales, donde se hará una pequeña información general de cada caso. Se tiene acceso también de forma amplia al estudio de cada unos de los grupos con más detalles. En la misma también se muestra un menú opcional donde el usuario podrá navegar en tal sentido, cual así sea su interés: puede acceder a través de vínculos con páginas Web a informaciones relacionadas con la tabla periódica, aplicaciones, propiedades y estructuras de las sustancias; a la relación que se persigue con el análisis de la triada; a la opción de activar o desactivar el sonido y la página de ejercicios para evaluar lo aprendido.

Esta ventana muestra las características de cada grupo de la tabla periódica, haciendo un clic sobre cada unos de los números romanos se establece un vínculo donde aparece una página Web con la descripción de las características de cada uno de los elementos químicos del grupo en cuestión, si quiere salir de la misma con solo hacer un clic fuera del área de trabajo, vuelve a la página relacionada con la tabla periódica. A demás en la parte inferior derecha aparecen los botones de página siguiente, anterior y volver al menú inicio según desee, en la última línea aparece los datos del usuario que se encuentra utilizando el software en ese momento y en la línea de título aparece el botón de ayuda y cerrar el software. **(Anexo 11 Figura 11.5)**

**El sistema de trazas**. Es una herramienta para el profesor, capaz de registrar el comportamiento del estudiante o usuario del software, a partir de la misma tiene acceso a las respuesta dadas a los ejercicios realizados por el usuario en sus interacción o estudio previamente orientado y con esto poder atender adecuadamente las individualidades. **(Anexo 11 Figura 11.6)** 

**II.2. Corroboración de la aplicación del Software Educativo EPA un acercamiento a la relación estructura - propiedades - aplicaciones de las sustancias** 

#### **inorgánicas.**

En la medida en que se pone en práctica el Software Educativo se procede a su evaluación. Se hacen ajustes y precisiones, con el propósito de perfeccionarlo y cumplir los objetivos propuestos. Se efectúan controles previos y operativos posteriores. Se indican los problemas existentes, se toman medidas para lograr los objetivos y se expresa lo logrado con el sistema de influencias ejercido. La evaluación se realiza de manera sistemática, de forma tal que se puedan tomar decisiones y buscar soluciones que contribuyan a mejorar el proceso.

#### **Acciones:**

- Constatar la aplicación del Software Educativo mediante entrevistas a directivos que atienden la disciplina, profesores y estudiantes del 10º grado.
- Observar actividades docentes, extraclases y extraescolares.
- Aplicar encuestas a estudiantes sobre los contenidos impartidos.
- Enriquecer el Software Educativo elaborado teniendo en cuenta los criterios de expertos emanados de su puesta práctica.

Con el propósito de buscar consenso sobre el Software Educativo elaborado se somete el mismo a su evaluación mediante el método Delphy, **Criterio de Expertos**. Como posibles expertos se seleccionan cuarenta y dos profesionales. Este conjunto lo conforman veinte (20) profesores del área del conocimiento, de Geografía, Biología y Química del nivel preuniversitario con más de diez años de experiencia; dos (2) profesores recién graduados de esta enseñanza que atienden el proceso pedagógico de la disciplina; tres (3) profesores y directivos del Pedagógico reconocidos por su experiencia y sus resultados investigativos, doce (12) profesores Licenciados en Química y que pertenecen a la enseñanza de adultos con más de 10 años de experiencia, así como, cinco (5) profesores en formación del área de Ciencias Naturales de tercero y cuarto año, con tres (3) o más años de experiencia en la docencia en el área de Ciencias Naturales.

A los posibles expertos se les aplica el cuestionario que aparece en el **(Anexo 5)** con el propósito de medir su coeficiente de competencia (K) mediante su autovaloración. Este se obtiene después de determinar el coeficiente de conocimientos (kc). **Tabla 3** y el coeficiente de argumentación (ka). **Tabla 3.1**. De esa muestra se toman como expertos a aquellos cuyo coeficiente de competencia es mayor o igual a 0,8.

El procesamiento de los datos obtenidos, mediante el método Delphy, indica que el coeficiente de competencia (K) es Alto en veintinueve (29) de los cuarenta y dos (42) posibles expertos, pues es mayor o igual a 0,8. El resto se desestima pues su coeficiente de competencia se evaluó de Bajo o Medio. Como indica la información presentada, son considerados como expertos, veintinueve (29) del total de los encuestados, los que se caracterizan por su elevada preparación científicometodológica, dominio del contenido objeto de investigación, experiencia en la docencia, maestros y tutores en las microuniversidades y para las microuniversidades.

### **(Tabla 3. 2)**

Los elementos apuntados permiten aseverar que quienes han alcanzado la categoría de expertos están en condiciones de emitir criterios de gran valor para la evaluación del Software que se ha elaborado. Para ello se les aplica el instrumento que aparece en el **(Anexo 6)**, mediante el cual se les pide su evaluación sobre diferentes aspectos: las etapas del Software, las acciones planificadas en cada etapa y en particular aquellas acciones planificadas acerca de los elementos que constituyen el mismo.

Al procesar los resultados utilizando el análisis matemático del método Delphy se ha obtenido la siguiente información sobre las etapas de implementación:

El criterio de los expertos sobre las etapas de implementación del Software se cataloga de muy relevantes **(Ver Tabla 4.6)**, pues se ubican antes del punto de corte como se muestra en la **(Tabla 4.5)**.

Sobre las acciones de la etapa 1: **Diagnóstico**. El criterio emitido por los expertos sobre las acciones de la etapa inicial indican que la 1º y 2º acción son evaluadas de muy relevantes y la 3º acción es evaluada como Altamente relevante **(Ver Tabla 5.6)**, lo que se aprecia al analizar su punto de corte como se muestra en la **(Tabla 5.5).** 

La evaluación de los expertos sobre las acciones de la etapa 2. **Preparatoria**, corresponde, según el punto de corte como se muestra en la **(Tabla 6.5)**, a la categoría de muy relevantes las acciones 1, 2,3 y altamente relevante la cuarta acción. **(Ver Tabla 6.6)** 

La evaluación de los expertos sobre las acciones de la etapa 3. **Implementación**, las

ubica, como indica el punto de corte en la **(Tabla 7.5)**, en la categoría de muy relevantes. **(Tabla 7.6)** 

Sobre las acciones de la etapa 4. **Evaluación**. Consideraron las acciones 1,2 y 3 de esta etapa como muy relevantes y la 4º acción como altamente relevante como se muestra en la **(Tabla 8.6**), lo que se demuestra por el punto de corte a partir de los resultados en la **(Tabla 8.5).**

El análisis realizado permite afirmar que los expertos consultados para que emitieran sus criterios sobre el Software elaborado consideraron el mismo de manera positiva, pues lo calificaron de novedoso, útil, necesario. Coinciden al señalar que resulta viable su aplicación; no obstante, expresaron algunas opiniones que permitieron enriquecerlo. Debe expresarse que existió consenso entre ellos en cuanto a las etapas y acciones establecidas, pero que hicieron sugerencias sobre las acciones planificadas. **(Anexo 7)** En la etapa 2. **Preparatoria**, sugirieron incluir las siguientes acciones. **(Tabla 9)**

- Realizar actividades de preparación científico metodológica con los profesores del área de Ciencias Naturales.
- > Incluir en los seminarios metodológicos a directivos de la enseñanza preuniversitaria con el propósito de que tomen conciencia de la importancia de la tarea que se proyecta.

En la etapa 4. **Evaluación**, sugirieron incluir las siguientes acciones. **(Tabla 9.1)**

- Adaptar en la página correspondiente a la relación estructura propiedades aplicaciones, imágenes de estructuras correspondientes a los diferentes tipos de redes cristalinas.
- Colocar en la página correspondiente a la tabla periódica información más detallada sobre las características correspondientes a cada familia de grupos.

En la **encuesta aplicada** sobre la metodología que utilizan los docentes para lograr que sus alumnos expliquen estos contenidos **(Anexo 1)**, en revisión de libretas, planes de clases, exámenes y preparaciones metodológicas realizadas de conjunto con veinticinco profesores y directivos, de ellos: tres pertenecen al pedagógico y el resto a la enseñanza media superior, el metodólogo provincial que atiende la especialidad, dos metodólogos municipales, dos Jefes de Departamento de Ciencias Naturales, cinco profesores en formación del área de Ciencias Naturales del nivel preuniversitario y doce especialistas en las asignaturas del área utilizando la técnica de análisis general: "Reducción de listado", según se muestra en el **Anexo 2 (tabla 1)** se limitan a señalar que:

**En la actividad 1**: el 24% plantea que sí se materializa el estudio de la relación estructura - propiedades - aplicaciones de las sustancias inorgánicas en los programas de estudio, el 12% que no, el 40% que a veces y el 16% que nunca.

**En la actividad 2**: el 40% considera que durante el proceso de enseñanza - aprendizaje de las especialidades del área se plantea la relación estructura - propiedades aplicaciones de las sustancias inorgánicas como relaciones interdisciplinarias y el 60% considera que se realiza solo desde el estudio de la química.

**En la actividad 3**: el 12% plantea que la planificación de la habilidad se concibe en teleclases, el 60% en clases de consolidación, el 0% en seminarios, el 20% en tareas extraclases y el 60% en exámenes.

**En la actividad 4**: el 32% considera que la estructuración de las actividades con la habilidad se planifica en forma sistémica, el 12% que no, el 40% a veces y el 16% nunca.

**En la actividad 5**: el 20% plantea que en el proceso de formación de la habilidad las tareas propuestas se desarrollan a un nivel de familiarización, el 48% reproductivo, el 32% productivo, el 0% creativo.

**En la actividad 6**: el 40% expone que orienta, controla y evalúa la formación de la habilidad en el proceso de enseñanza - aprendizaje mediante el estudio estructura propiedad, el 48% lo hace desde el estudio de la propiedad-aplicaciones y solo el 12% en ocasiones llega a plantear la relación plena estructura - propiedades - aplicaciones.

**En la actividad 7**: Para el estudio de la relación el 100% tiene en cuenta los programas de estudio, el 100% los textos del grado, el 20% utilizan textos complementarios cubanos, el 8% utilizan textos complementarios extranjeros y plantean que no utilizan los Software educativos.

Una vez puesto en marcha el software educativo elaborado se decide evaluar la huella dejada en los doscientos cincuenta(250) estudiantes del 10º grado de los preuniversitarios del territorio gibareño producto de su utilización, para la cual se utilizó

la **prueba pedagógica** ver **(Anexo 3b)** con las mismas características de la prueba pedagógica inicial aplicada en la constatación del problema, en este caso con los contenidos tratados y estudiados en el software, cuyos resultados se muestran en el **(Anexo 4)**, **(tabla 2.b**, **gráfico 2.b**): resultó relevante el análisis realizado por los estudiantes en cuanto a:

**En la actividad 1** se observa que el 87,1% manifiestan que en la relación propiedadesaplicaciones de las sustancias existen relaciones causales, el 10,8% de ellos comete imprecisiones y el 58,8% logra establecer la esencia de la relación de forma plena, por lo que se observa un discreto avance en el orden del 7,1% con respecto al estado inicial.

**En la actividad 2** se observa que el 100 % manifiestan que en la relación estructura propiedades de las sustancias existen relaciones causales y el 66,8% logra establecer la esencia de la relación de forma plena por lo que se observa un discreto avance en el orden del 9,6% con respecto al estado inicial.

**En la actividad 3** se observa que el 100 % manifiestan que en la relación estructura propiedades - aplicaciones de las sustancias existen relaciones causales y el 68,4 % logra establecer la esencia de la relación de forma plena por lo que se observa un significativo avance en el orden del 29,6% con respecto al estado inicial.

En este capítulo se ha señalado la importancia que en el contexto actual tiene el estudio de la relación estructura - propiedades - aplicaciones de las sustancias inorgánicas estudiadas en el 10º grado como eje conductor en el estudio de las Ciencias Naturales, en el cual, el profesor en formación del área de conocimiento desde su preparación debe proyectarse a partir de un enfoque interdisciplinario entre las ciencias y con el apoyo de medios, actividades que le permitan mayor interactividad en el desarrollo del proceso de enseñanza-aprendizaje de los estudiantes como es el caso del uso de los Software educativos, por lo que estos adquieren una gran relevancia al contar con una fuente de información fácil de comprender y de navegar donde se revele un acercamiento único al estudio de este dominio cognitivo de tan compleja comprensión y asimilación. De igual forma se ha expresado, cómo esta concepción ha llegado al campo educacional y se observan distintos tipos de Software aplicados a la docencia.

En sentido general, y teniendo en cuenta que, según las opiniones del grupo de

expertos, existe consenso sobre el Software que se ha elaborado y evaluado satisfactoriamente, se procede a su generalización en los preuniversitarios y sedes del ISP en el territorio gibareño, aunque el mismo, por lo anteriormente expuesto sobre su actualidad y complejidad debe ser objeto de continuo perfeccionamiento.

#### **II.3. Tabulación de los resultados a partir de la aplicación del método DELFHY.**

**Tabla 3.** Resultados de la encuesta sobre el grado de conocimientos o información (Kc) que tienen los expertos seleccionados sobre la relación estructura–propiedades– aplicaciones de las sustancias inorgánicas.

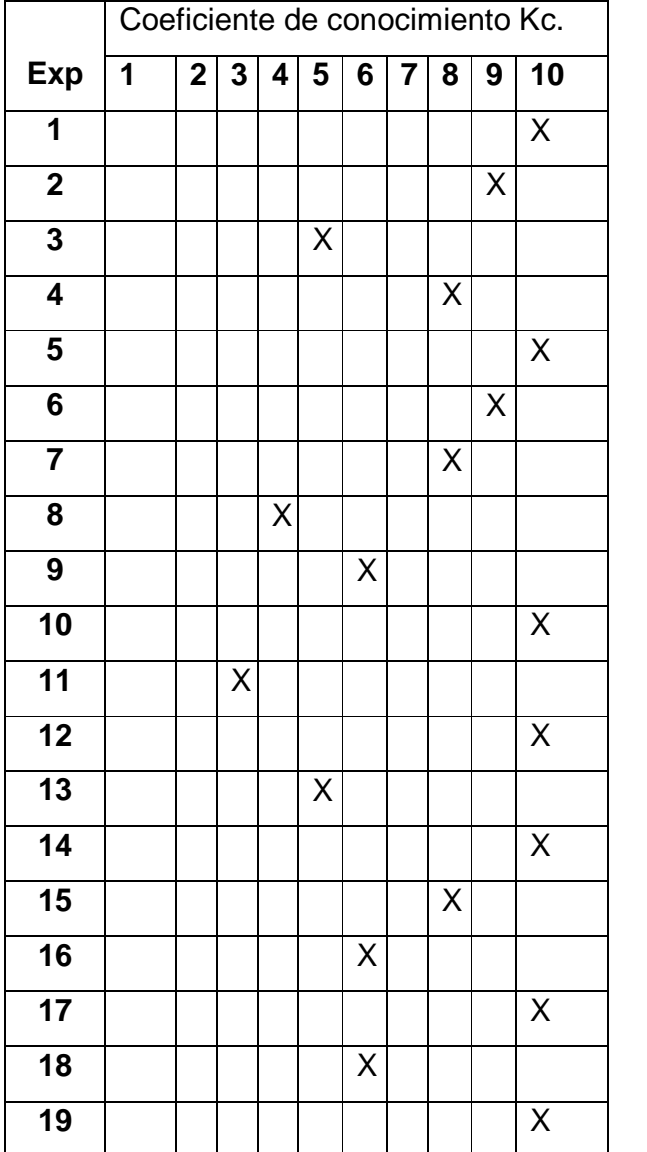

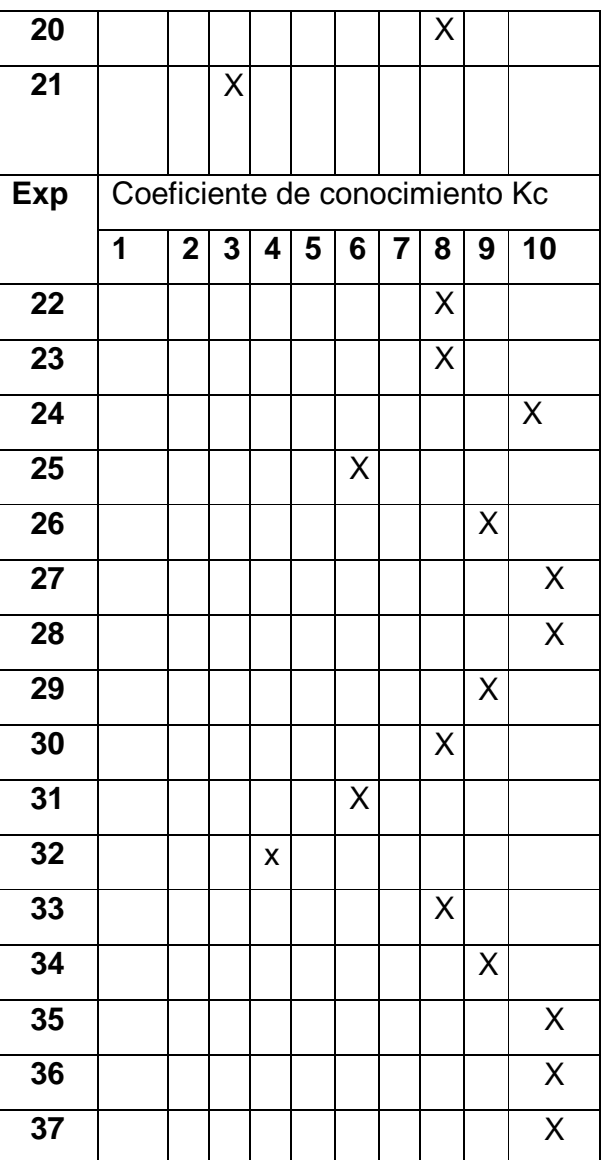

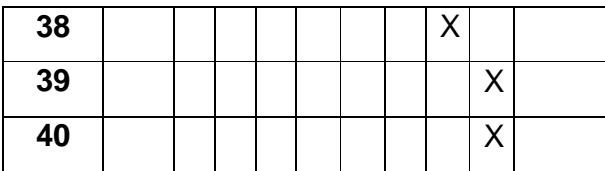

| A 4 |  |  |  |  |  |
|-----|--|--|--|--|--|
| n   |  |  |  |  |  |

**Tabla 3.1.** Resultados de la encuesta sobre el coeficiente de argumentación o fundamentación (Ka) de los criterios que tienen los expertos, obtenidos como resultado de la suma de los puntos alcanzados a partir de una tabla patrón de acuerdo con el grado Alto (A), Medio (M) o Bajo (B).

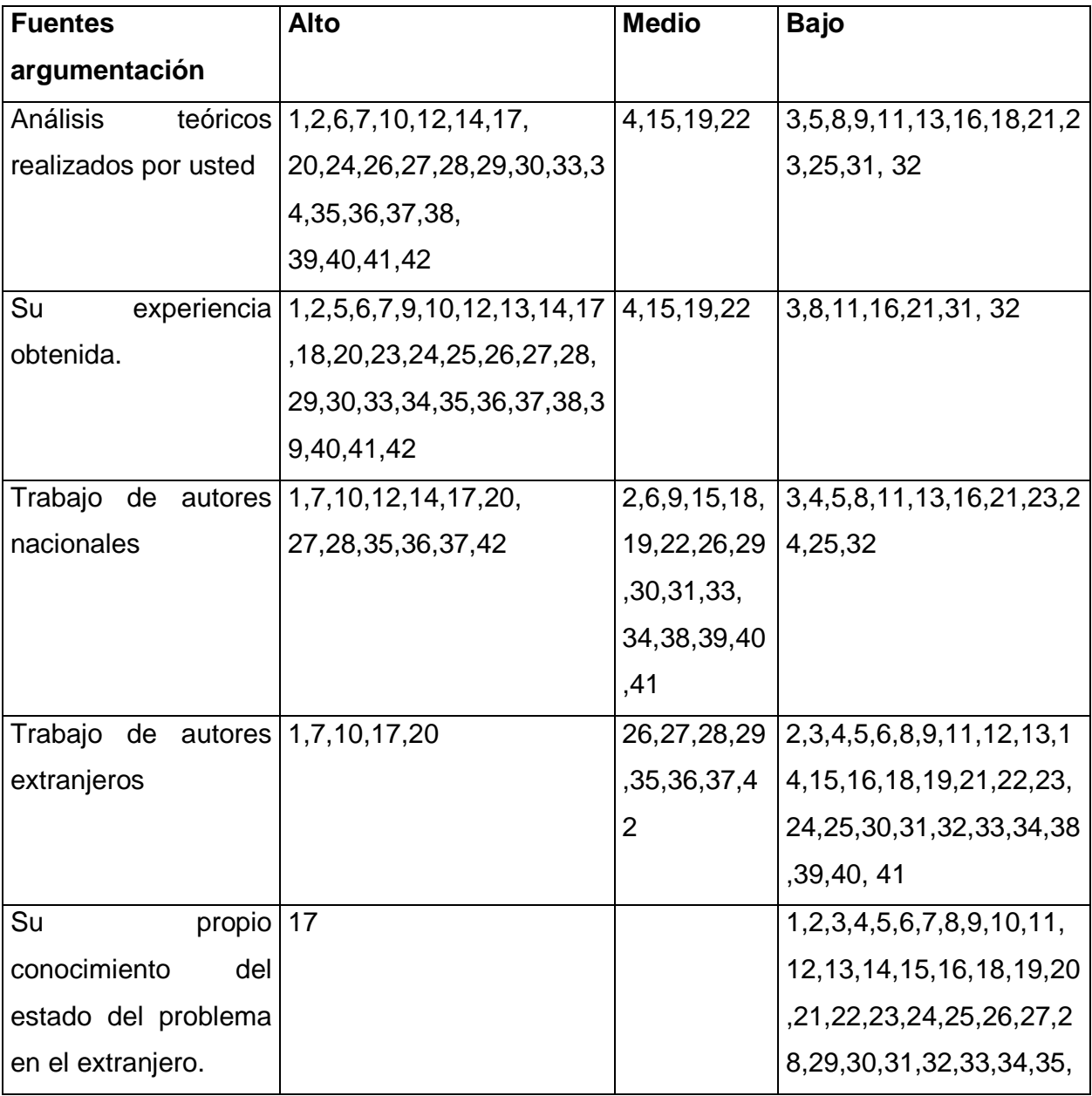

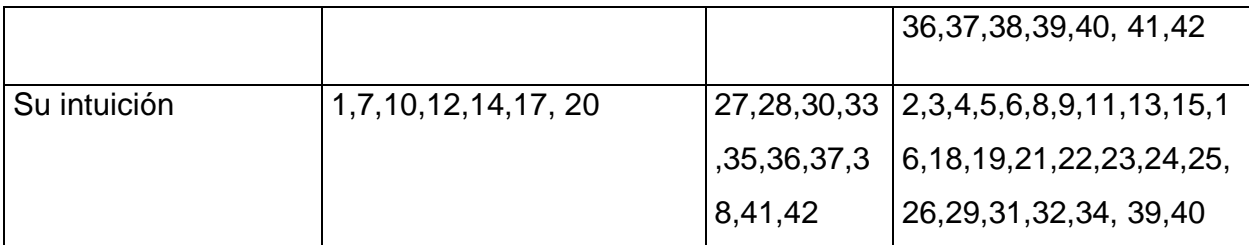

**Tabla 3.2.** Resultados obtenidos en la determinación del coeficiente de competencia (K) que muestran los expertos seleccionados.

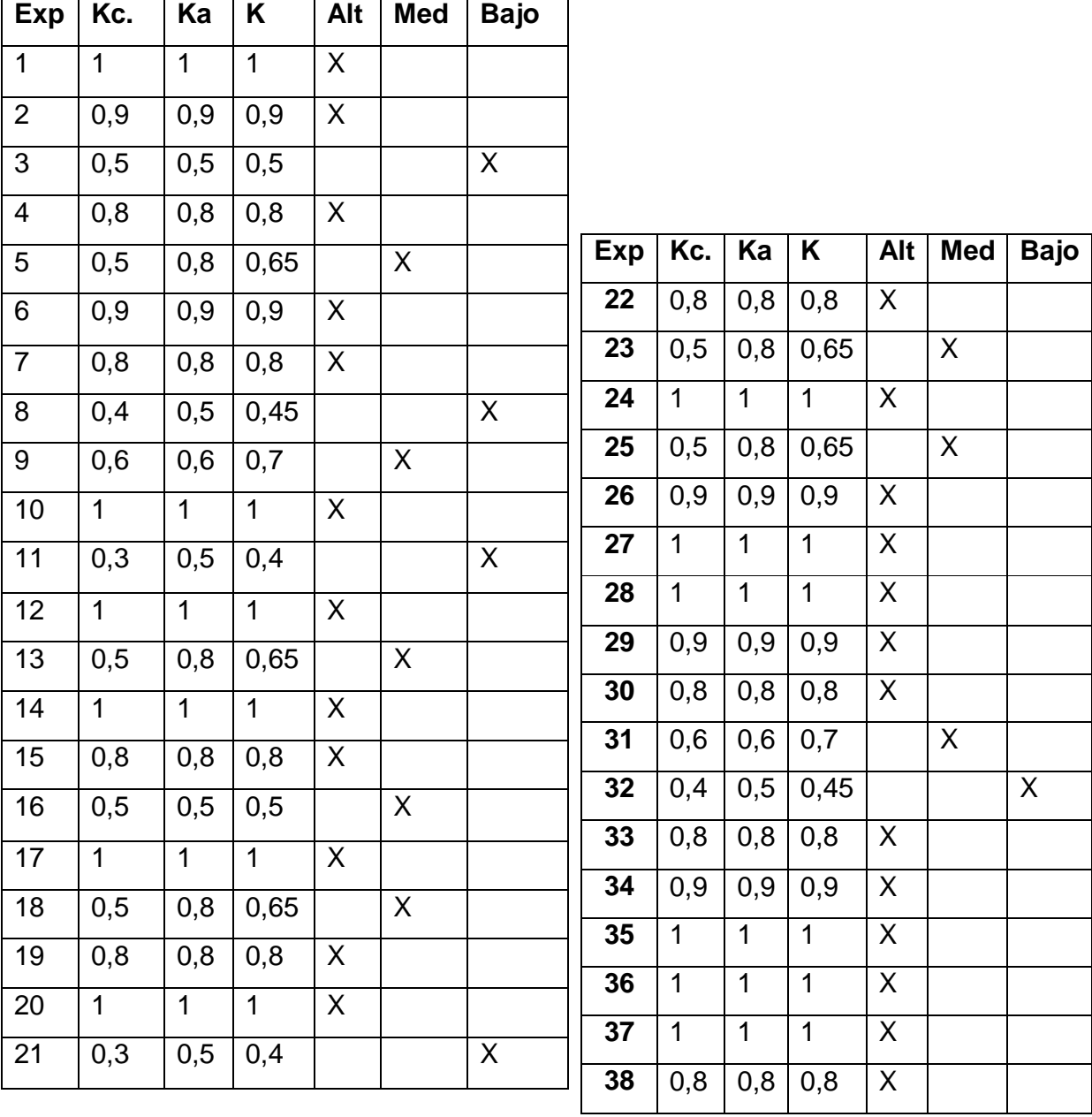

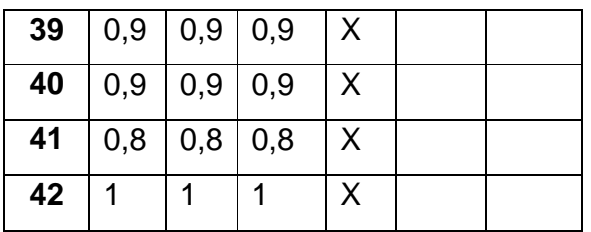

**Tabla 4.** Resultado obtenido acerca de las etapas para la implementación del software educativo.

| <b>ETAPAS</b>      | <b>AR</b> | MR <sub>I</sub> | R  | <b>PR</b>      | <b>NR</b> |
|--------------------|-----------|-----------------|----|----------------|-----------|
| Diagnóstico.<br>1. | 5         | 8               | 10 | 4              | ႒         |
| 2. Preparatoria    | 4         | 6               | 14 | 3              | າ         |
| 3. Implementación  | 3         |                 | 14 | $\overline{2}$ |           |
| 4. Evaluación      |           | 8               | 15 | 2              |           |

**Taba 4.1.** Resultado de las encuestas sobre las etapas.

|               | <b>AR</b> | <b>MR</b> | R  | <b>PR</b> | <b>NR</b> | <b>Total</b> |
|---------------|-----------|-----------|----|-----------|-----------|--------------|
| <b>Etapas</b> |           |           |    |           |           |              |
|               | 5         | 8         | 10 |           | ◠         | 29           |
| $\mathbf{2}$  |           | 6         | 14 | 3         | ◠         | 29           |
| 3             | 3         | 10        | 14 | റ         |           | 29           |
|               |           | 8         | 15 | っ         |           | 29           |

**Tabla 4.2.** Frecuencias acumuladas sobre las etapas.

|               | C <sub>1</sub> | C <sub>2</sub> | C <sub>3</sub> | C <sub>4</sub> | C <sub>5</sub> |
|---------------|----------------|----------------|----------------|----------------|----------------|
| <b>Etapas</b> |                |                |                |                |                |
|               | 13             | 23             | 27             | 29             | 29             |
| າ             | 10             | 24             | 27             | 29             | 29             |
| 3             | 13             | 27             | 29             | 29             | 29             |
| 4             | 12             | 27             | 29             | 29             | 29             |

**Tabla 4.3**. Frecuencias relativas acumulativas sobre las etapas.

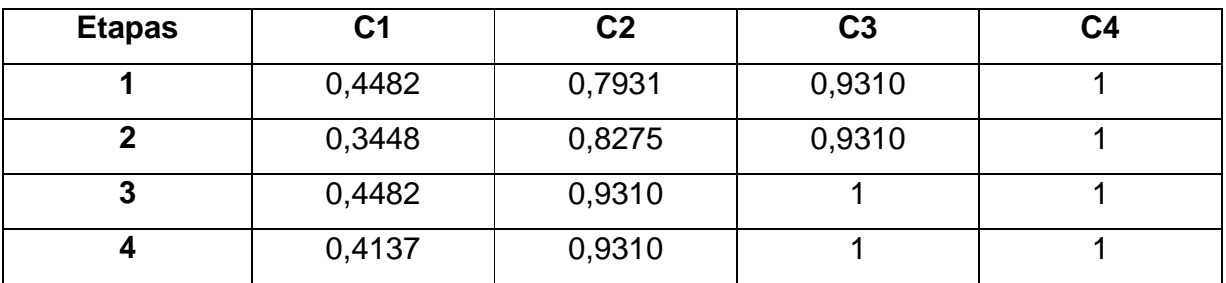

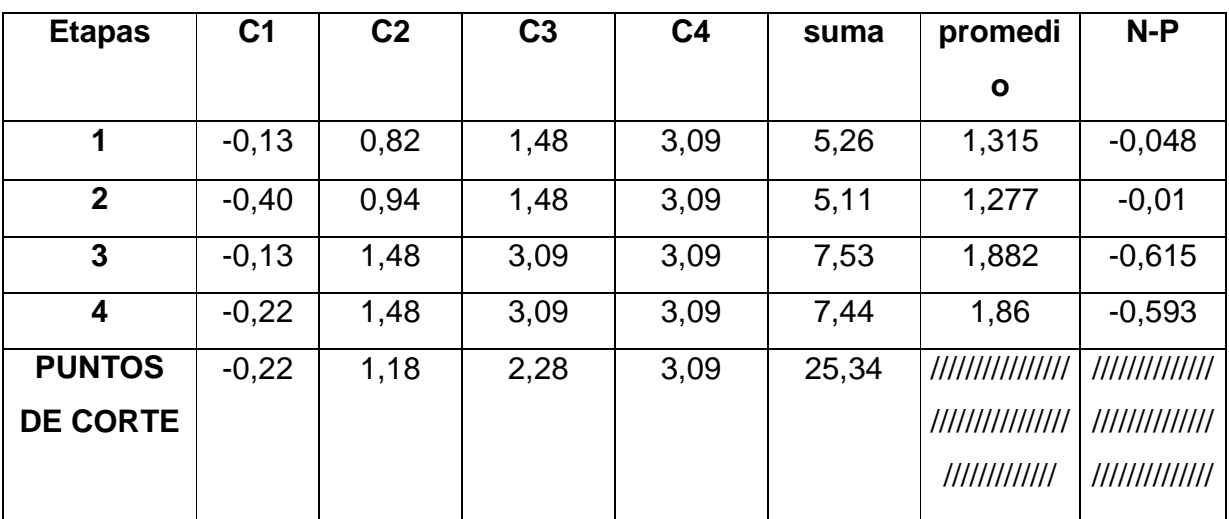

**Tabla 4.4**. Imagen de cada valor por la inversa de la curva norma sobre las etapas.

Donde N= 25,34/(5\*4)= 25,34/20=1,267

**Tabla 4.5.** Los puntos de corte sirven para determinar la categoría o grado de adecuación de cada etapa según la opinión de los expertos consultados. Con ello se opera del modo siguiente:

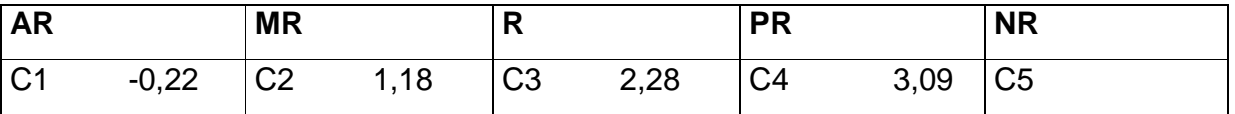

**Tabla 4.6.** De acuerdo con la escala anterior, las etapas creadas por el investigador, tienen las siguientes categorías.

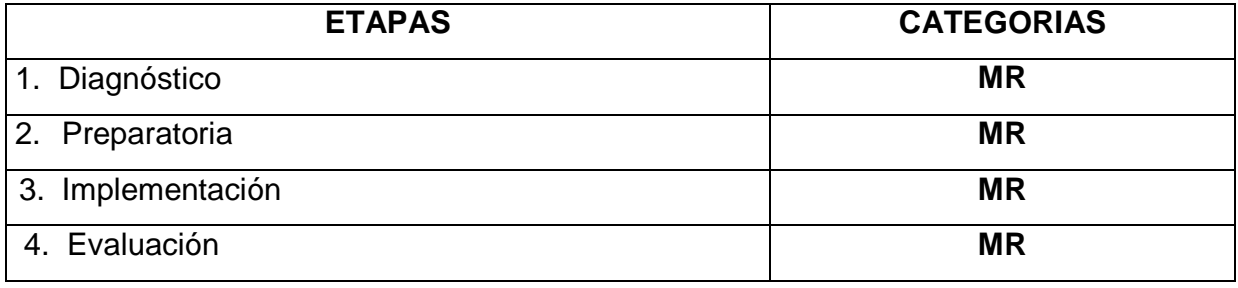

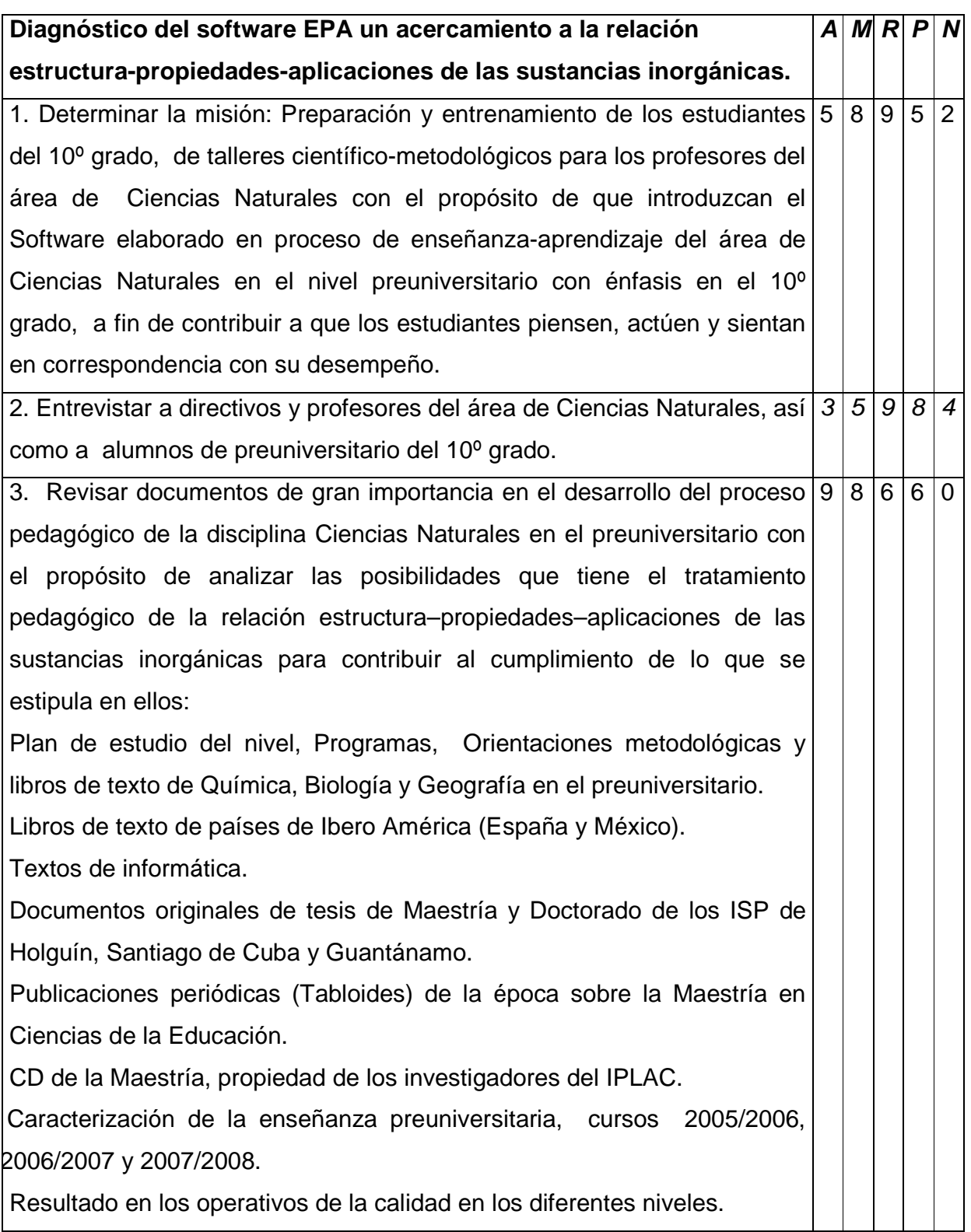

# **Tabla 5.** Resultado obtenido acerca de las acciones de la etapa 1

|                 | <b>AR</b> | <b>MR</b> | c | <b>PR</b> | <b>NR</b> | <b>Total</b> |
|-----------------|-----------|-----------|---|-----------|-----------|--------------|
| <b>Acciones</b> |           |           |   |           |           |              |
|                 |           |           |   |           |           | 29           |
|                 |           | э         |   |           |           | 29           |
|                 |           |           |   |           |           | 29           |

**Tabla 5.1.** Resultado de las encuestas sobre las acciones de la primera etapa

**Tabla 5.2.** Frecuencias acumuladas sobre las acciones de la primera etapa

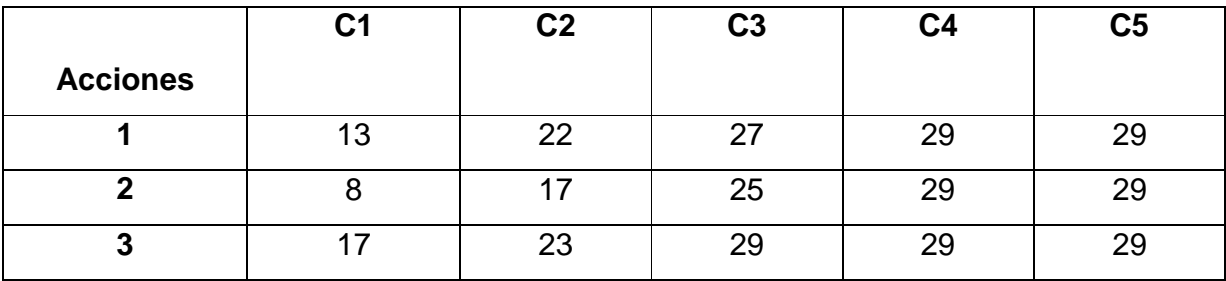

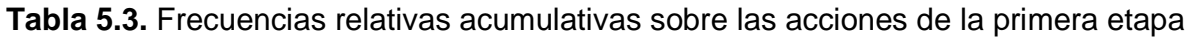

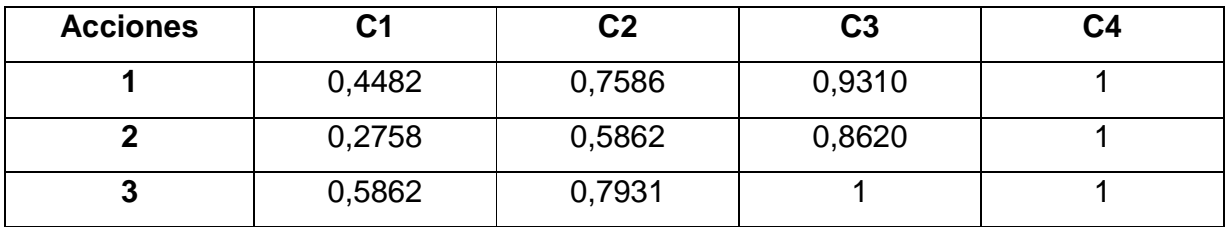

**Tabla 5.4.** Imagen de cada valor por la inversa de la curva norma sobre las acciones de la primera etapa.

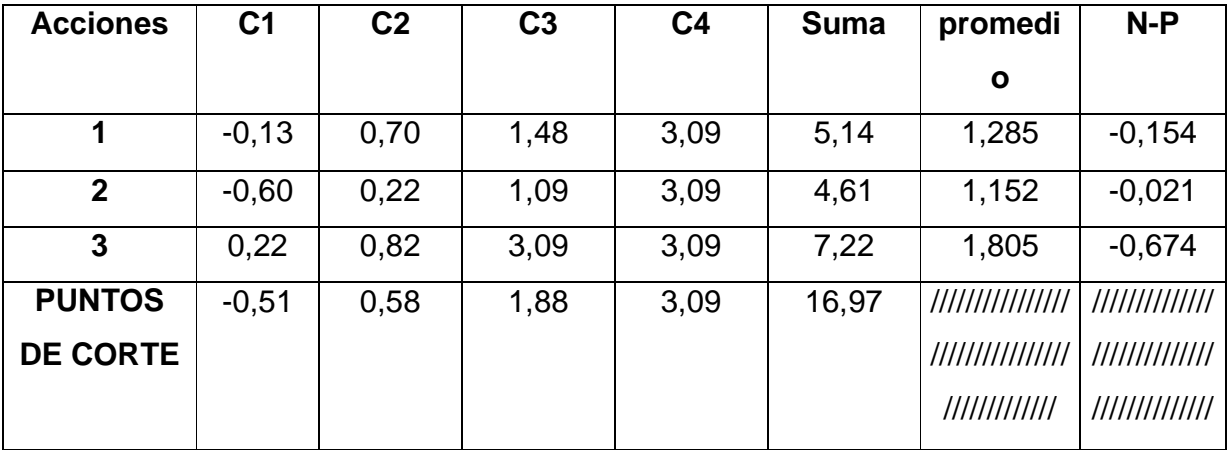

Donde N=16,97/(5\*3)= 16,97/15=1,131

**Tabla 5.5** Los puntos de corte sirven para determinar la categoría o grado de adecuación de cada acción para la primera etapa según la opinión de los expertos consultados. Con ello se opera del modo siguiente:

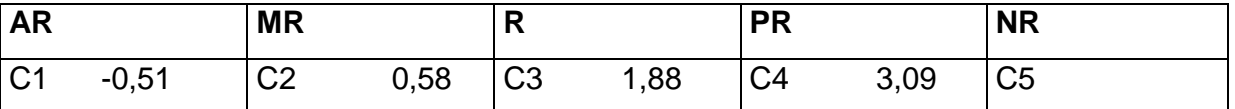

**Tabla 5.6** De acuerdo con la escala anterior, las acciones para la primera etapa creadas por el investigador, tienen las siguientes categorías.

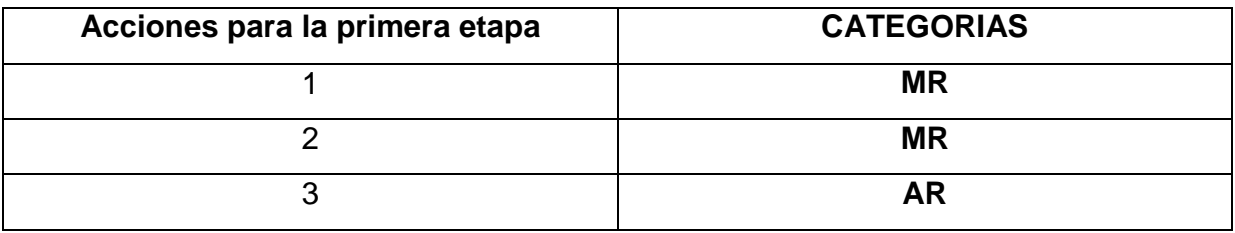

**Tabla 6.** Resultado obtenido acerca las acciones de la etapa 2

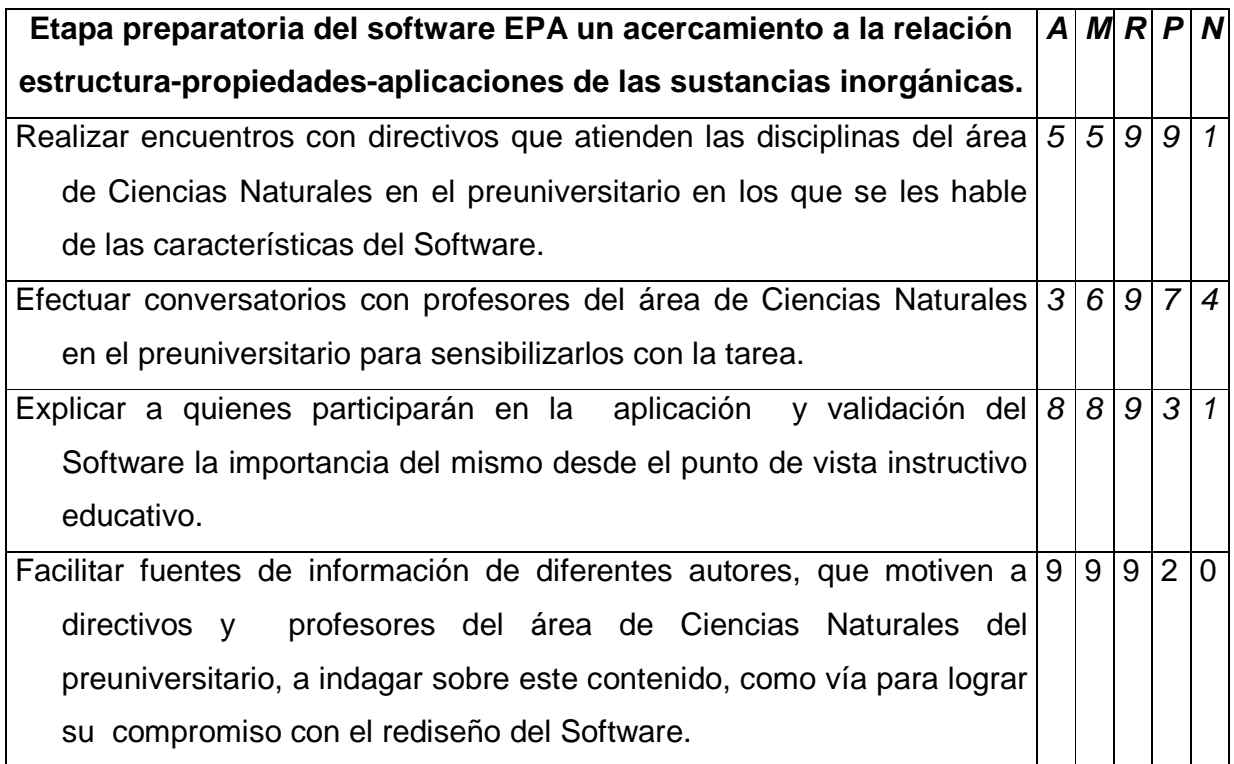

**Taba 6.1.** Resultado de las encuestas sobre las acciones de la segunda etapa.

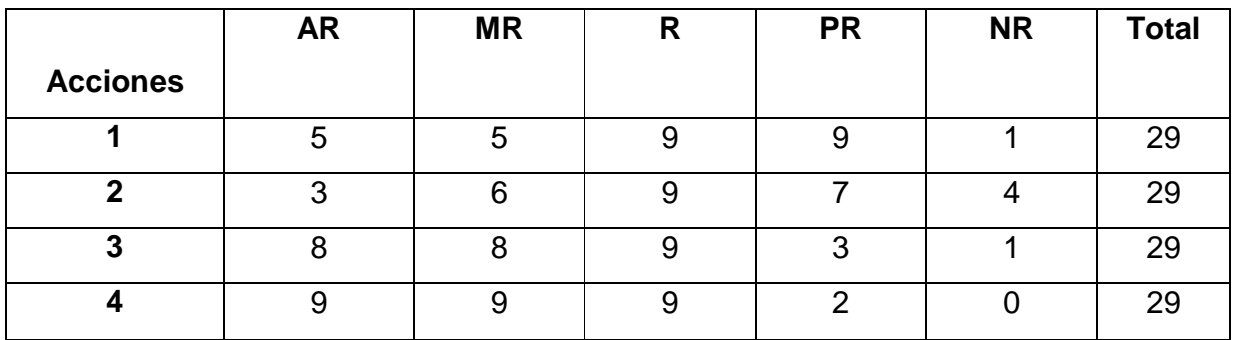

**Tabla 6.2.** Frecuencias acumuladas sobre las acciones de la segunda etapa.

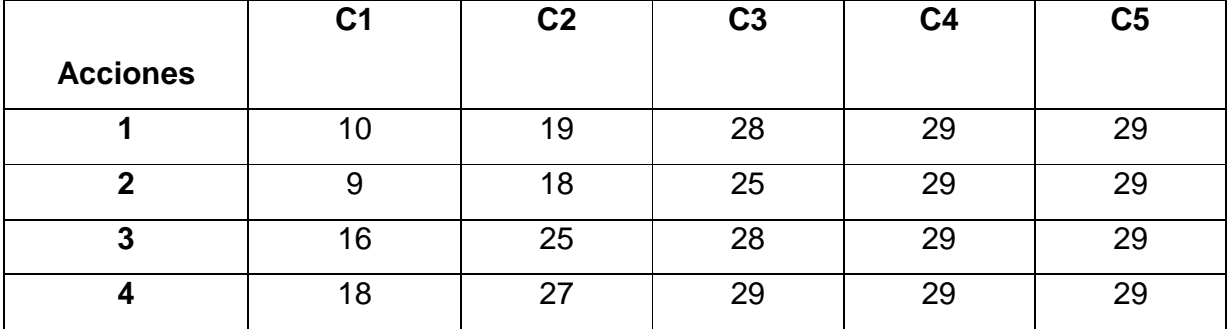

**Tabla 6.3.** Frecuencias relativas acumulativas sobre las acciones de la segunda etapa.

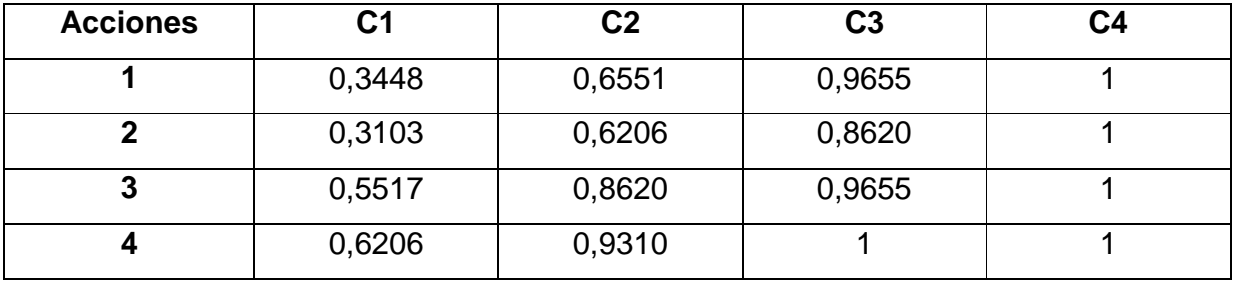

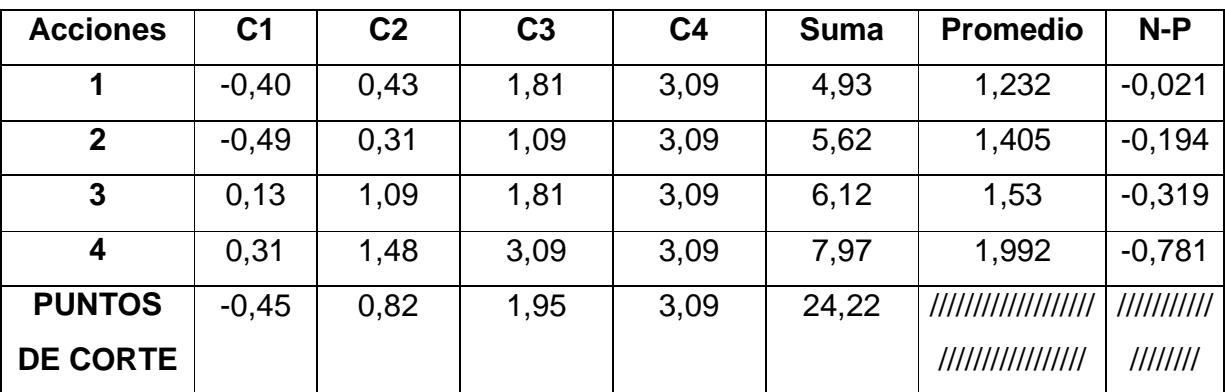

**Tabla 6.4.** Imagen de cada valor por la inversa de la curva norma sobre las acciones de la segunda etapa.

Donde N=24,22/(5\*4)= 24,22/20=1,211

**Tabla 6.5.** Los puntos de corte sirven para determinar la categoría o grado de adecuación de cada acción para la segunda etapa según la opinión de los expertos consultados. Con ello se opera del modo siguiente:

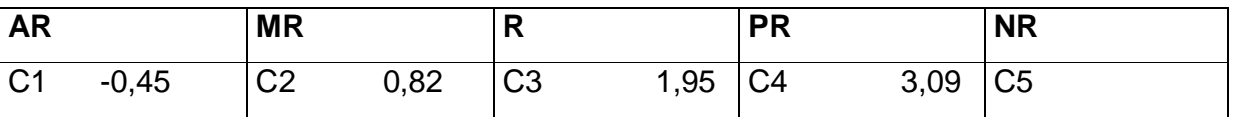

**Tabla 6.6.** De acuerdo con la escala anterior, las acciones para la segunda etapa creadas por el investigador, tienen las siguientes categorías.

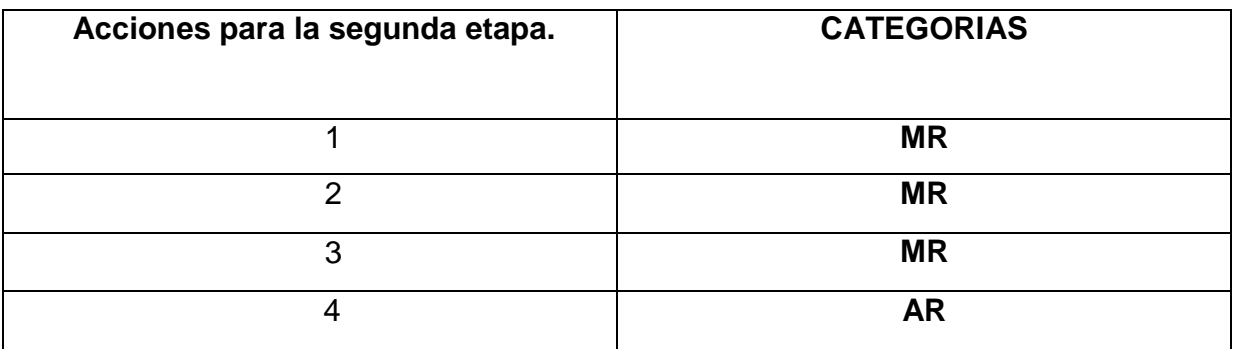

**Tabla 7.** Resultado obtenido acerca las acciones de la etapa 3

| Implementación del software EPA un acercamiento a la relación $ A $ M $ R P N $    |  |  |                |
|------------------------------------------------------------------------------------|--|--|----------------|
| estructura-propiedades-aplicaciones de las sustancias inorgánicas.                 |  |  |                |
| 1. Coordinar con directivos y profesores la puesta en práctica del 4 3 9 9 9       |  |  | $\overline{4}$ |
| Software en los IPUEC del municipio y las sedes del ISP del territorio             |  |  |                |
| de Gibara.                                                                         |  |  |                |
| 2. Realizar actividades de preparación científico-metodológica con los $3/4/6/9/7$ |  |  |                |
| profesores del área de Ciencias Naturales.                                         |  |  |                |

**Taba 7.1.** Resultado de las encuestas sobre las acciones de la tercera etapa.

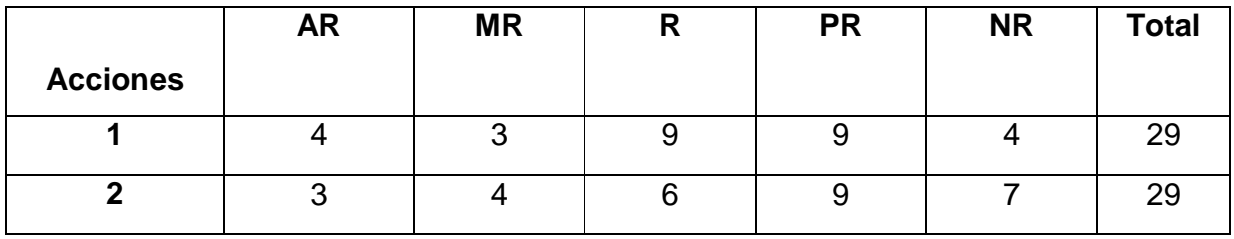

**Tabla 7.2.** Frecuencias acumuladas sobre las acciones de la tercera etapa.

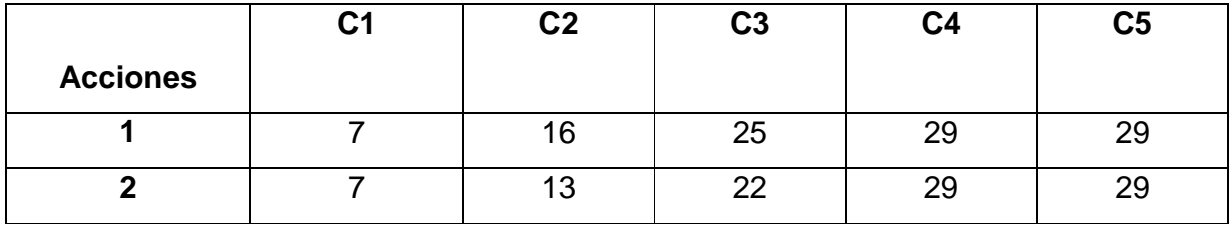

**Tabla 7.3.** Frecuencias relativas acumulativas sobre las acciones de la tercera etapa.

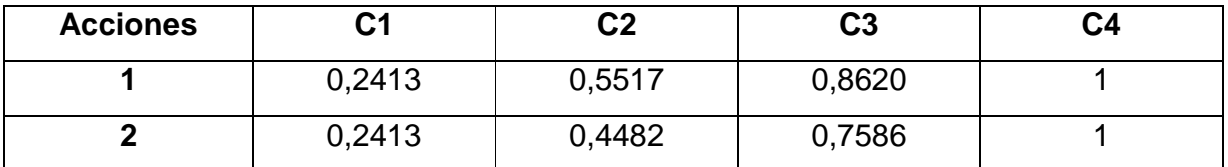

**Tabla 7.4.** Imagen de cada valor por la inversa de la curva norma sobre las acciones de la tercera etapa.

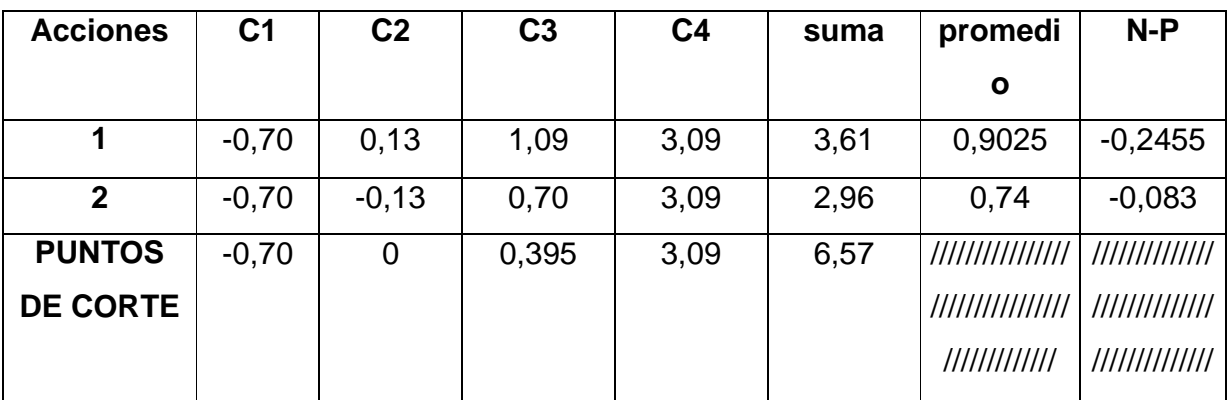

Donde N=6,57/(5\*2)= 6,57/10=0,657

**Tabla 7.5.** Los puntos de corte sirven para determinar la categoría o grado de adecuación de cada acción para la tercera etapa según la opinión de los expertos consultados. Con ello se opera del modo siguiente:

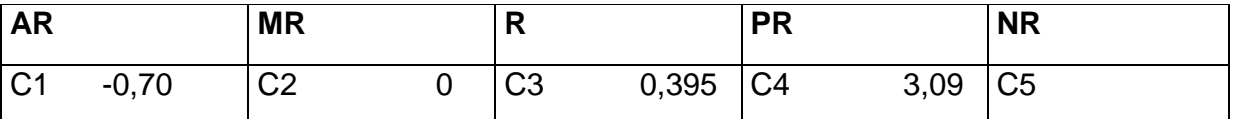

**Tabla 7.6.** De acuerdo con la escala anterior, las acciones para la tercera etapa creadas por el investigador, tienen las siguientes categorías.

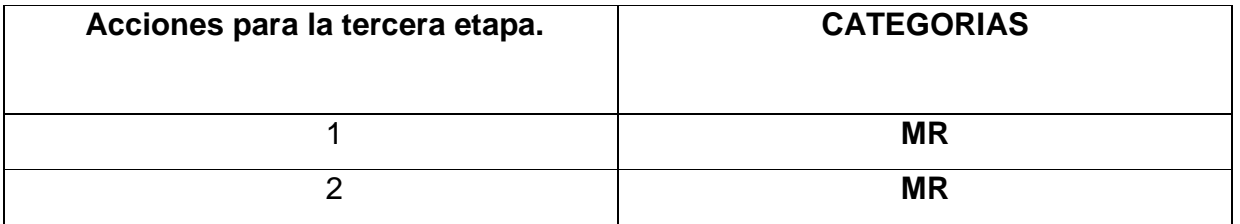

**Tabla 8.** Resultado obtenido acerca las acciones de la etapa 4

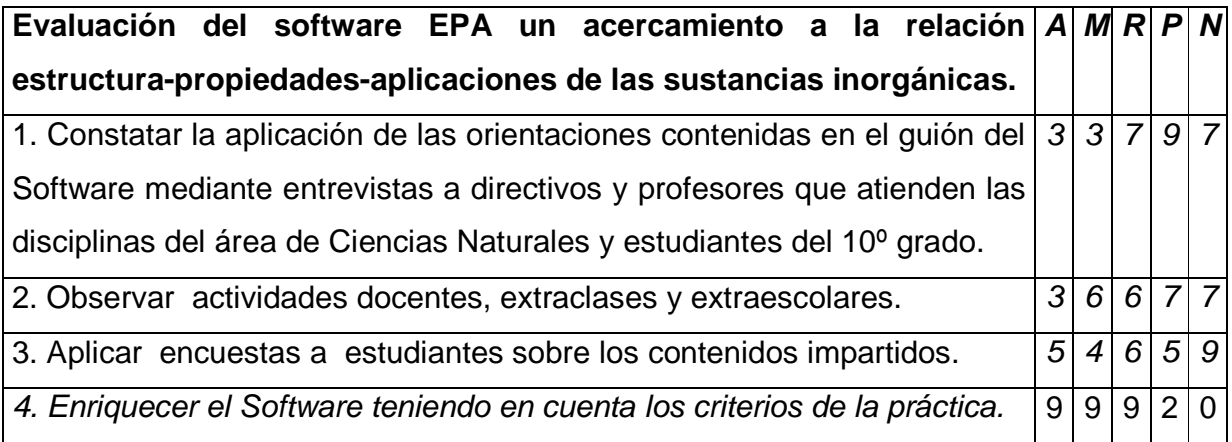

**Taba 8.1.** Resultado de las encuestas sobre las acciones de la cuarta etapa

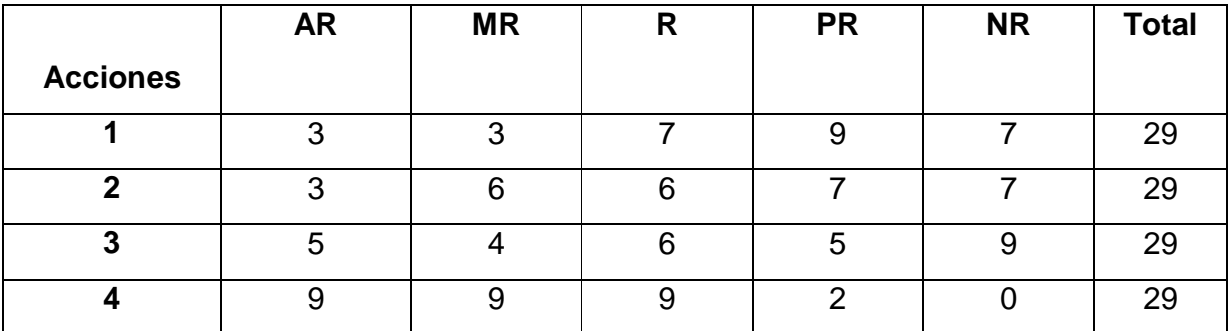

**Tabla 8.2.** Frecuencias acumuladas sobre las acciones de la cuarta etapa.

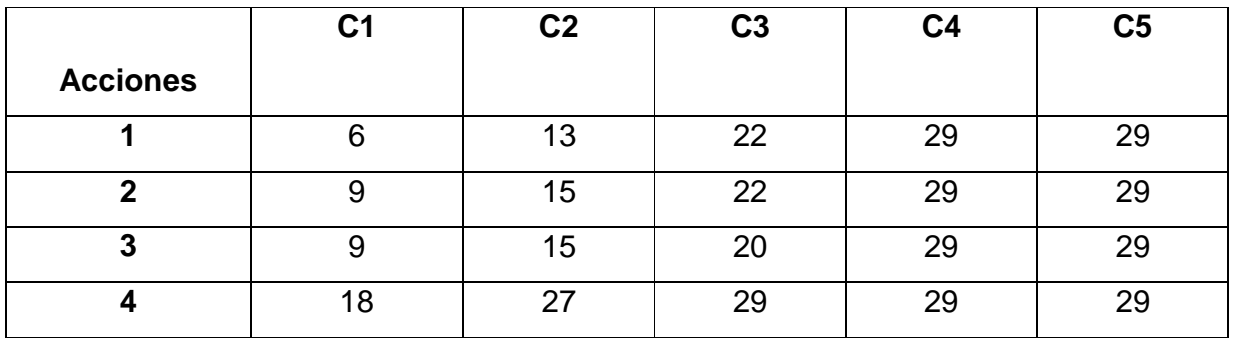

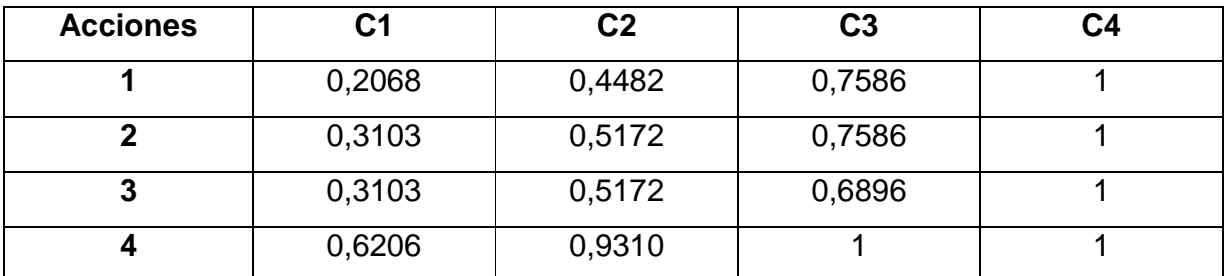

**Tabla 8.3.** Frecuencias relativas acumulativas sobre las acciones de la cuarta etapa.

**Tabla 8.4.** Imagen de cada valor por la inversa de la curva norma sobre las acciones de la cuarta etapa.

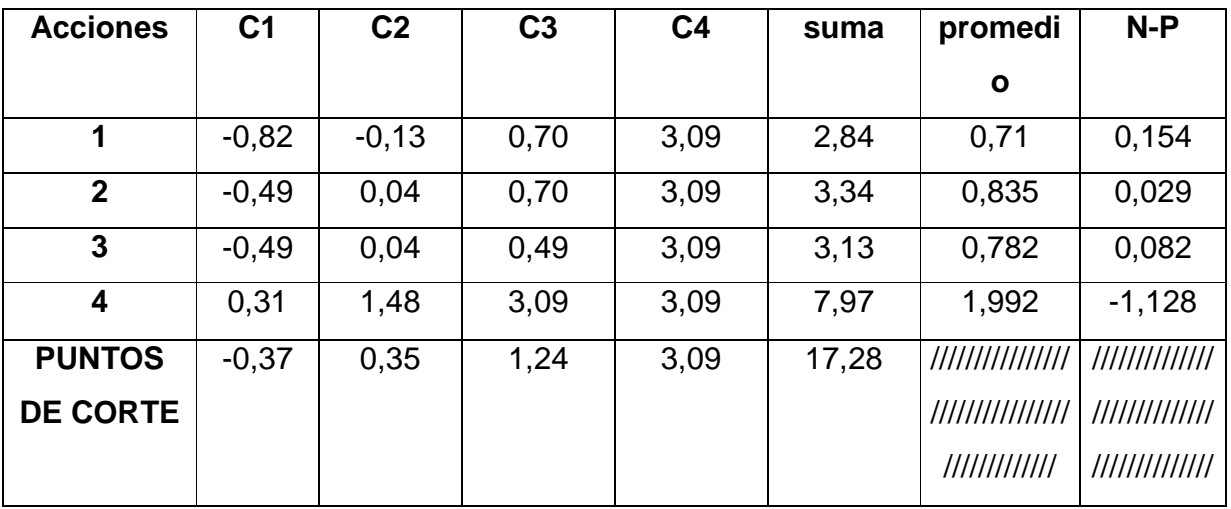

Donde N= 17,28/(5\*4)= 17,28/20= 0,864

**Tabla 8.5.** Los puntos de corte sirven para determinar la categoría o grado de adecuación de cada acción para la cuarta etapa según la opinión de los expertos consultados. Con ello se opera del modo siguiente:

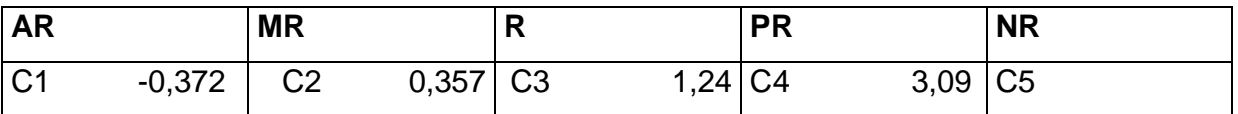

**Tabla 8.6.** De acuerdo con la escala anterior, las acciones para la cuarta etapa creadas por el investigador, tienen las siguientes categorías.

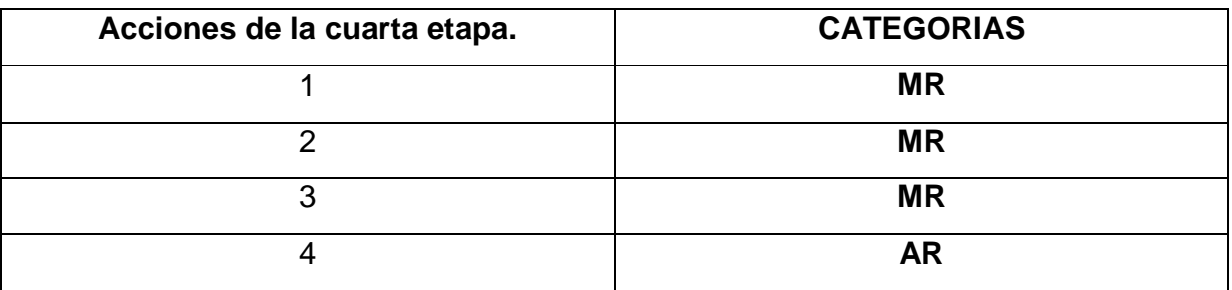

**Tabla 9.1.** Resultado obtenido acerca de las acciones por etapas que propone modificar o eliminar.

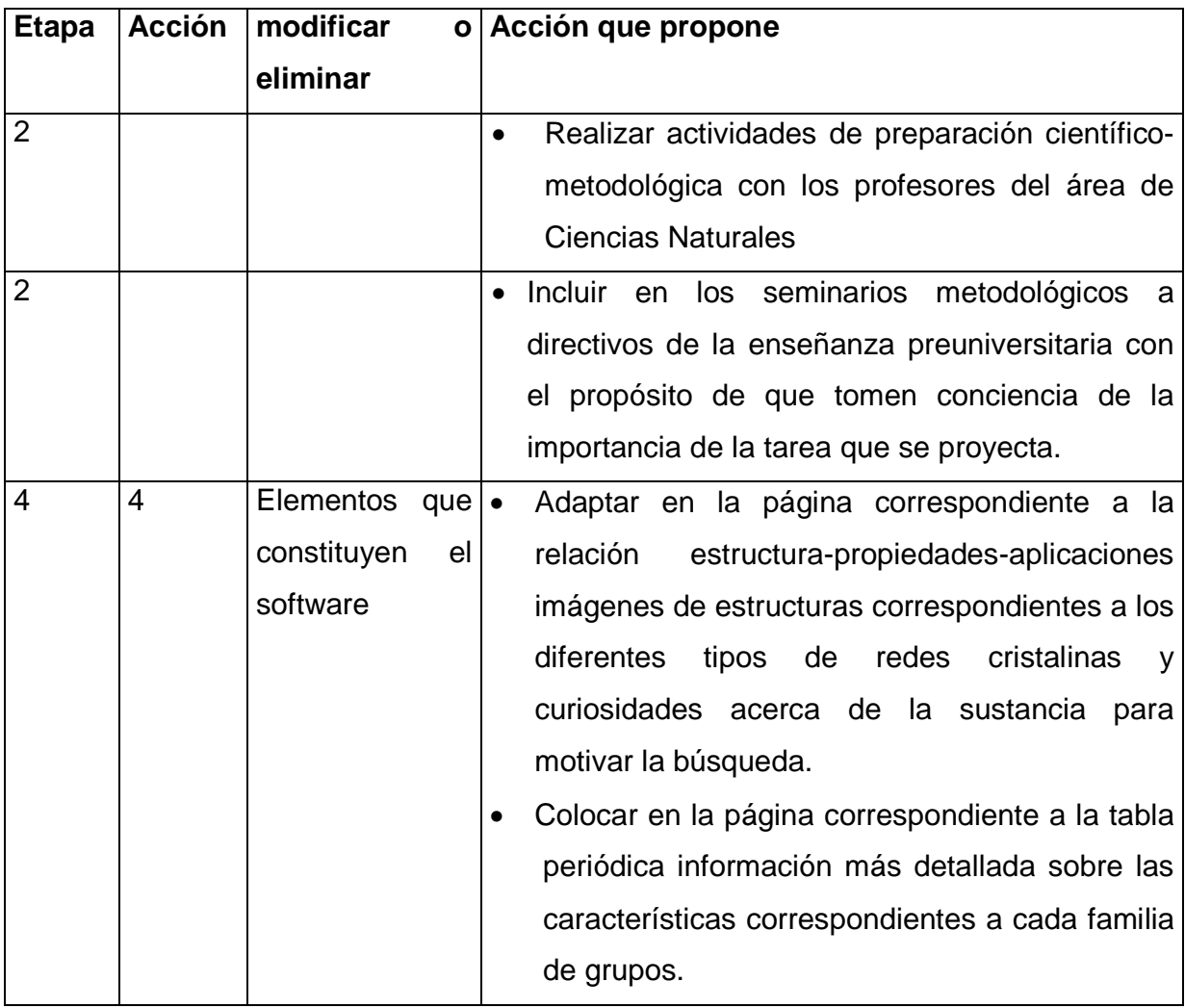

## **CONCLUSIONES**

En el proceso de la investigación realizada para la elaboración del Software EPA un acercamiento a la relación estructura - propiedades - aplicaciones de las sustancias inorgánicas se llegó a las siguientes conclusiones:

- 1. De la fundamentación teórica realizada se constató que los principales autores que han trabajado el tema en el país son: del ISP de Guantánamo O. C. Romero(1994-2000), del ISP de Santiago de Cuba R. Pérez Matos (2000) y R. M. Castillo (2001) y del ISP en Holguín F. Estrada (2003) donde sus principales logros están dados en la fundamentación teórica de la necesidad del estudio de las sustancias inorgánicas sobre la base de la relación EPA, pero que no muestran ejemplos donde se pueda reconocer, de modo particular para cada una de las sustancias qué aspecto de sus estructura determina una propiedad y de esta su respectiva aplicación.
- 2. Los conceptos sobre las relaciones interdisciplinarias fundamentados teóricamente según J. Piaget (1978), Fernández, Pérez, M. (1994), L. Vigostky (1995), Rodríguez, Neira. (1997), Núñez, Jover. (1998), Mañalich, R. (1998), Álvarez, M. (1999); Fiallo, J. (2001), muestra la necesidad de que en el departamento de Ciencias Naturales en el nivel preuniversitario se integren las sustancias que coinciden en el estudio de las disciplinas con la concepción del área de conocimiento sobre la base del enfoque interdisciplinario. En el proceso investigativo se determinó por los expertos consultados las sustancias objeto de estudio.
- 3. El software elaborado tiene las siguientes características:
	- $\triangleright$  Es un medio novedoso e interactivo de suma importancia para conocer y explicar los hechos y fenómenos sobre la relación entre la estructura, las propiedades y las aplicaciones de las sustancias inorgánicas en el área de Ciencias Naturales en el 10º grado.
	- Contribuye así al desarrollo del pensamiento causal de los estudiantes del 10º grado a partir de las sustancias seleccionadas para el estudio desde las especialidades del área de Ciencias Naturales.
- La riqueza y diversidad en la información sobre la relación estructura propiedades - aplicaciones de las sustancias inorgánicas seleccionadas para el estudio.
- $\triangleright$  Es una herramienta para el profesor, capaz de registrar el comportamiento del estudiante o usuario del software, a partir de la misma tiene acceso a las respuestas dadas a los ejercicios realizados por su interacción o estudio previamente orientado y con esto poder atender adecuadamente las individualidades.
- 4. La corroboración de la aplicación del software fue positiva, pues a partir de conjugación del uso del criterio de experto realizado sobre la propuesta del Software Educativo permitió reconocer que el mismo es factible para utilizarlo en el proceso de enseñanza y aprendizaje de las Ciencias Naturales en el 10º grado pues como medio de enseñanza adquiere una gran relevancia al contar con una fuente de información fácil de comprender y de navegar donde se revele un acercamiento único al estudio de este dominio cognitivo de tan compleja comprensión y asimilación.
- Del análisis realizado a partir de la utilización del criterio de expertos para conocer la aceptación de software propuesto permitió afirmar que los expertos consultados lo calificaron de novedoso, útil y necesario. Coinciden al señalar que resulta viable su aplicación; no obstante, expresaron algunas opiniones que permitieron enriquecerlo. Se demostró que existió consenso entre ellos en cuanto a las etapas y acciones establecidas e hicieron sugerencias sobre las acciones planificadas. Los puntos de corte sirven para determinar la categoría o grado de adecuación de cada etapa según la opinión de los expertos consultados.

## C1 -0,22 C2 1,18 C3 2,28 C4 3,09

De acuerdo con la escala anterior, las etapas tienen las siguientes categorías.

## ETAPAS CATEGORIAS

- 1. Diagnóstico MR
- 2. Preparatoria MR
- 3. Implementación MR

#### 4. Evaluación MR

- De las entrevistas y encuestas aplicadas a los estudiantes se pudo conocer que el software es muy aceptado, pues reconocen su actualidad y adecuación a las actividades que se desarrollan en el proceso docente y los motiva por el conocimiento acerca de la amplia información que les ofrece.
- La prueba pedagógica realizada en la que se comprobaron los conocimientos de los estudiantes una vez utilizado el software para su preparación en el establecimiento de la relación plena entre la estructura, las propiedades y las aplicaciones de las sustancias inorgánicas seleccionadas para el estudio en el área de las Ciencias Naturales en el 10º grado permitió demostrar, de manera preliminar, que los estudiantes aprenden los conocimientos vinculados a dicho dominio cognitivo.

#### **RECOMENDACIONES**

- 1. Proponer a la Dirección Provincial de Educación la aplicación del software elaborado en otros territorios de la provincia Holguín.
- 2. Ampliar el proyecto para el trabajo con los estudiantes desde las edades tempranas o sea desde la enseñanza secundaria.

## **BIBLIOGRAFÍA**

- Blanco, J. y Pereira, J: Química Inorgánica I tomos I y II. Editorial Pueblo y Educación. La Habana, 2001.
- Cartmell, E. y Fowles, G. Valencia y Estructura Molecular. Editorial Reverté, S.A. Barcelona, 1975.
- Castillo, R. M. (2001). Diseño y validación de la disciplina Química Orgánica para Institutos Superiores Pedagógicos. Tesis en opción al grado científico de Dr. Ciencias Pedagógicas. Santiago de Cuba. p 59.
- Castro Ruz F. Discurso pronunciado en la graduación del curso de formación emergente de Maestros Primarios, 2002.
- Chávez Rodríguez, Justo A. Las corrientes y tendencias de la pedagogía en el siglo XX. En soporte digital CD Maestría en Ciencias de la Educación, 2004.
- Chirino Ramos, María Victoria. Guías de estudio de la disciplina Metodología de la Investigación Educativa. ISP Enrique J. Varona. Material de estudio.
- Cotton, A y Wilkinson, G. Química Inorgánica Avanzada. Editorial Limusa, S.A. Noriega Editores. Cuarta edición. México, 1993.
- Colectivo de autores: Apuntes para una Didáctica de las Ciencias Naturales, Editorial Pueblo y Educación, La Habana, 2004.
- \_\_\_\_\_\_\_\_\_\_\_\_\_\_\_\_: Ciencias Naturales. 5to grado. Secretaría de Educación Pública, Complejo Editorial Mexicano S.A., México, 1975-1976.
	- \_\_\_\_\_\_\_\_\_\_\_\_\_\_\_\_: Ciencias Naturales 5to y 6to grados. Libros de textos, orientaciones metodológicas (1989-1990) y Ajustes curricular (2005). Editorial Pueblo y Educación. La Habana. 2005
- \_\_\_\_\_\_\_\_\_\_\_\_\_\_\_\_: Didáctica de las Ciencias. Nuevas perspectivas. Editorial Pueblo y Educación, La Habana, 2004.
- \_\_\_\_\_\_\_\_\_\_\_\_\_\_\_\_: Temas actuales de la política, la ideología, la ciencia, la tecnología y la cultura. Material básico del curso. C. Habana, 2005.
- \_\_\_\_\_\_\_\_\_\_\_\_\_\_\_\_\_: Martí y la educación. Editorial Pueblo y Educación. Habana, 1999 \_\_\_\_\_\_\_\_\_\_\_\_\_\_\_\_\_: Elementos de Informática Básica. Editorial Pueblo y Educación, La Habana, 2002.

\_\_\_\_\_\_\_\_\_\_\_\_\_\_\_\_\_: Multimedia para la Educación. Editorial Pueblo y Educación, La Habana, Cuba.

- Estrada Sifontes, Fara de La Caridad. "La relación estructura-propiedades-aplicaciones (E-P-A) de las sustancias y el desarrollo del pensamiento causal en la química de secundaria básica". Tesis en opción al grado científico de Doctor en Ciencias Pedagógicas. Instituto Superior Pedagógico. "José de la Luz y Caballero", Ministerio de Educación, Holguín, 2003
- Enciclopedia Microsoft Encarta 2003. 1993-2002 Microsoft Corporation. Reservados todos los derechos.
- Expósito Ricardo, Carlos y otros: Elementos de Metodología de la Enseñanza de la Informática, Editorial Pueblo y Educación, La Habana, 2002.
- Fernández González Ana María. -et al-. La investigación educativa desde un enfoque dialéctico. Curso pre evento, Pedagogía 2005.

Figurovski, N. A. Historia de la Química. Editorial Pueblo y Educación. La Habana, 1989

Galperin, P. Sobre el método de formación por etapas de las acciones mentales. En: Antología de la Psicología Pedagógica y de las Edades. Editorial Pueblo y Educación, La Habana. 1986

Gonzàlez, V. Teoría y Práctica de los Medios de Enseñanza. Editorial Pueblo y Educación, La Habana. 1990

Gonzàlez, A.; Fuentes, A. Métodos estadísticos para la investigación educacional. Folleto de apoyo a la docencia. I. S. P. "José de la Luz y Caballero", Holguín. 1996

- Hedesa, Y. y otros: Química. Secundaria Básica. Parte I y II. Editorial Pueblo y Educación, La Habana, 1991.
- Hernández Galárraga, E. y otros. Hacia una educación audiovisual. Editorial Pueblo y Educación, La Habana. Cuba, 2005.
- Hernández, J. y otros: Química 10º grado. Editorial Pueblo y Educación, La Habana, 1992.
- Hernández Herrera, P. A.: Geografía general 4. Editorial Pueblo y Educación, La Habana, 2004.

Karapetians, M. J y Drakin, S. I. Estructura de la sustancia. Editorial Mir. Moscú, 1974. Lanuez Bayolo Miguel y Ernesto Fernández Rivero. Fundamentos de Metodología de la Investigación Educativa. Material Básico de la Maestría en Educación. IPLAC

- Lanuez Bayolo Miguel, Empiria o Ciencia. ¿Con qué debe trabajar el Profesor? Artículo en proceso de edición.
- Martínez Álvarez, Martha: Interdisciplinariedad. Una aproximación a la enseñanza aprendizaje a la ciencia. Editorial Pueblo y Educación, Ciudad Habana. Cuba, 2004.
- \_\_\_\_\_\_\_\_\_\_\_\_\_\_\_\_\_: Los componentes del diseño teórico de investigación. ISP Enrique J. Varona. Material de estudio.
- MINED: Programas y orientaciones metodológicas del 10º grado de la Educación Preuniversitaria y 1er año de la educación Técnica y Profesional. C. Habana, 2006. p 99-178.
- MINED: Software Educativo de Química, REDOX. Parte de la colección en preparación para el preuniversitario.
- MINED: Química Tomo II. Editorial Pueblo y Educación. Ciudad Habana, 1982.
- Mancebo Rivero, Odalys Dolores. "Una Metodología para la Formación de Habilidades Experimentales de la Química General. Tesis en Opción al Título Académico de Máster en Didáctica de la Química". Instituto Superior Pedagógico "José de la Luz y Caballero", Ministerio de Educación, Holguín, 2000. p 1-3.
- Moráguez Iglesias, Arabel. Monografía, Estadística en la investigación científica. El Método Delphi. Instituto Superior Pedagógico "José de la Luz y Caballero". Facultad de Ciencias Técnicas. Departamento Industrial. Holguín. Cuba, 2006.

Nekrásov, B. V. Química General. Editorial Mir, 1988.

- Norma Oñate Martínez y –et al-. Utilización del método delphi en la pronosticación: una experiencia inicial. Departamento de Metodología, Métodos y Sistemas del Instituto de Investigaciones Económicas de la JUCEPLAN. C Habana. Cuba, 2005.
- Pérez Cruz, Felipe de J. La educación latinoamericana retos y confirmaciones. En soporte digital CD Maestría en Ciencias de la Educación, 2004.
- Pérez Matos, Roger. W. "Diseño de la disciplina química inorgánica para los institutos superiores pedagógicos". Tesis en opción al grado científico de doctor en ciencias pedagógicas. Instituto Superior Pedagógico. "Frank País García", Ministerio de Educación, Santiago de Cuba, 2000. p 1-10.
- Pérez, G.; Nocedo, I. Metodología de la Investigación Pedagógica y Psicológica. Editorial Pueblo y Educación, Ciudad de la Habana, 1996.
- Ponjuan, A y otros. Química Inorgánica. Tomo I y II. Editorial Pueblo y Educación. La Habana, 1979.
- Portela, J y otros: Biología 4. Décimo grado. Parte 1. Editorial Pueblo y Educación, La Habana, 2001.
- Programa de disciplina Química Inorgánica para la carrera Licenciatura en Química. Universidad Nacional Autónoma de México, 1998.
- Programa de disciplina Química Inorgánica para la carrera Licenciatura en Química. Ministerio de Educación Superior. Centro rector Universidad de La Habana. Plan de estudio perfeccionamiento "C". Curso diurno, 1990.
- Ruiz Ariel. Bases de la investigación educativa y sistematización de la práctica pedagógica. Material base del curso, 2005.
- Sánchez Toledo, M E. Tendencias pedagógicas contemporáneas. Material en soporte digital, 2004.
- Valdés Castro Rolando y Pablo Valdés Castro, La Educación Científica y los rasgos fundamentales de la actividad investigadora contemporánea. Material de estudio.

Vigotsky, L. Pensamiento y Lenguaje. Editorial Pueblo y Educación. La Habana, 1980.

## **Anexo 1**

### Encuesta 1

Estimado profesor, con el fin de perfeccionar el trabajo con la habilidad relación estructura-propiedades-aplicaciones de las sustancias inorgánicas estudiadas en el área de Ciencias Naturales con énfasis en 10º grado, se solicita que usted responda con la mayor profesionalidad el siguiente cuestionario. Se agradece su colaboración.

1. Se materializa el estudio de la relación estructura-propiedades-aplicaciones de las sustancias inorgánicas en los programas de estudio de las especialidades del área de Ciencias Naturales en 10º grado.

Si No No A veces Nunca Nunca Nunca Nunca Nunca Nunca A Veces Nunca Nunca Nunca Nunca Nunca Nunca Nunca Nunca Nunca Nunca Nunca Nunca Nunca Nunca Nunca Nunca Nunca Nunca Nunca Nunca Nunca Nunca Nunca Nunca Nunca Nunca Nunca

- 2. En el proceso de enseñanza-aprendizaje de las especialidades del área de Ciencias Naturales es presentada la relación estructura-propiedades-aplicaciones de las sustancias inorgánicas como:
- Relaciones interdisciplinarias
- Habilidad rectora
- Solo desde el estudio de la química \_\_\_
- 3. La planificación de la habilidad relación estructura-propiedades-aplicaciones de las sustancias inorgánicas a ejecutar por los docentes se concibe en:
- Teleclases
- Clases de consolidación
- Seminarios
- Tareas extraclases
- Exámenes
- 4. La estructuración de las actividades con la habilidad relación estructurapropiedades-aplicaciones de las sustancias inorgánicas se planifica en forma sistémica.

Si \_\_\_ No \_\_\_ A veces \_\_ Nunca \_\_

b) De ser afirmativa la respuesta diga: ¿En qué se basa la misma?

5. En el proceso de formación de la habilidad relación estructura-propiedadesaplicaciones de las sustancias inorgánicas las tareas propuestas se desarrollan a un nivel:

Familiarización Reproductivo Aplicativo Creativo Creativo

- 6. Exponga brevemente cómo usted orienta, controla y evalúa la formación de la habilidad relación estructura-propiedades-aplicaciones de las sustancias inorgánicas en proceso de enseñanza-aprendizaje de las especialidades del área de Ciencias Naturales.
- 7. Para el estudio de la relación estructura-propiedades-aplicaciones de las sustancias inorgánicas tiene en cuenta:
- Los programas de estudio \_\_\_
- Los textos del grado \_\_\_\_
- Textos complementarios cubanos \_\_\_
- Textos complementarios extranjeros \_\_\_
- Software educativo
- Otros medios

# **Anexo 2**

**Tabla 1. Tabulación de los resultados de la encuesta 1.** 

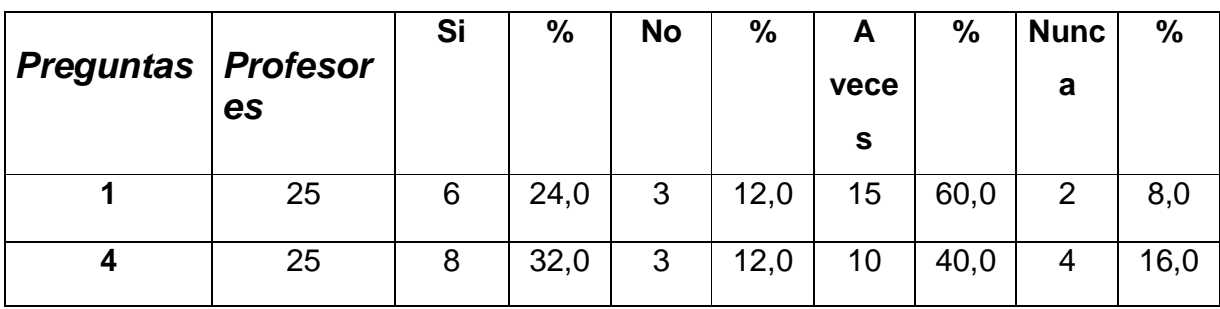

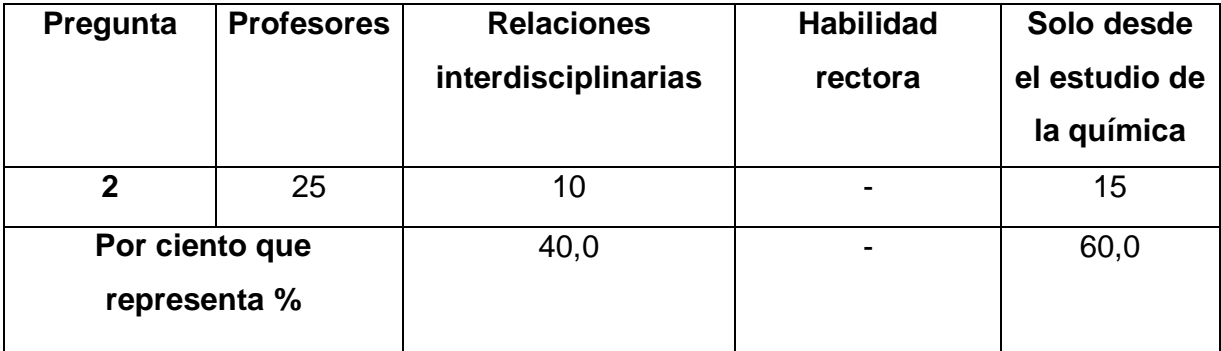

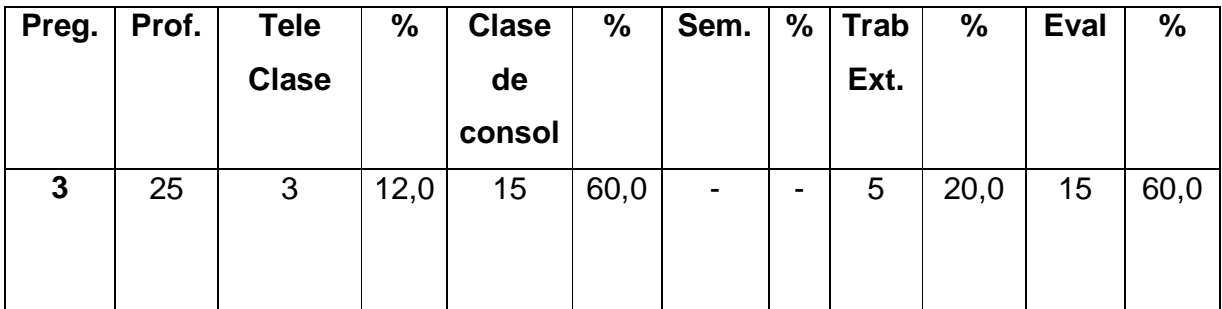

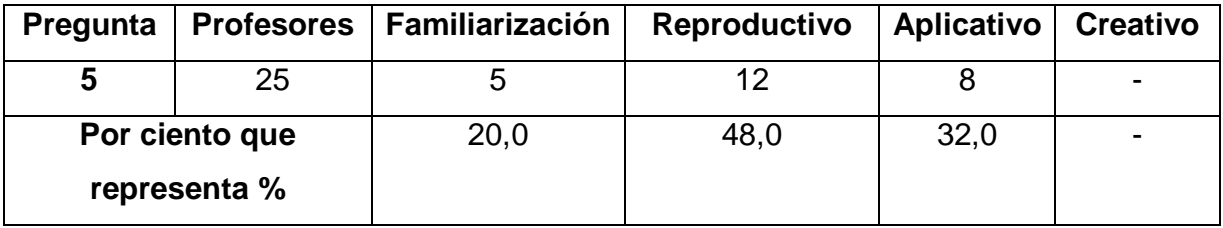
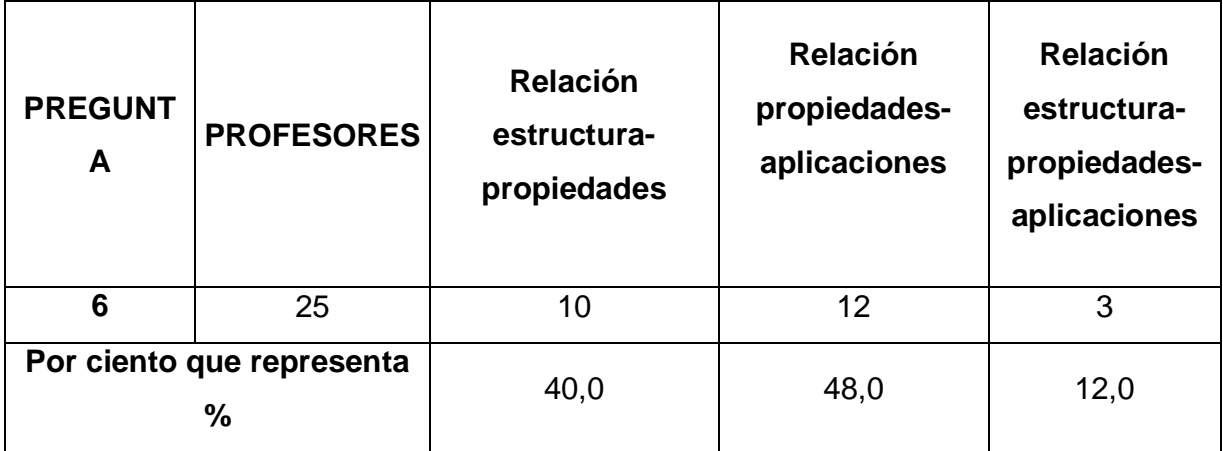

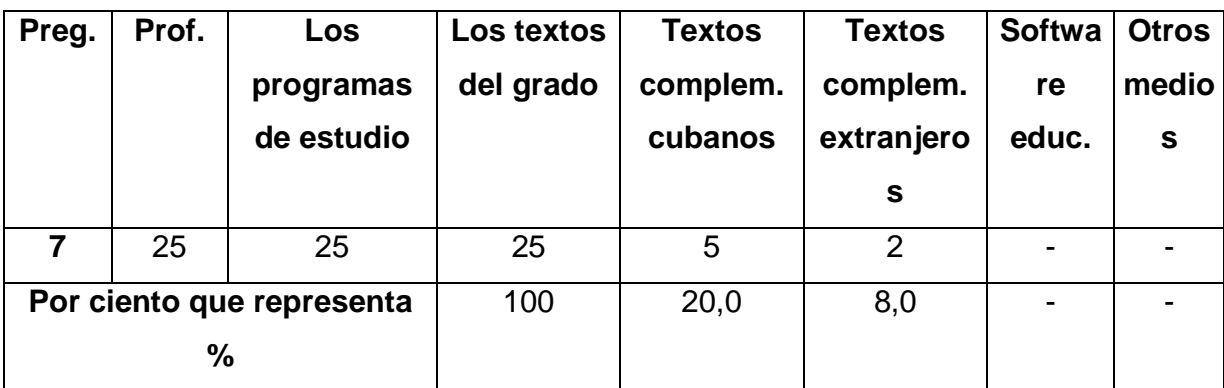

**a. Prueba Pedagógica a estudiantes del 10º grado en ambos preuniversitarios del municipio gibareño antes de aplicar el software. INICIAL** 

#### Nombre:

- 1. Marque con una equis (x) la respuesta correcta.
	- a) El CaCl2 se utiliza como una sustancia desecadora cuando se requiere eliminar la humedad de un sistema dado por tener la siguiente propiedad:

\_\_\_\_Básica.

\_\_\_\_Iónica.

\_\_\_\_Higroscópica.

Explique su selección.

2. Enlaza la propiedad columna A con la característica estructural columna B.

#### **A Propiedades**

- 1. Elevada temperatura de fusión.
- 2. Resistente a la corrosión.
- 3. Mal conductor del calor y la electricidad.

## **B Estructura (Características).**

- \_\_\_Presenta un enlace metálico. Sustancia molecular.
- \_\_\_Formado por átomos.

Explique uno de los casos.

3. Complete la siguiente información.

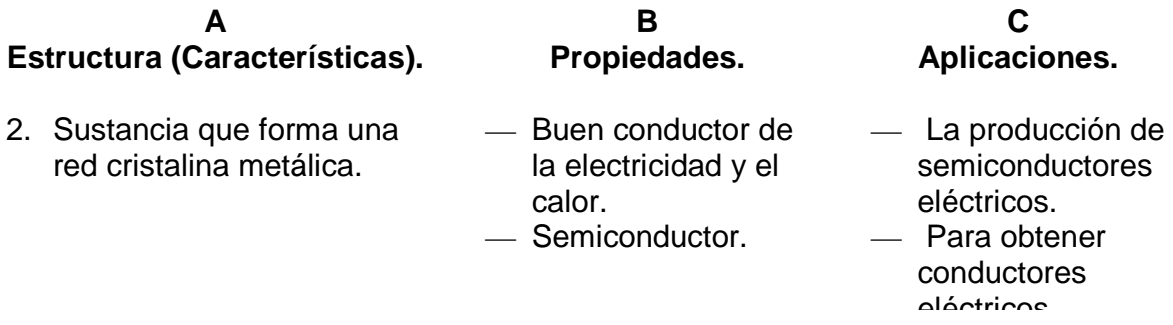

Explique su selección.

**b. Prueba Pedagógica a estudiantes del 10º grado en ambos preuniversitarios del municipio gibareño después de aplicar el software. FINAL** 

**Nombre:**  $\blacksquare$ 

1. Marque con una equis (x) la respuesta correcta.

a). El Na (OH) se utiliza en la determinación del porcentaje de lana en los tejidos en la industria textil dado por tener la siguiente propiedad:

**LECTE** Reacción con las grasas.

**LECTE** Reacción con las proteínas.

Explique su selección.

2. Enlaza la propiedad columna A con la característica estructural columna B.

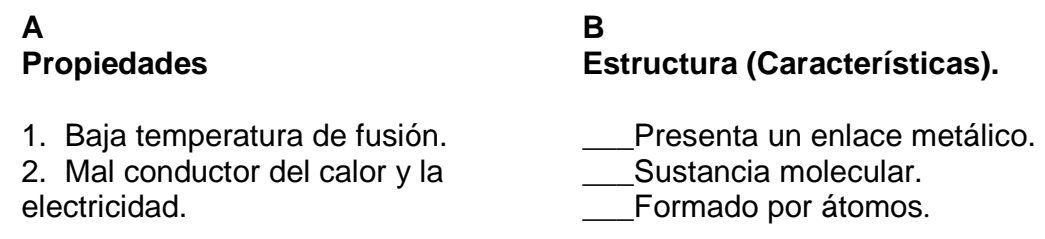

Explique uno de los casos.

3. Complete la siguiente información.

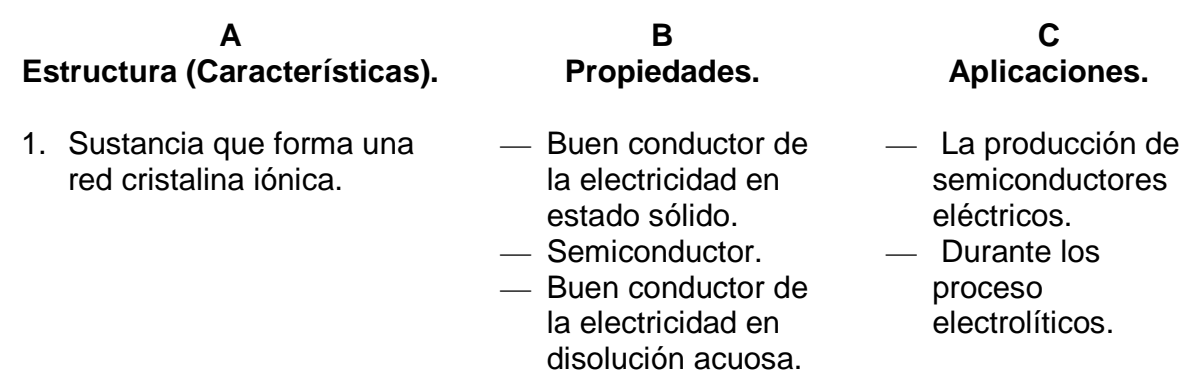

Explique su selección.

**Tabla 2.a. Tabulación de los resultados de la Prueba Pedagógica de entrada a 250 estudiantes del 10º grado en ambos preuniversitarios del municipio gibareño antes de aplicar el software.** 

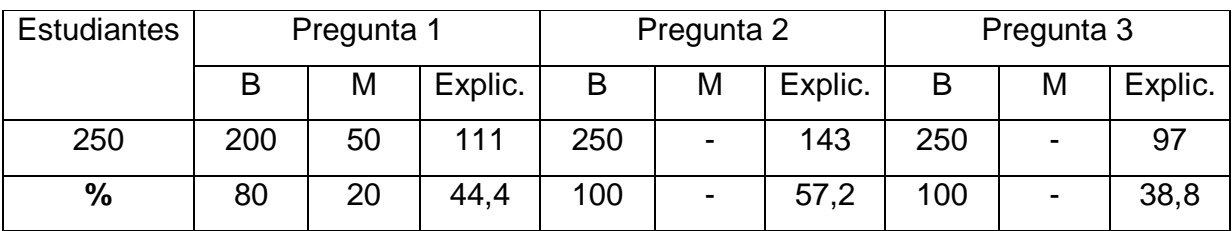

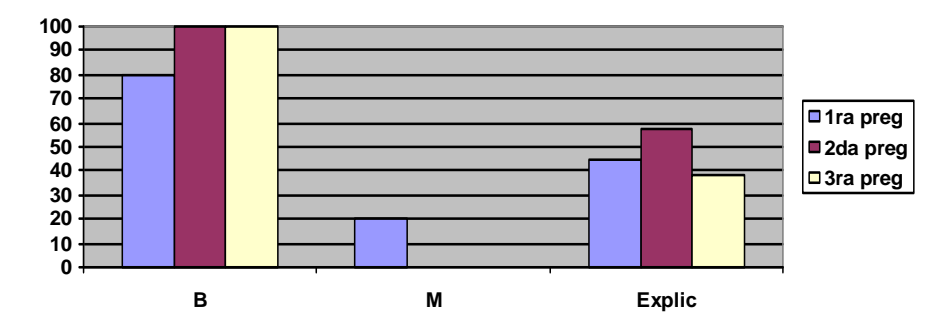

**Gráfico 1.a. Resultados prueba de entrada.** 

**Tabla 2.b. Tabulación de los resultados de la Prueba Pedagógica de salida a 250 estudiantes del 10º grado en ambos preuniversitarios del municipio gibareño después de aplicar en software.** 

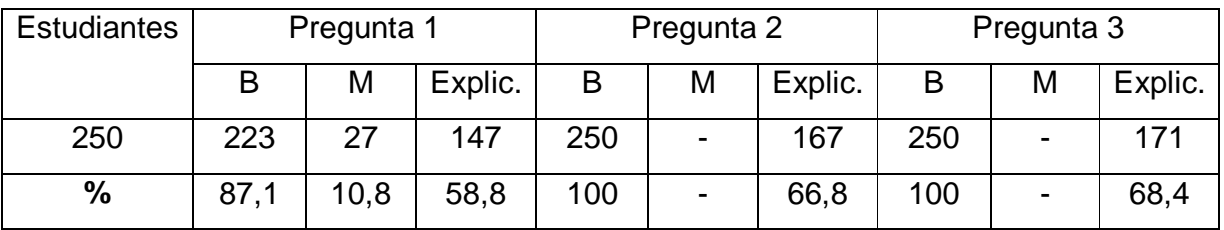

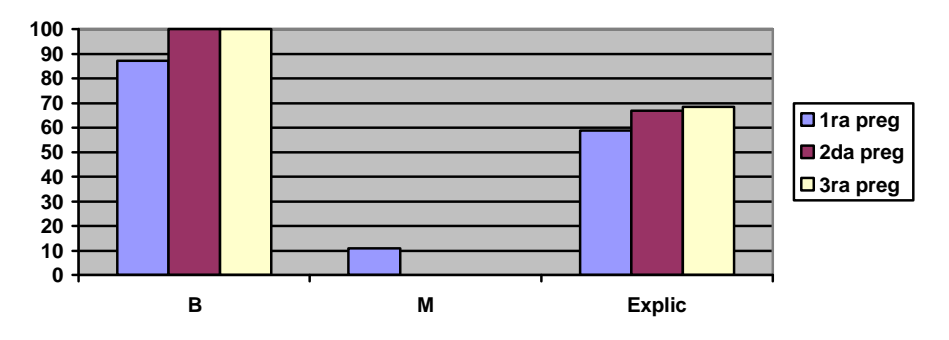

**Gráfico 2.b. Resultados prueba de salida.** 

## **Encuesta 2**

1. Marcar con una cruz en una escala creciente de 1 a 10, el valor que se corresponde con el grado de conocimientos o información que tienen sobre la relación estructura–propiedades–aplicaciones de las sustancias inorgánicas.

**Taba 3.** Grado de conocimientos o información que tienen los expertos seleccionados.

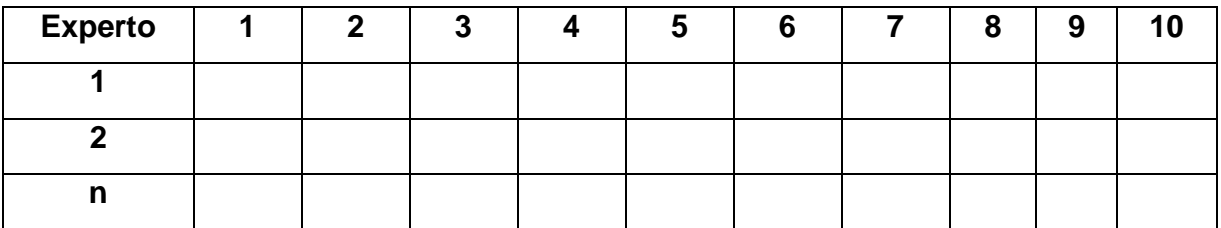

2. Marcar con una cruz cuál de las fuentes considera que ha influido en su conocimiento de acuerdo con el grado A, M o B.

**Taba 4.** Coeficiente de argumentación que tienen los expertos seleccionados.

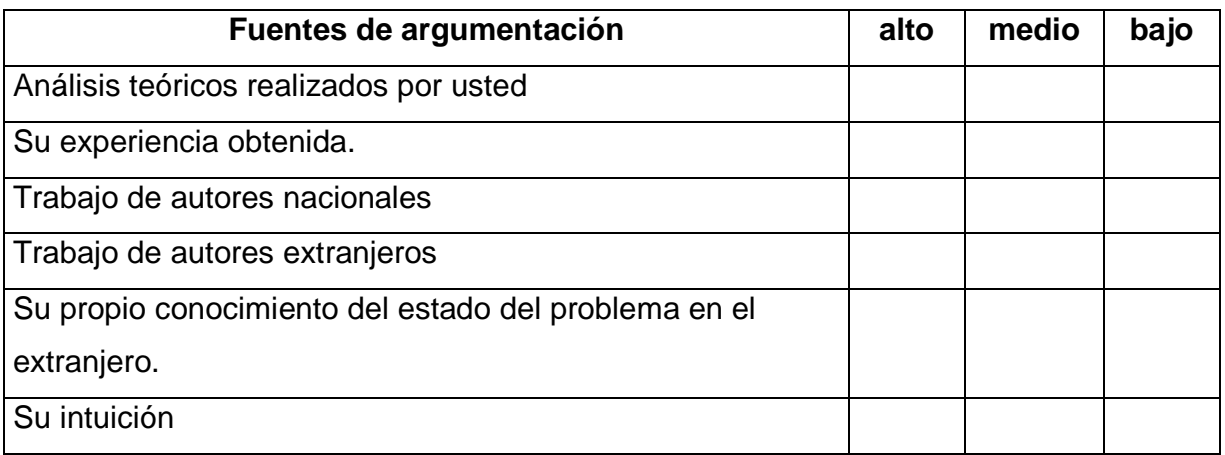

#### **Encuesta 3**

Instrumento utilizado para la evaluación del Software Educativo elaborado por parte de los expertos.

**A: -------------------------------------------------------------------------------------** 

Compañero (a): Usted ha sido seleccionado dentro del grupo de expertos que evaluará el Software Educativo donde se revela la relación estructura–propiedades–aplicaciones de las sustancias inorgánicas estudiadas en el área de Ciencias Naturales con énfasis en el 10º grado, cuya implementación debe redundar en el perfeccionamiento del proceso pedagógico.

Este tema corresponde a una Tesis de Maestría, en elaboración. Deseo ofrezca los siguientes datos:

Centro de trabajo: Cargo que ocupa: Años de experiencia: Grado científico: Categoría docente:

Es necesario que evalúe las etapas para la implementación del **Software Educativo**  elaborado y los elementos que lo constituyen cada aplicación, situando una **(X)** en uno de los **cinco niveles** que se ofrecen: **AR**: altamente relevante, **MR**: muy relevante, **R:** relevante, **PR**: poco relevante y **NR:** no relevante.

Si está de acuerdo en ofrecer su valiosa ayuda le solicito responda el siguiente cuestionario.

Con respeto y agradecimiento le saluda, Gisbert Tejas Martínez.

**Tabla 5.** Etapas para la implementación del software educativo, donde se revela la relación estructura–propiedades–aplicaciones de las sustancias inorgánicas en el proceso enseñanza-aprendizaje en el área de Ciencias Naturales en 10º grado.

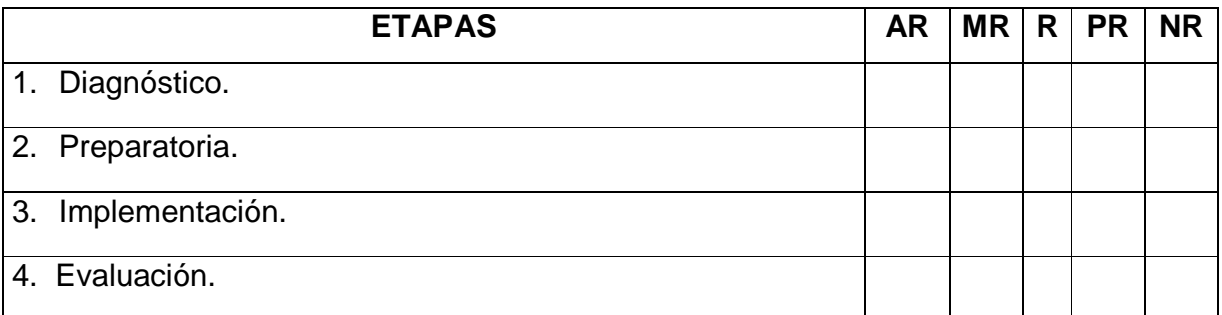

AR: Altamente relevante.

MR: Muy relevante.

R: Relevante.

PR: Poco relevante.

NR: No relevante.

# **Tabla 5.1.** Acciones de la etapa 1

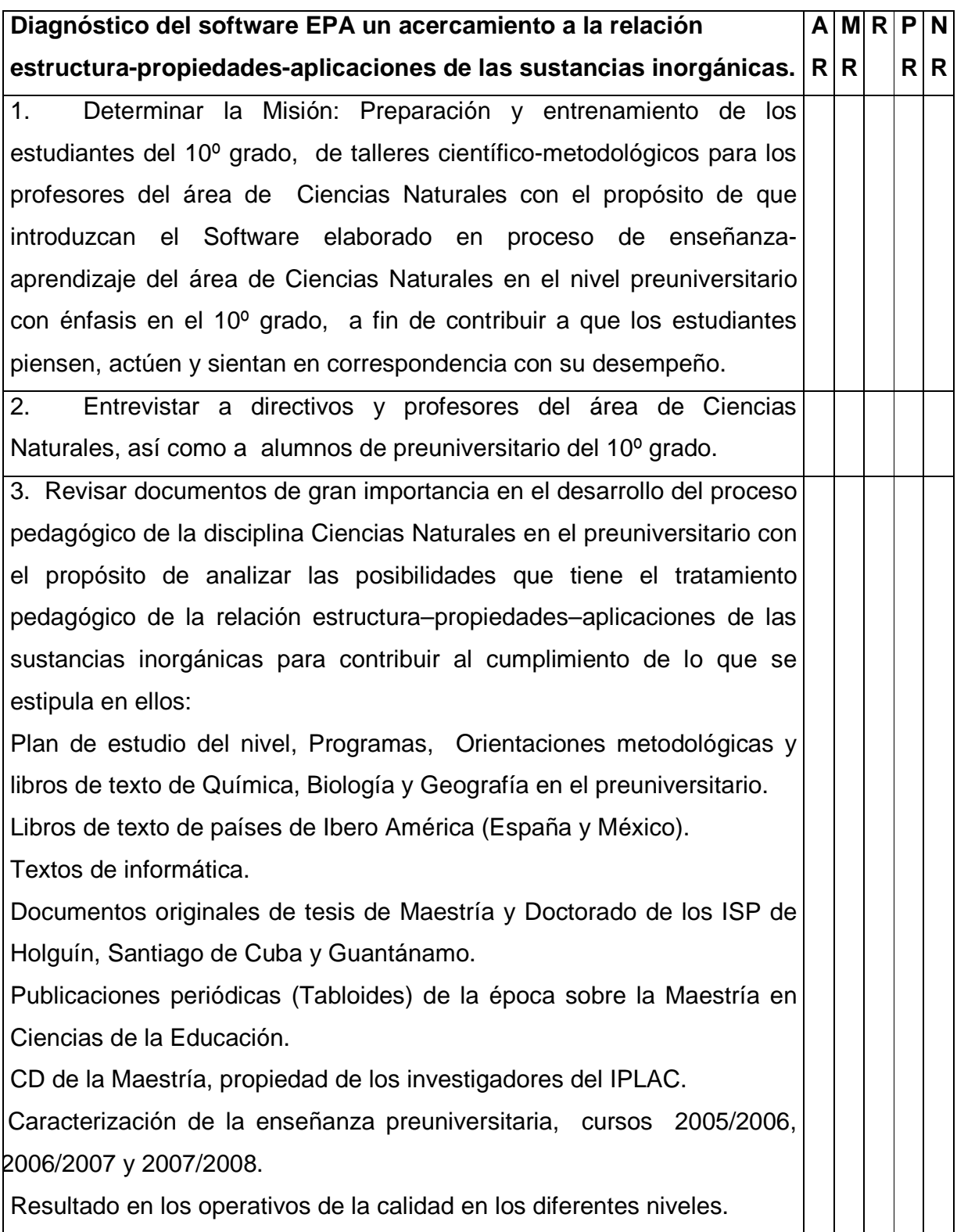

**Tabla 5.2.** Acciones de la etapa 2.

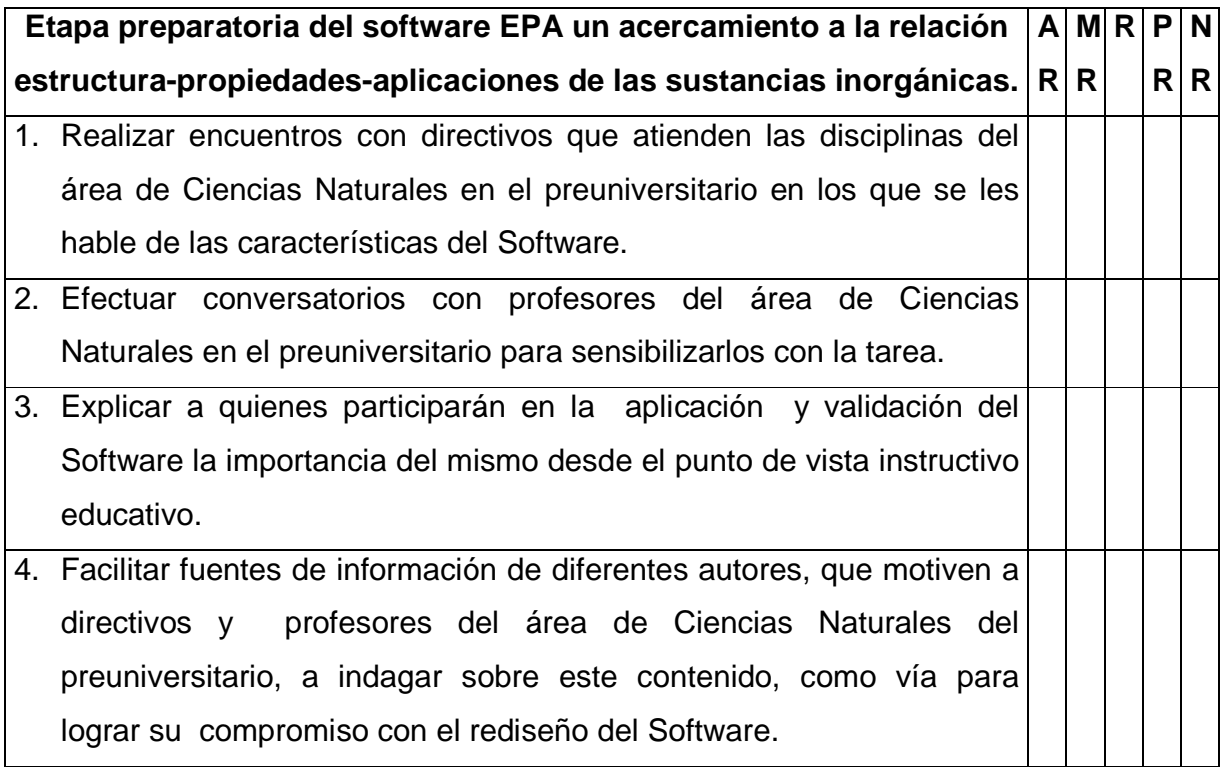

**Tabla 5.3.** Acciones de la etapa 3.

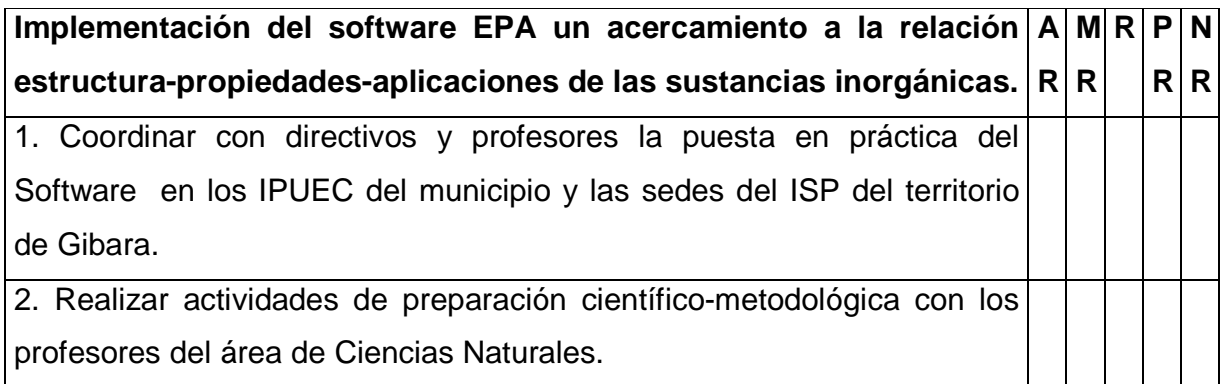

**Tabla 5.4.** Acciones de la etapa 4.

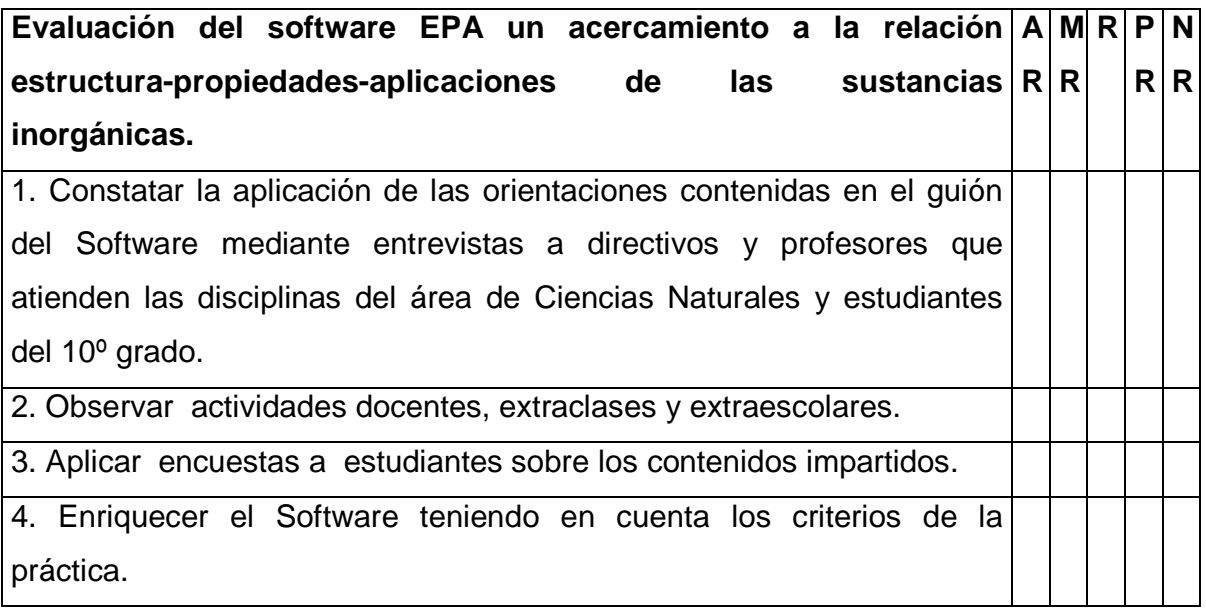

## **Encuesta 4**

Deseamos que exprese sus criterios sobre el Software Educativo elaborado utilizando las tablas que se le ofrecen a continuación.

**Tabla 11.1.** Sobre las etapas

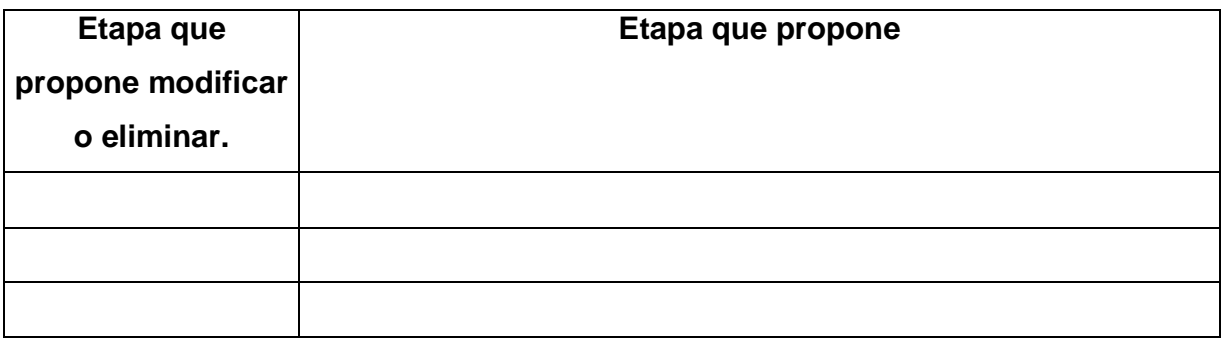

**Tabla 11.2.** Sobre las acciones de cada una de las etapas.

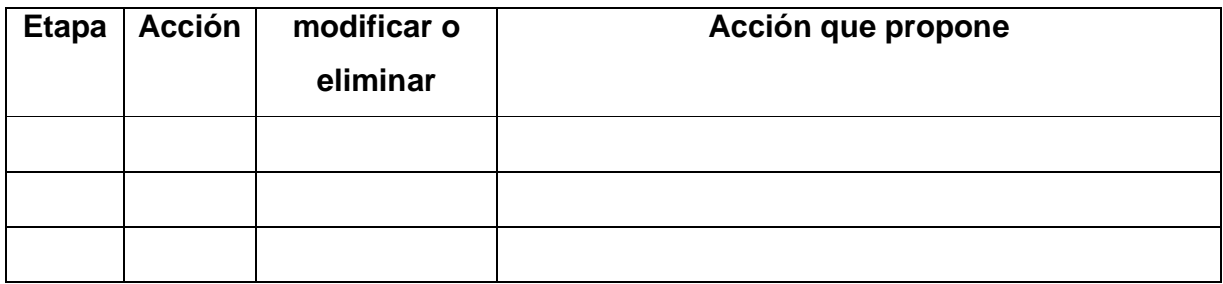

**Tabla 11.3.** Sobre los elementos que constituyen el software educativo propuesto.

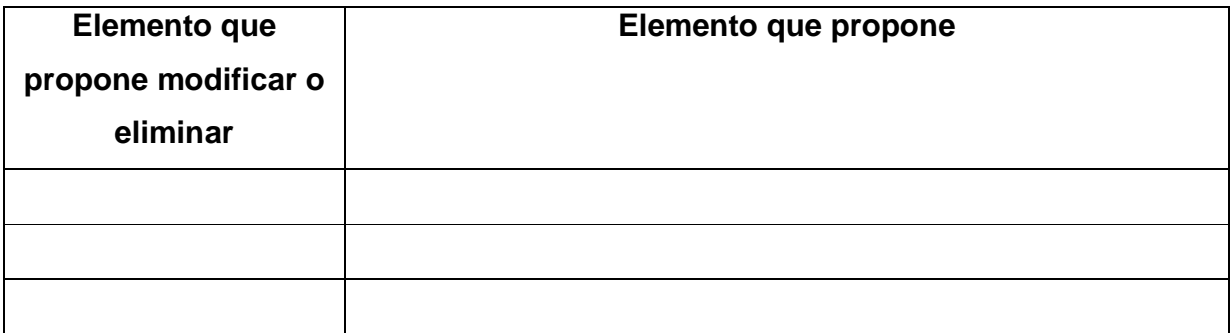

¿Podría expresar el criterio que en general tiene del Software Educativo elaborado?

## **Muchas Muchas**

gracias.

## **Anexo 8**

**Tabla 6.** Para el procesamiento de los resultados del criterio de los expertos sobre las etapas en la implementación del software educativo propuesto.

**Taba 6.1** Resultado de las encuestas para las etapas.

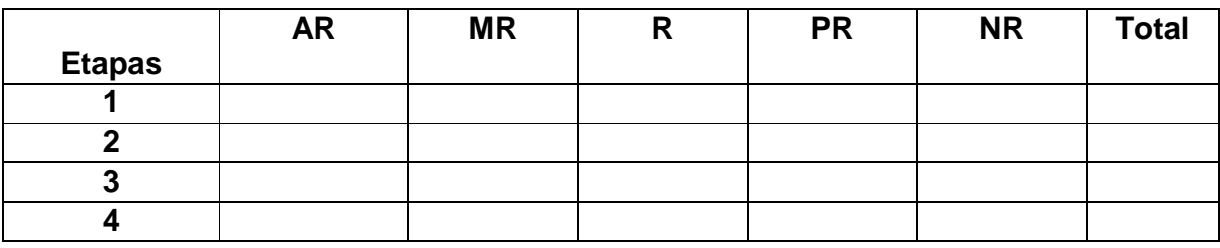

**Taba 6.2** Frecuencias acumuladas sobre las etapas.

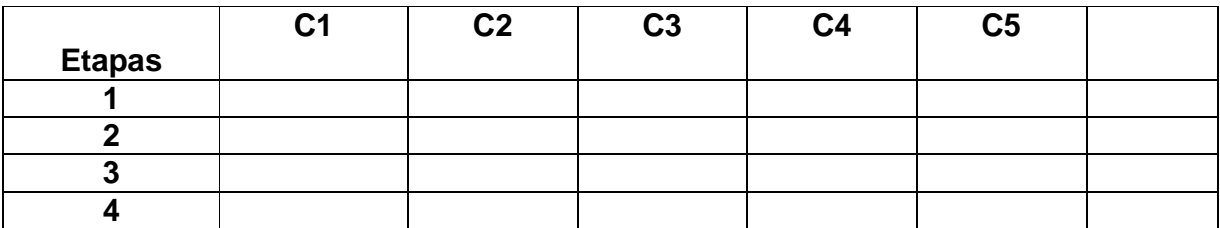

**Taba 6.3** Frecuencias relativas acumulativas sobre las etapas.

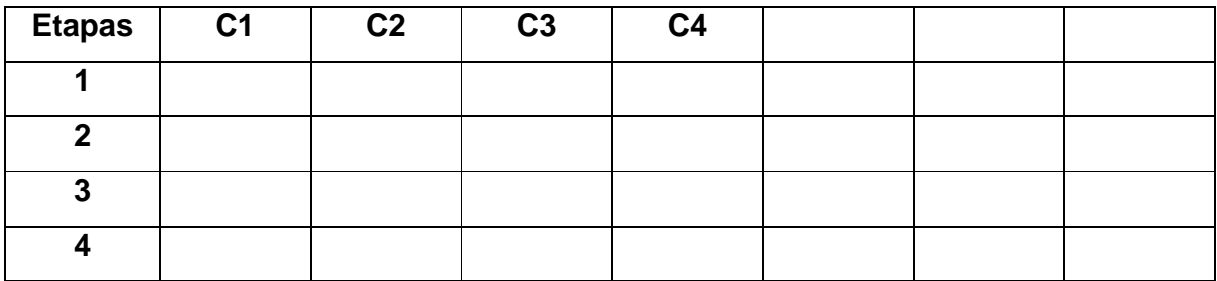

**Taba 6.4** Imagen de cada valor por la inversa de la curva norma sobre las etapas.

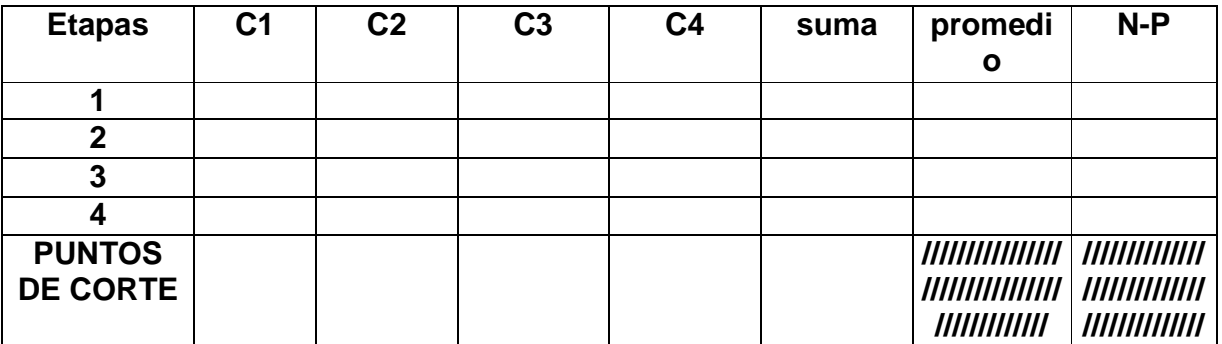

**N** es el resultado de dividir la sumatoria de las sumas entre el producto del número de categorías por el número de pasos:

**P** son los promedios

**Tabla 6.5** Categoría o grado de adecuación de cada etapa según la opinión de los expertos consultados.

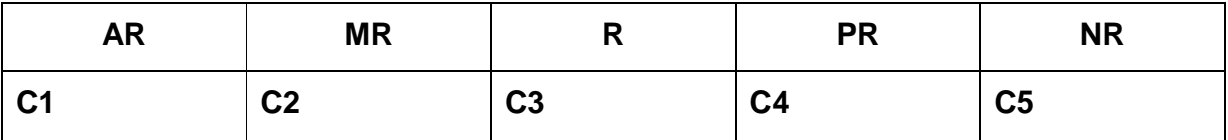

**Tabla 6.6** Relación entre las etapas y la categoría.

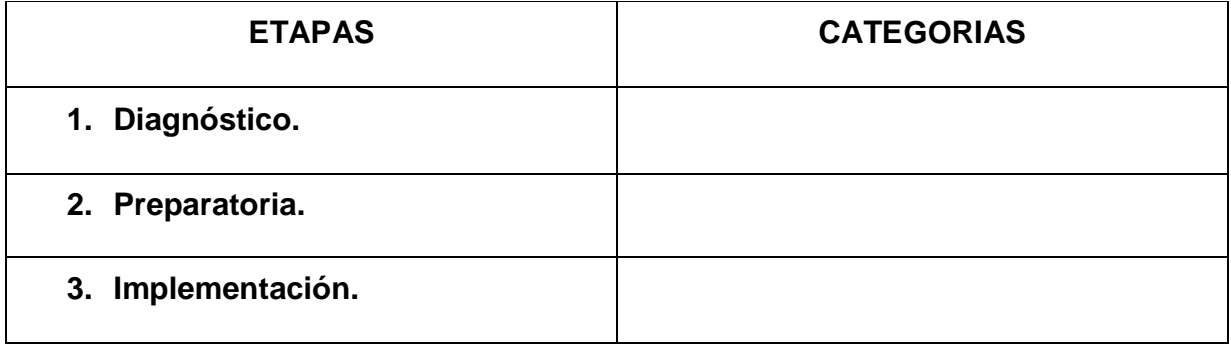

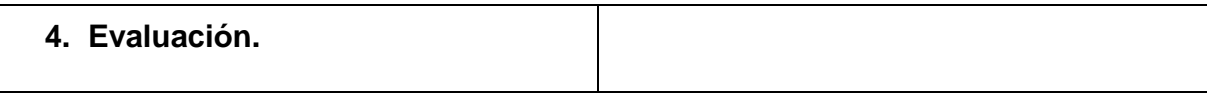

**Tabla 7, 8, 9,10**. Para el procesamiento de los resultados del criterio de los expertos sobre las acciones en la implementación de cada etapa del software educativo propuesto.

**Taba 7, 8, 9,10.1**. Resultado de las encuestas sobre las acciones de la etapa X

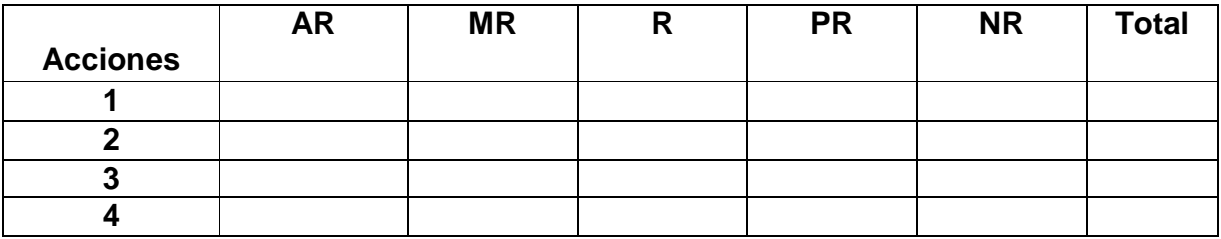

**Tabla 7, 8, 9,10.2**. Frecuencias acumuladas sobre las acciones de la etapa X

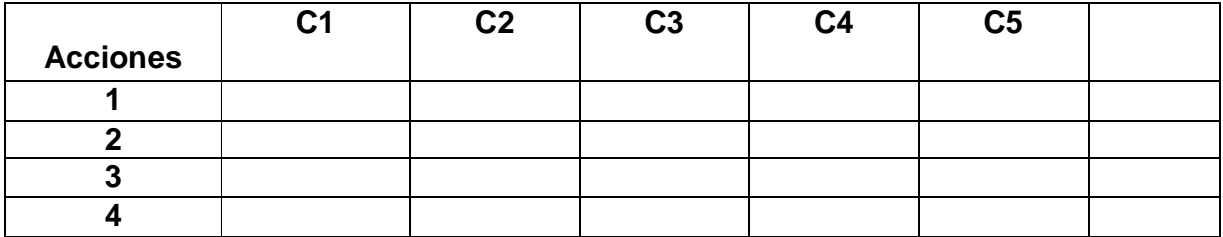

**Tabla 7, 8, 9,10.3.** Frecuencias relativas acumulativas sobre las acciones de la etapa X

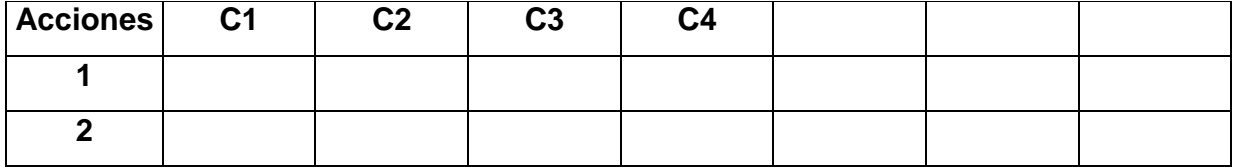

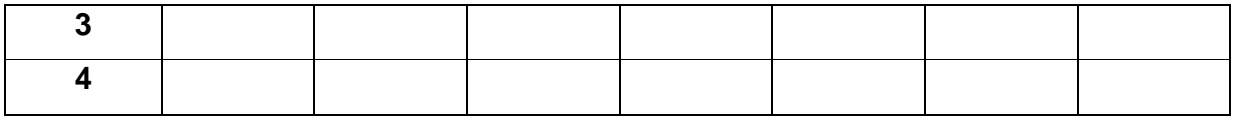

**Tabla 7, 8, 9,10.4**. Imagen de cada valor por la inversa de la curva norma sobre las acciones de la etapa X.

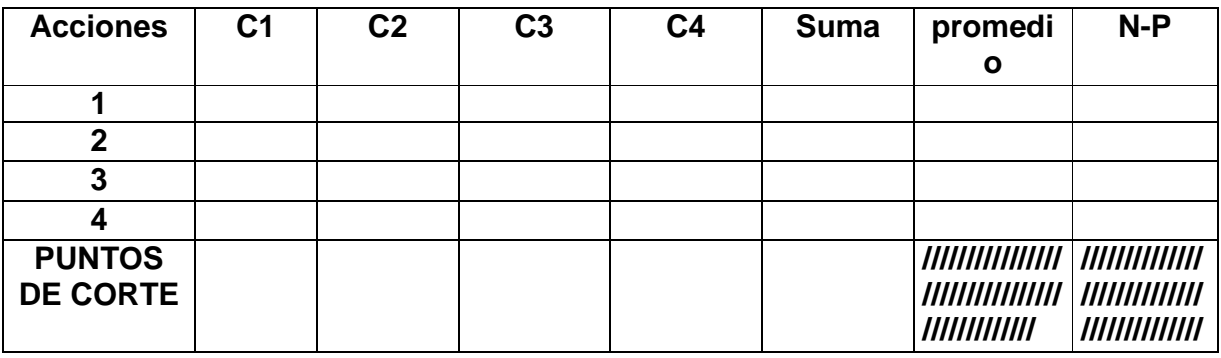

**Tabla 7, 8, 9,10.5**. Categoría o grado de adecuación de cada acción en cada etapa según la opinión de los expertos consultados.

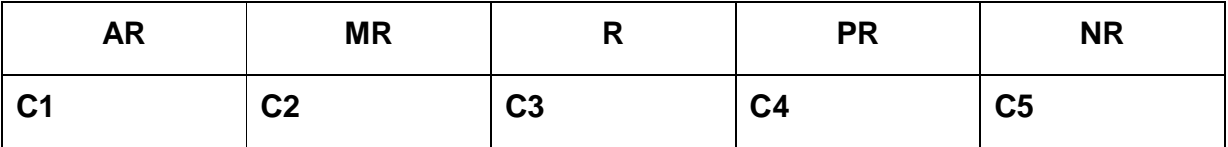

**Tabla 7, 8, 9,10.6.** Relación entre las acciones de cada etapa y la categoría.

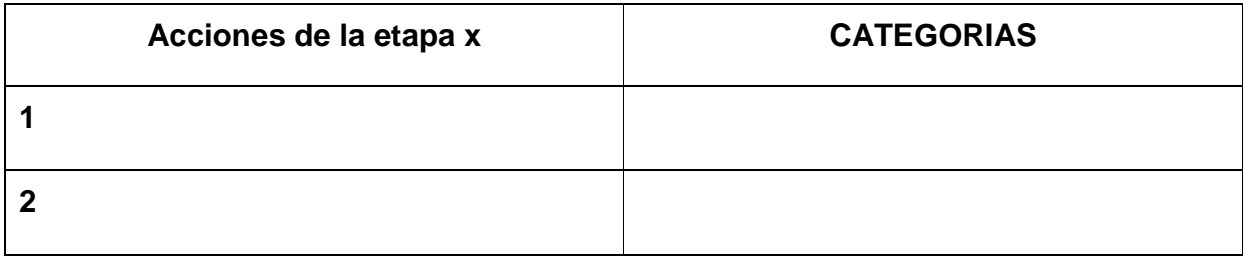

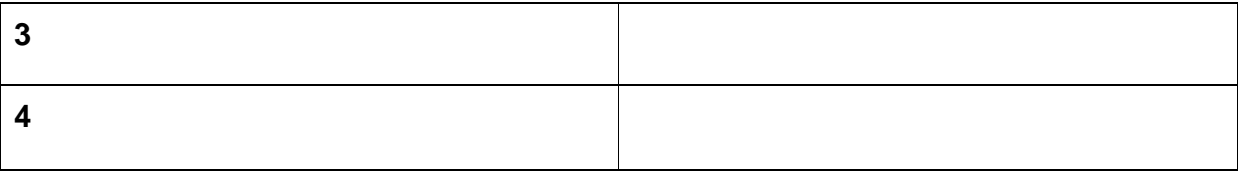

**Sustancias estudiadas en los programas de las especialidades del área de Ciencias Naturales en el 10º grado que son utilizadas para la relación estructurapropiedades-aplicaciones en el software propuesto.** 

#### **Sustancias con redes cristalinas iónicas**

Ca(CO3), Ca(SO4), Ca(SO4) 2H2O, Mg(SO4), Ba(SO4), Ca3(PO4)2, Al(OH)3, Al2(SO4)3, Ca(OH)2, Na(OH), K(OH), Ca(SiO3), NaCl, KCl, Na2(SO4).10H2O, Fe(SO4). 7H2O, Na(NO3), K(NO3), Ca(NO3)2, Ag(NO3).

#### **Sustancias con redes cristalinas atómicas**

C, Si, SiO2

#### **Sustancias con redes cristalinas moleculares**

H2O, CO2, NH3, HCL, H2(SO4), H(NO3), B, O2, H2, N2, P4, S8, Cl2, Br2

#### **Sustancias con redes cristalinas metálicas**

Na, K, Mg, Ca, Zn, Al, Be, Cu, Hg, Ag, Ti, Ta, Cr, Sn, Pb

#### **Contenido de la ayuda para la navegación con el software.**

El software presenta de forma amena y sencilla un sistema conocimientos sobre la relación estructura-propiedades-aplicaciones de las sustancias inorgánicas el cual podrá ejercitarse utilizando el módulo correspondiente a ejercicios para comprobar lo aprendido, a través del mismo el usuario tiene la posibilidad de que si se equivoca puede reevaluarse perdiendo la mitad de los puntos mediante un vínculo a la página que muestra la relación existente en la triada para la sustancia en estudio y si da la respuesta correcta se le oferta como premio la imagen de la estructura cristalina correspondiente a dicha sustancia y otros datos de interés.

#### **El sistema de registro.**

En el mismo el usuario se encargará de suministrar los datos que se les solicita, nombres y dos apellidos, grado, grupo, número, y luego hacer clic en el botón registrarse: aparecerá una nueva ventana en la que se le solicita al usuario la contraseña personal y que será válida cada vez que interactúe con el Software, en caso de haber consultado alguna vez el mismo, buscar la opción estoy registrado y hacer doble Clic en el nombre que le corresponde en la lista de usuarios que se les presenta y aparecerá una nueva ventana en la que se le solicita al usuario la contraseña personal utilizada para su navegación la primera vez.

Además contiene los botones de cerrar (X) y cancelar la aplicación al hacer clic sobre ellos.

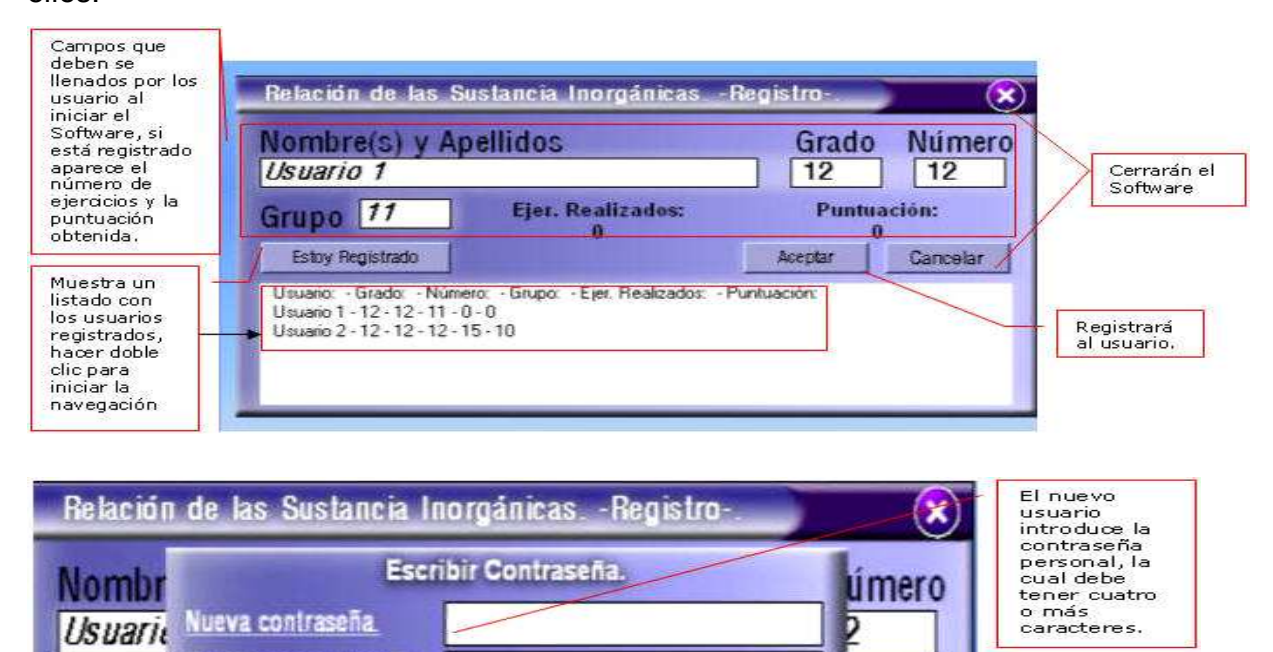

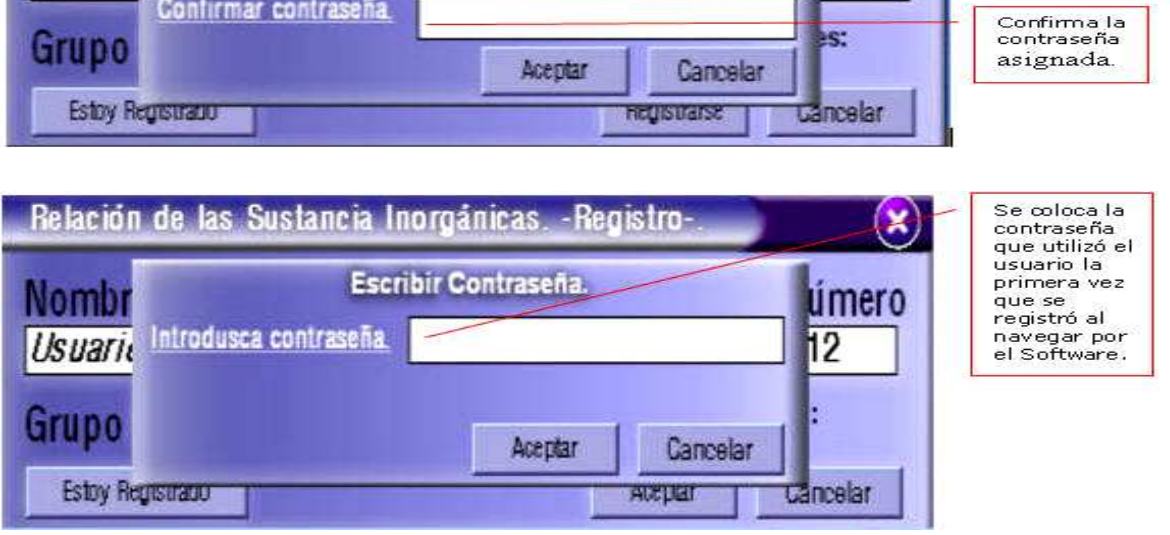

Figura 11.1

# **Página principal o inicial de trabajo.**

A partir de la cual el usuario tiene acceso a toda la información que contiene el software de una manera sencilla y fácil de navegar en sus páginas: en la parte izquierda del área de trabajo se muestran los botones a seleccionar según sea el interés del usuario; a través de los mismos puede acceder a través de vínculos con páginas Web a informaciones relacionadas con la tabla periódica, a la opción de activar o desactivar el sonido, a la página de ayuda y la página de ejercicios para evaluar lo aprendido.

En la hoja de trabajo se encuentran los botones a partir de los cuales el usuario puede interactuar a través de vínculos con páginas Web a elementos relacionados con el análisis que propone el autor para mostrar de forma interdisciplinaria desde el estudio de las Ciencias Naturales, acerca de la relación causal manifiesta en la triada estructura-propiedad-aplicaciones de las sustancias inorgánicas en el 10º grado.

A demás en la parte inferior derecha aparecen los botones de página siguiente, anterior y volver al menú inicio según desee, en la última línea aparece los datos del usuario que se encuentra utilizando el software en ese momento y en la línea de título aparece el botón de ayuda y cerrar el software.

Aunque en cada página en dependencia del contenido se pueden agregar o no botones nuevos, la navegación a través del presente programa es muy sencilla y está explicada ampliamente a lo largo de estas páginas de ayuda.

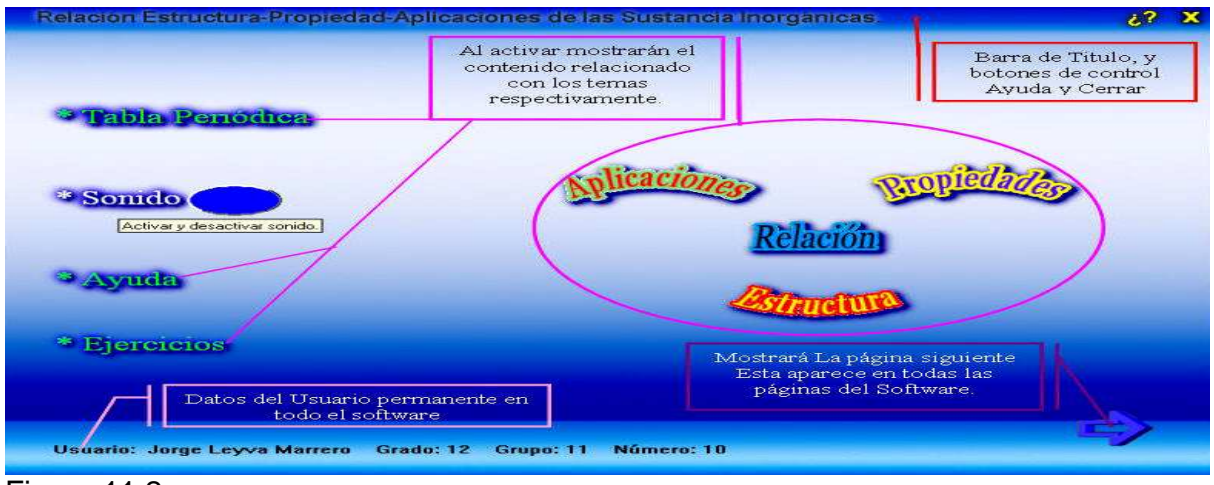

Figura 11.2

#### **Página de trabajo donde se muestra el menú opcional.**

En esta página de trabajo se muestra un menú opcional donde el usuario podrá navegar en tal sentido, cual así sea su interés: puede acceder a través de vínculos con páginas Web a informaciones relacionadas con la tabla periódica, aplicaciones, propiedades y estructuras de las sustancias; a la relación que se persigue con el análisis de la triada; a la opción de activar o desactivar el sonido y la página de ejercicios para evaluar lo aprendido.

En la derecha se ubican los contenidos que hacen referencia al tema seleccionado a partir del cual hará la consulta deseada. A demás en la parte inferior derecha aparecen los botones de página siguiente y anterior según desee, en la última línea aparece los datos del usuario que se encuentra utilizando el software en ese momento y en la línea de título aparece el botón de ayuda y cerrar el software.

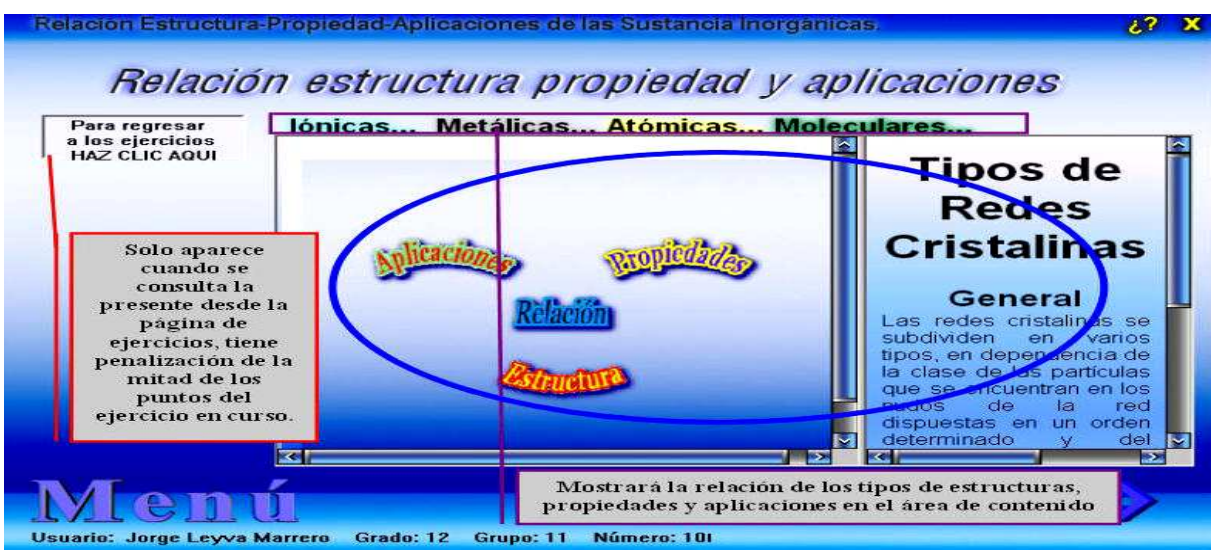

Figura 11.3

**Página de trabajo donde se muestra un acercamiento a la relación estructurapropiedades-aplicaciones de las sustancias inorgánicas estudiadas en el nivel preuniversitario.**

En esta página de trabajo se muestra un menú opcional donde el usuario podrá navegar en tal sentido, cual así sea su interés: puede acceder a través de vínculos con páginas Web a informaciones relacionadas con las **Estructuras**, las propiedades y las aplicaciones de las sustancias de forma general y a manera de resumen, así como, acceder a la relación causal que se muestra en la triada para cada una de las sustancias analizadas o que son objeto de estudio en el presente trabajo.

Puede acceder a través de vínculos con páginas Web a informaciones relacionadas con los distintos tipos de redes cristalinas; botones que aparecen en la parte superior de los paneles derecho e izquierdo, en el panel derecho se ubicará la información acerca de las redes cristalinas en General, iónicas, metálicas, atómicas y moleculares y a su vez aparecerá una página Web en el panel izquierdo con un conjunto de sustancias que corresponden a este tipo de estructuras cristalinas donde se revela la relación de sus propiedades con las aplicaciones correspondientes y retornar a la página de ejercicios una vez realizada una consulta para evaluar lo aprendido.

También se muestra un menú opcional donde el usuario podrá navegar en tal sentido, cual así sea su interés: puede acceder a través de vínculos con páginas Web a informaciones relacionadas con la tabla periódica, aplicaciones, propiedades y estructuras de las sustancias; a la relación que se persigue con el análisis de la triada; a la opción de activar o desactivar el sonido y la página de ejercicios para evaluar lo aprendido.

#### **La página de ejercicios.**

Es la encargada de evaluar al estudiante según los conocimientos que ha adquirido. Estos ejercicios consisten en mostrarle a alumnos las propiedades y aplicaciones de una sustancia inorgánica de las seleccionadas para el estudio y según la relación entre las mismas deberá escribir correctamente la estructura empírica o molecular, obteniendo como premio no solo el conocimiento, sino, un acumulado de puntos que aumentará de acuerdo con la cantidad de ejercicios que sea capaz de hacer correctamente, en caso de no dominar la respuesta el usuario perderá la mitad de la puntuación, para ello le dará dos posibilidades para responder correctamente y en caso de que desee hacer una consulta previa antes de responder pues va a la opción ¿Cuál es la estructura? y le permitirá realizar un nuevo estudio o consulta, siendo penalizado con la mitad de los puntos.

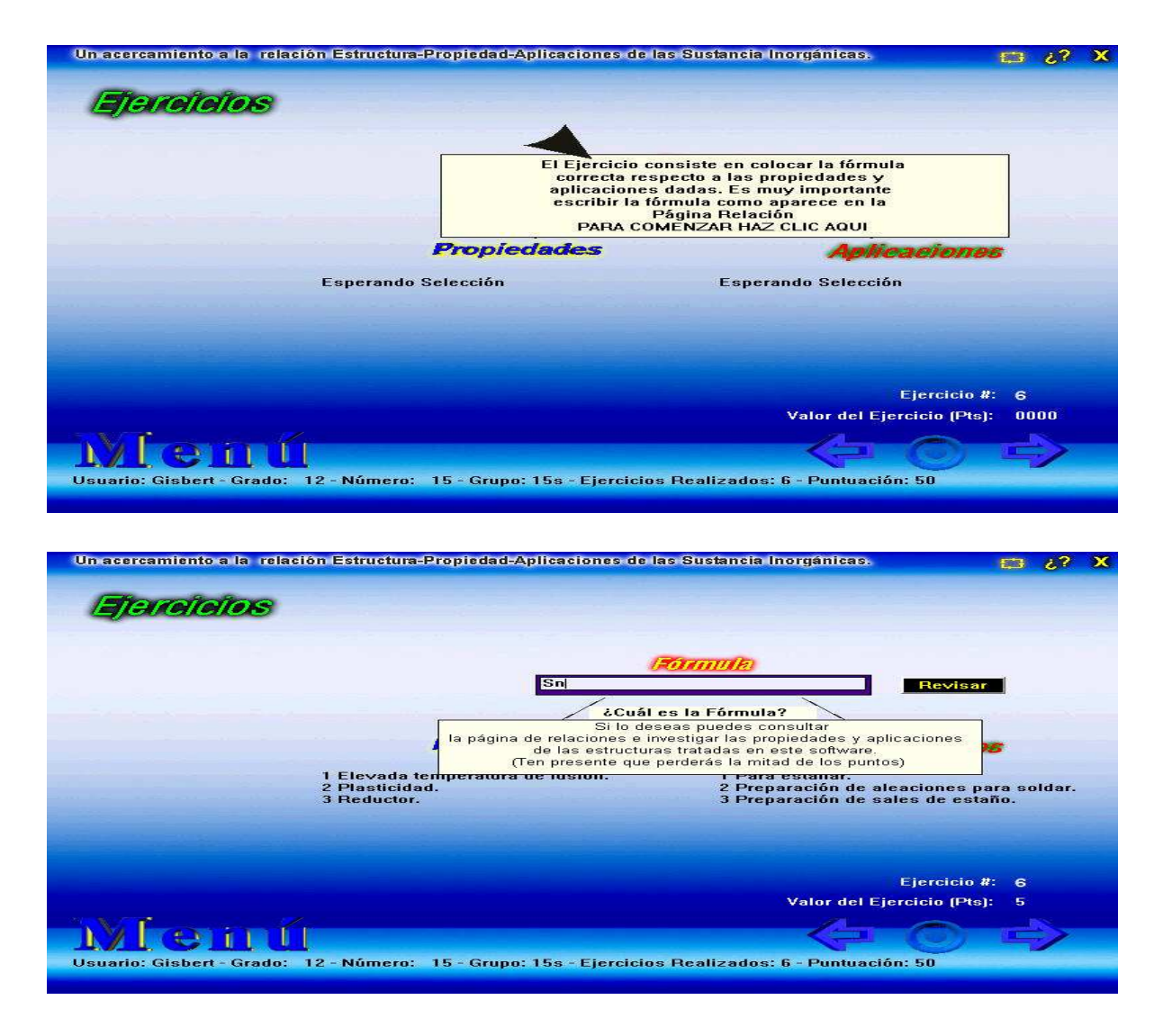

En esta página de trabajo también se muestra un menú opcional donde el usuario podrá navegar en tal sentido, cual así sea su interés: puede acceder a través de vínculos con páginas Web a informaciones relacionadas con la tabla periódica, aplicaciones, propiedades y estructuras de las sustancias; a la relación que se persigue con el análisis de la triada; a la opción de activar o desactivar el sonido y la página de ejercicios para evaluar lo aprendido.

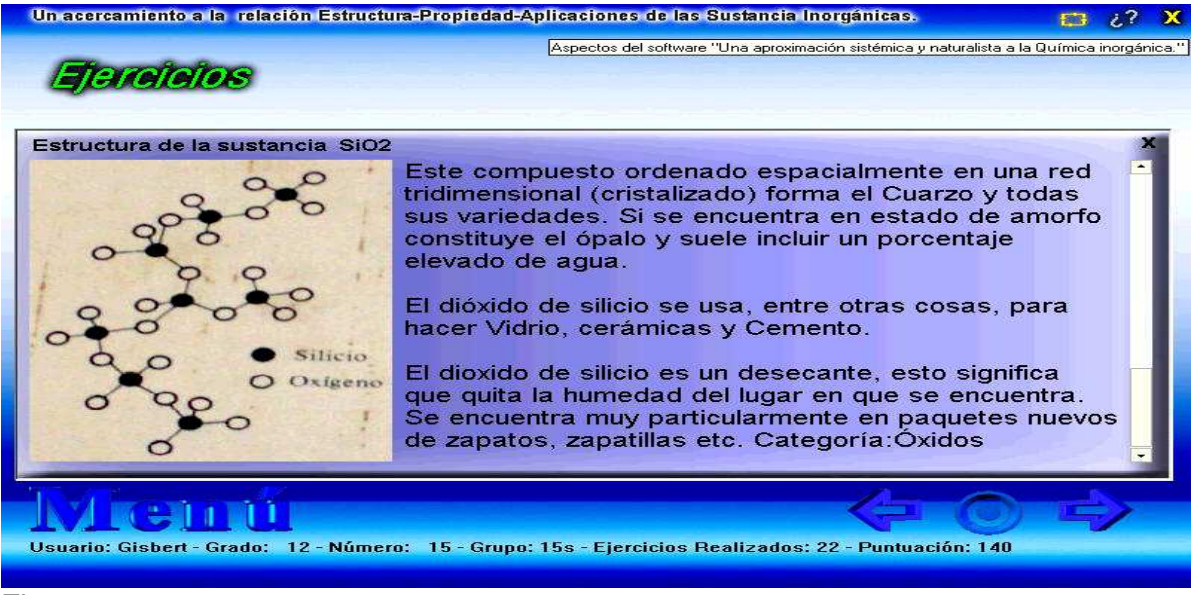

#### Figura 11.4

Además muestra una galería de imágenes con las estructuras de la sustancia que resultan correctas en su análisis de la actividad y de no responder correctamente no tienen como premio estas y algunos datos de interés sobre la sustancia que se estudia, además se refleja la cantidad de ejercicios desarrollados por el usuario, así como, la puntuación total que alcanza, sirviendo esto para el análisis que realizará el profesor con el grupo de estudiantes que decidió realizar una softarea teniendo acceso a la capeta donde se registra la traza o huella dejada por el usuario en su interacción con el software.

#### **Tabla periódica.**

Además de mostrar la tabla periódica de sustancias, brinda información de cada grupo, de cada tipo de sustancia por grupos con características similares de trabajo, por elementos químicos individuales, donde se hará una pequeña información general de cada caso. Se tiene acceso también de forma amplia al estudio de cada unos de los grupos con más detalles.

A demás en la parte inferior derecha aparecen los botones de página siguiente, anterior y volver al menú inicio según desee, en la última línea aparece los datos del usuario que se encuentra utilizando el software en ese momento y en la línea de título aparece el botón de ayuda y cerrar el software.

En esta página de trabajo también se muestra un menú opcional donde el usuario podrá navegar en tal sentido, cual así sea su interés: puede acceder a través de vínculos con páginas Web a informaciones relacionadas con la tabla periódica, aplicaciones, propiedades y estructuras de las sustancias; a la relación que se persigue con el análisis de la triada; a la opción de activar o desactivar el sonido y la página de ejercicios para evaluar lo aprendido.

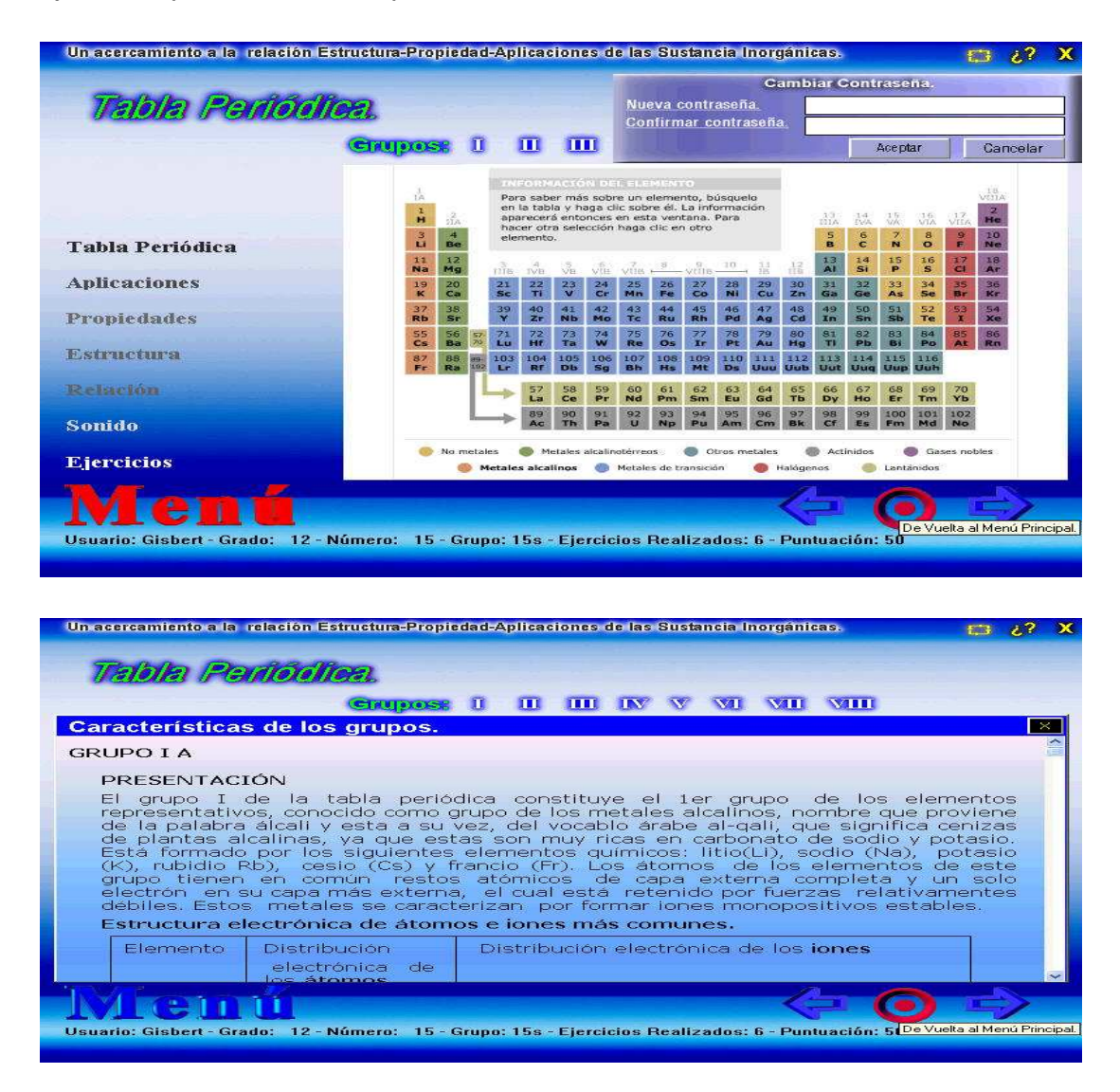

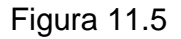

Esta ventana muestra las características de cada grupo de la tabla periódica, haciendo un clic sobre cada unos de los números romanos se establece un vínculo donde aparece una página Web con la descripción de las características de cada uno de los elementos químicos del grupo en cuestión, si quiere salir de la misma con solo hacer un clic fuera del área de trabajo, vuelve a la página relacionada con la tabla periódica.

En esta página de trabajo también se muestra un menú opcional donde el usuario podrá navegar en tal sentido, cual así sea su interés: puede acceder a través de vínculos con páginas Web a informaciones relacionadas con la tabla periódica, aplicaciones, propiedades y estructuras de las sustancias; a la relación que se persigue con el análisis de la triada; a la opción de activar o desactivar el sonido y la página de ejercicios para evaluar lo aprendido.

A demás en la parte inferior derecha aparecen los botones de página siguiente, anterior y volver al menú inicio según desee, en la última línea aparece los datos del usuario que se encuentra utilizando el software en ese momento y en la línea de título aparece el botón de ayuda y cerrar el software.

#### **El sistema de trazas.**

 Es una herramienta para el profesor, capaz de registrar el comportamiento del estudiante o usuario del software, a partir de la misma tiene acceso a las respuesta dadas a los ejercicios realizados por el usuario en sus interacción o estudio previamente orientado y con esto poder atender adecuadamente las individualidades.

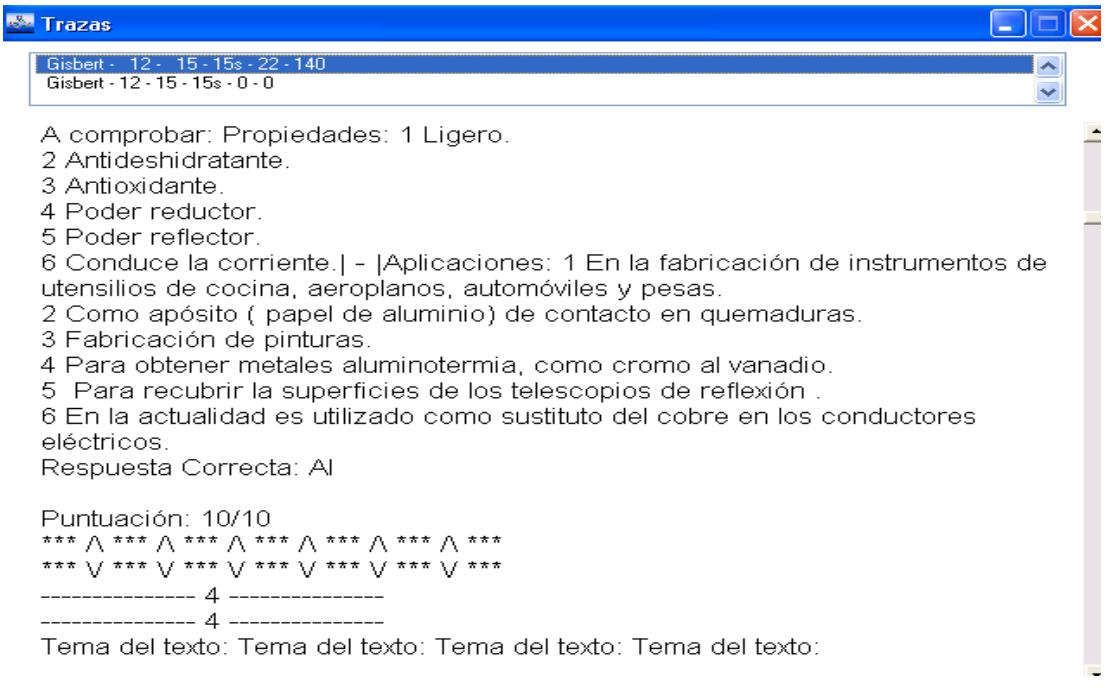

Figura 11.6